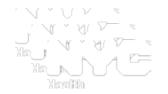

# New York City Citywide Immunization Registry (CIR):

# Online Registry - Guide

NYC Department of Health & Mental Hygiene Bureau of Immunization March 2015

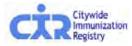

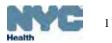

## CIR homepage:

mmunization

N V V V V

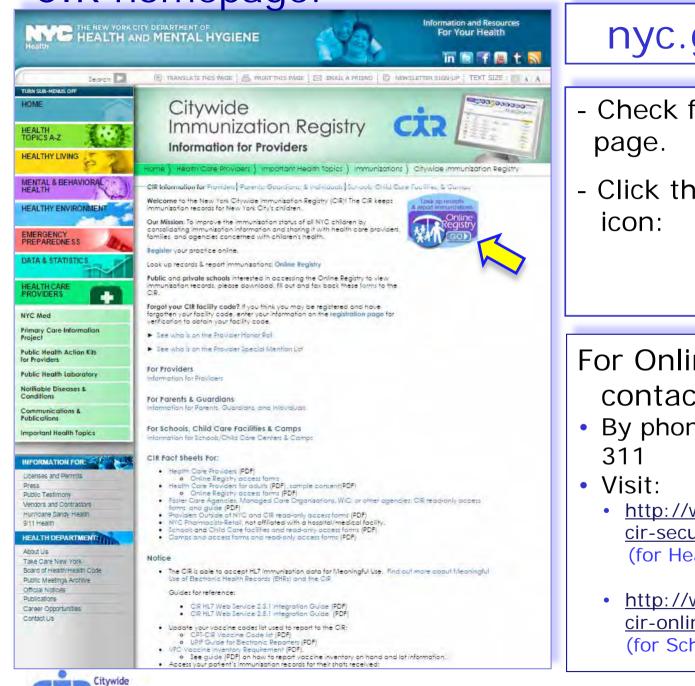

## nyc.gov/health/cir

- Check for updates on this page.
- Click the "Online Registry GO" icon:

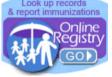

For Online Registry access, contact CIR:

- By phone: (347) 396-2400, or 311
  - <u>http://www.nyc.gov/html/doh/html/hcp/</u> <u>cir-security-admin-info.shtml</u> (for Health Care Providers)
  - <u>http://www.nyc.gov/html/doh/html/hcp/</u> <u>cir-online-registry-for-schools.shtml</u> (for Schools, Child Care Programs)

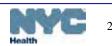

# **Online Registry Access**

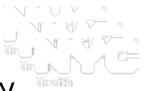

- 1. Register with the Citywide Immunization Registry
  - online:

https://a816-healthpsi.nyc.gov/OnlineRegistration/dohmh/DOHMHService.action

- or call us at, (347) 396-2400
- 2. Sign and fax back Online Registry request for access forms:
  - Site Security Administrator User name and password request form: http://www.nyc.gov/html/doh/html/hcp/cir-security-admin-info.shtml
  - Confidentiality statement must be completed: http://www.nyc.gov/html/doh/downloads/pdf/cir/ssa-confidentiality.pdf
- One person per site receives site security administrator (SSA) rights (user manager role) designated by person in charge
  - CIR assigns User name and password to your SSA, who then can:
    - Create and manage user accounts for staff; determine security access levels; expire accounts
    - Required form for additional users: http://www.nyc.gov/html/doh/downloads/pdf/cir/user-confidentiality.pdf (This form is for your office use only, and kept on file with the assigned SSA.)

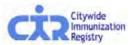

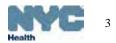

## Go to Password Set Up screen from your email account:

| Online<br>Registry                                                                                                    |                                                                                                    |
|----------------------------------------------------------------------------------------------------|----------------------------------------------------------------------------------------------------|
| Online Registry Password Change                                                                                                    | Click or copy and paste the link from<br>the email message you received from<br>cir-reset@health.nyc.gov.                                                                                              |
| <ul> <li>Your new password must contain between 8 and 24 characters categories:</li> <li>Uppercase alphabet characters (A-Z)</li> <li>Lowercase alphabet characters (a-z)</li> <li>Arabic numerals (0-9)</li> <li>Example: reG1stry</li> </ul> | Be sure to check your email account<br>that you or your Site Security<br>Administrator registered you with for<br>the Online Registry.<br>You will create a password in the<br>Password Set Up screen. |
| Change Password                                                                                                    | Click Continue ->                                                                                                    |
| New Password: (Required)                                                                                                    |                                                                                                    |
| Confirm New Password: (Required)                                                                                                    |                                                                                                    |
|                                                                                                    |                                                                                                    |
| E-mail                                                                                                    |                                                                                                    |
| E-mail Address: youremail@email.com                                                                                                    | (Required)                                                                                                    |
|                                                                                                    | Continue 🧈                                                                                                    |
|                                                                                                    |                                                                                                    |

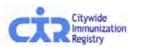

IDs and passwords may not be shared. Each individual is required to have a separate password.

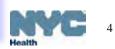

## Password Set Up Log In screen:

Your password has been changed.

## \* \* \*

#### New in the Online Registry

- New features!
  - Create, Save and Re-Use Online CH205 Form (see attached pdf)
    - Online CH205 form Guide
    - Sign up for a webinar and view webinar instructions
- Guides:
  - Coverage, Reminder/Recall
  - QuickGuide
  - QuickGuide for Users with Read-Only Access
  - Full Guide
  - VFC Online Registry Ordering Tool Guide, FAQs

## Notice

- See who is on the <u>Provider Honor Roll</u>.
- Use your EHR system to report immunizations to the CIR. For more information, send us an email at <u>cir@health.nyc.gov</u>, including your facility address, contact information and current EHR, or phone null.
- Frequently requested documents:
  - CPT-CIR Vaccine Code list
  - UPIF Guide for Electronic Reporters

### /elcome!

#### In proceeding beyond this point, the user:

...acknowledges the possibility that the information contained herein may be incorrect or incomplete.

...acknowledges that the medical decision to immunize or test a child for lead rests with the health care provider, based on the child's current health status and past medical history.

...agrees to look up information only on his/her current patients, and to comply with the restrictions on the disclosure of information from the Online Registry in accordance with <u>New York City Health Code Section 11.11(d)</u> and <u>New York State Public Health Law 2168</u>, subject to civil and/or criminal prosecution, penalties, forfeitures and legal action under <u>Section 558(e) of the City Charter and Section 3.11</u> of the New York City Health Code.

To obtain a User ID and Password, each health care facility or practice must designate a Facility Security Administrator. The Security Administrator must be associated with a licensed physician, physician's assistant or nurse practitioner, and must mail or fax a signed confidentiality statement to the CIR. Call us at null for more information or download the sign up forms from here.

By clicking the button below, you consent to the above.

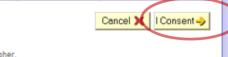

Online Registry is best viewed using Internet Explorer 8.0 or higher.

The Citywide Immunization Registry 42-09 28th Street, 5th Floor, CN 21, Long Island City, NY 11101-4132 Lead Poisoning Prevention Program (LPPP) 253 Broadway, CN 58, New York, NY, 10007 212-BAN-LEAD

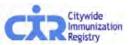

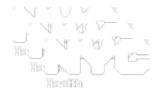

After creating your password for the first time, you will see this log in screen this one time.

To enter, scroll down to click Consent

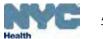

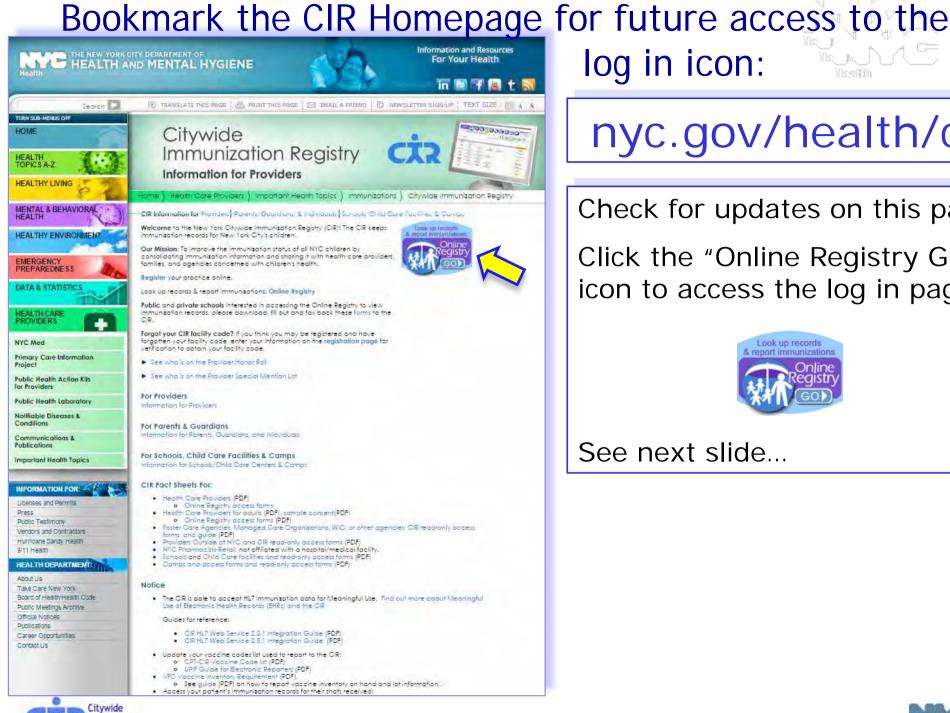

mmunization

## log in icon:

# nyc.gov/health/cir

Check for updates on this page.

Click the "Online Registry GO" icon to access the log in page:

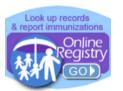

## See next slide...

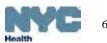

After account set up is completed this is the **Log in** screen you will see going forward:

Enter User ID
 Password;
 Click Consent

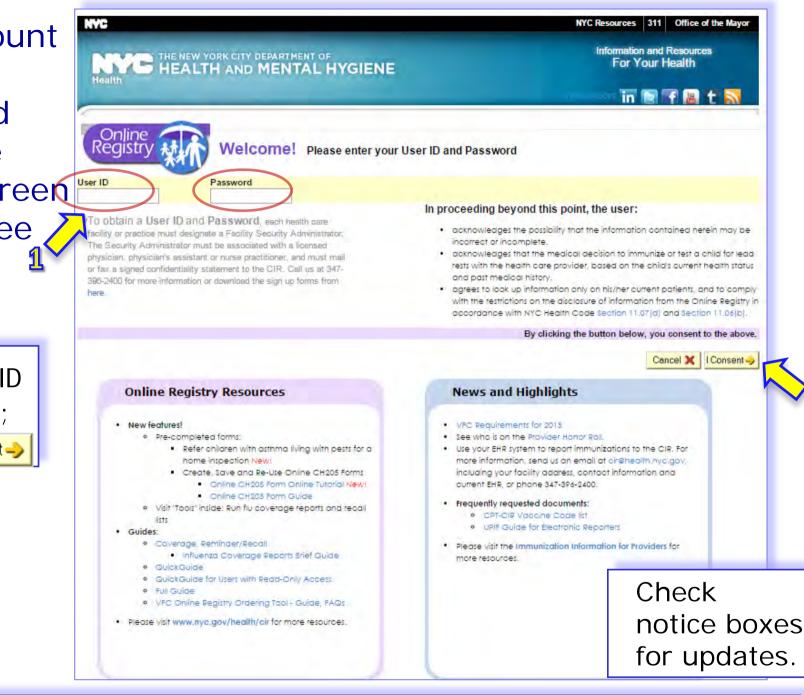

Contact CIR at (347)396-2400 or 311 or cir-reset@health.nyc.gov for Online Registry account issues.

# MyList (Patient list):

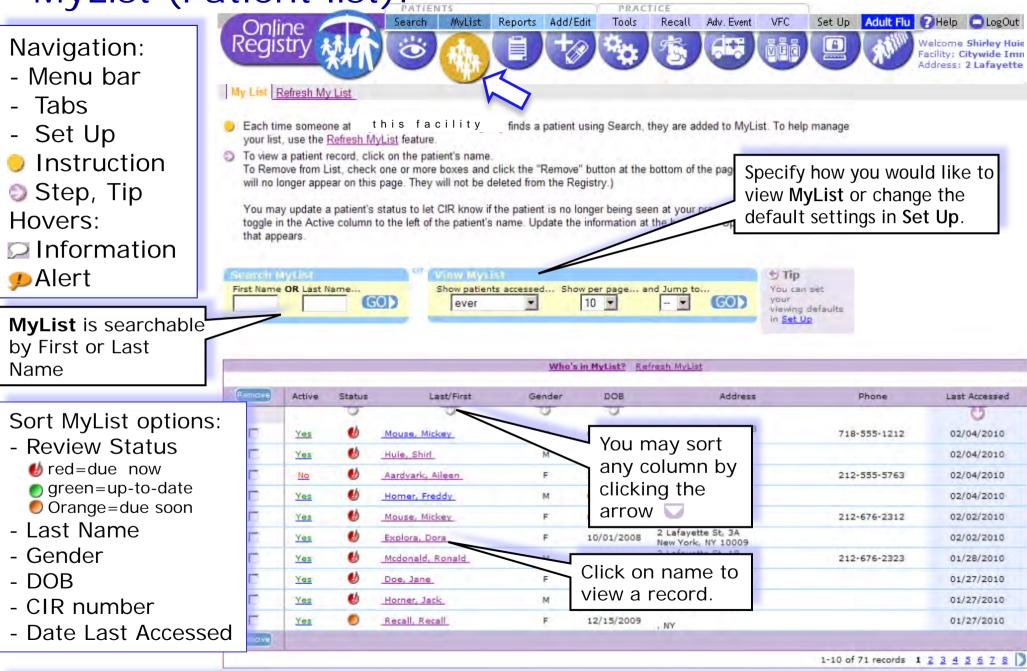

After each successful search or addition of a patient record, the record is saved to MyList.

# Searching within MyList:

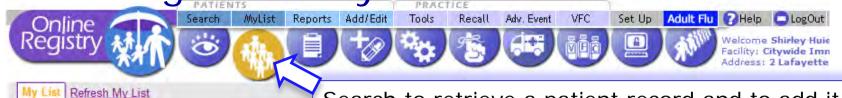

## Search to retrieve a patient record and to add it to MyList.

- Each time someone at Citywide Immunization Registry finds a patient using Search, they are added to MyList. To help manage your list, use the <u>Refresh MyList</u> feature.
- To view a patient record, click on the patient's name. To Remove from List, check one or more boxes and click the "Remove" button at the bottom of the page. (The selected patients will no longer appear on this page. They will not be deleted from the Registry.)

You may update a patient's status to let CIR know if the patient is no longer being seen at your practice. Click the Yes/No toggle in the Active column to the left of the patient's name. Update the information at the bottom of "Update Patient Info" screen that appears.

| Search MyList           | Of View MyList                                                   | 🔊 Tip                                                       |
|-------------------------|------------------------------------------------------------------|-------------------------------------------------------------|
| First Name OR Last Name | Show patients accessed Show per page and Jump to<br>ever 10 - CO | You can set<br>your<br>viewing defaults<br>in <u>Set Up</u> |

| Remove  | Active | Status | Last/First       | Gender | DOB        | Address                                    | Phone        | Last Accessed |
|---------|--------|--------|------------------|--------|------------|--------------------------------------------|--------------|---------------|
|         |        | 0      | 9                | 3      | 3          |                                            |              | 0             |
|         | Yes    | ۷      | Mouse, Mickey    | м      | 03/01/2004 | 99 Mouse Hole Dr, 98<br>Brooklyn, NY 10032 | 718-555-1212 | 02/04/2010    |
|         | Yes    | ۷      | Huie, Shirl      | м      | 07/18/2009 | 2 2nd<br>Queens, NY 11746                  |              | 02/04/2010    |
| П       | No     | ۲      | Aardvark, Aileen | F      | 10/10/1990 | 10-10 Bowery St., 90<br>New York, NY 10011 | 212-555-5763 | 02/04/2010    |
|         | Yes    | ۲      | Homer, Freddy    | м      | 01/11/1978 | 131 Main<br>New York, NY 11111             |              | 02/04/2010    |
|         | Yes    | ۲      | Mouse, Mickey    | F      | 05/22/2004 | 789 Park Ave, 32C<br>New York, NY 10013    | 212-676-2312 | 02/02/2010    |
|         | Yes    | ۲      | Explora, Dora    | F      | 10/01/2008 | 2 Lafayette St, 3A<br>New York, NY 10009   |              | 02/02/2010    |
|         | Yes    | ۷      | Mcdonald, Ronald | M      | 01/01/2009 | 2 Lafayette St, 19<br>Ny, NY 10007         | 212-676-2323 | 01/28/2010    |
|         | Yes    | ۲      | Doe, Jane        | F      | 10/20/2008 | 2 Laf<br>New York, NY 10013                |              | 01/27/2010    |
|         | Yes    | ۲      | Horner, Jack     | м      | 08/01/2009 | 2 Laf<br>New York, NY 10002                |              | 01/27/2010    |
| Г       | Yes    | 0      | Recall, Recall   | F      | 12/15/2009 | . NY                                       |              | 01/27/2010    |
| Removel |        |        |                  |        |            |                                            |              |               |

# Searching for patient in CIR and Lead Registry:

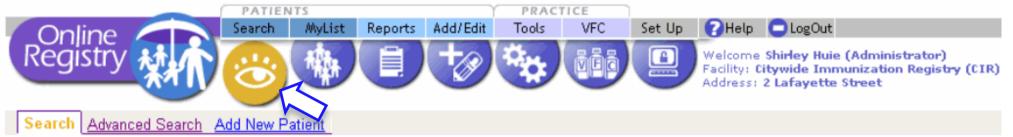

Complete all fields below to find a patient's record in the CIR. All fields must match exactly. To search by medical record number, CIR number or other demographics, use <u>Advanced Search</u>.

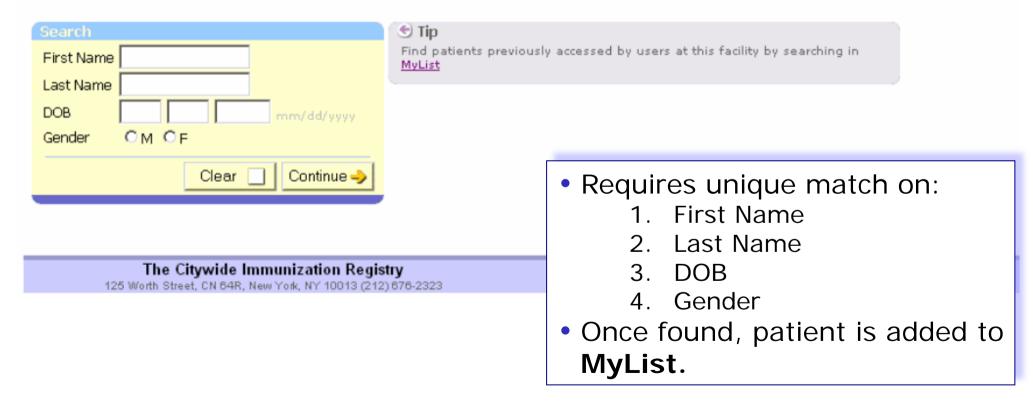

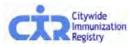

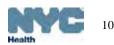

## Advanced Search: default option

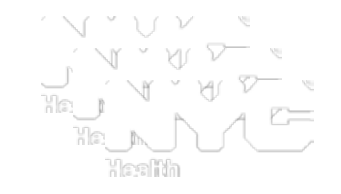

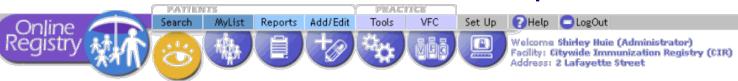

## Search Advanced Search Add New Patient

Please use additional searching riteria by clicking on one of the Advanced Search combinations listed under Tip, below right. You may also enter as much information as possible in order to find a matching patient. If you are still unable to find a match, use <u>Add New Patient</u> or call the Registry at (212) 676-2323.

| Advanced Search                                                              |                                                            |
|------------------------------------------------------------------------------|------------------------------------------------------------|
| First Name<br>Last Name<br>DOB<br>Gender                                     | OM OF                                                      |
| †Multiple Birth                                                              | ON OY                                                      |
| A minimum of ② items must be<br>Please enter as much information<br>records. | entered below.<br>on as possible to help prevent duplicate |
| Alternate First<br>Middle Name<br>Alternate Last                             |                                                            |
| Medical Rec. No.<br>Medicaid No. (AA######A)<br>CIR No.                      |                                                            |
| Mom DOB<br>Mom First Name<br>Mom Maiden Name                                 | mm/dd/yyyy                                                 |
| House No. / St. / Apt. No.<br>City / State / ZIP<br>Telephone                |                                                            |
| †Strongly Recommended                                                        |                                                            |
|                                                                              | Clear 🗌 Continue 🥪                                         |

# Advanced Search for records in the CIR and Lead Registry:

- The default option is set to allow you to enter as much information as possible to find a matching record, with a minimum of 2 additional pieces of information
- Once found, patient is added to MyList
- Call (347) 396-2400, if record is not found, or Add New Patient if you are certain patient is not in CIR.

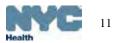

## Advanced Search: search combination options

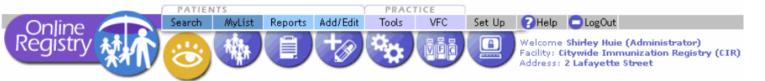

Search Advanced Search Add New Patient

Please use additional searching criteria by clicking on one of the Advanced Search combinations listed under Tip, belov You may also enter as much information as possible in order to find a matching patient. If you are still unable to find a use <u>Add New Patient</u> or call the Registry at (212) 676-2323.

| Advanced Search: Medica                          | l Record Number    | 🕤 Tip                                                             |
|--------------------------------------------------|--------------------|-------------------------------------------------------------------|
| Enter () of these:<br>First Name                 |                    | Use one of these Advanced A<br>Medical Record No.<br>Medicaid No. |
| Last Name                                        |                    | CIR No.<br>Mom's Info                                             |
| DOB                                              | - conditioner      | Address/Phone                                                     |
| Gender                                           | OM OF              | Reset to remove search combinations                               |
| ⁺Multiple Birth                                  | ONOY               | You can set your default Advanced Search<br><u>Set Up</u> .       |
| Alternate First<br>Middle Name<br>Alternate Last |                    |                                                                   |
| And the highlighted field be                     | low:               |                                                                   |
| Medical Rec. No.                                 |                    |                                                                   |
| Medicaid No. (AA#####A)                          |                    |                                                                   |
| CIR No.                                          |                    | • Go to <b>Se</b>                                                 |
| Mom DOB                                          | mm/dd/yyyy         |                                                                   |
| Mom First Name                                   |                    | settings.                                                         |
| Mom Maiden Name                                  |                    |                                                                   |
| House No. / St. / Apt. No.                       |                    | • Call (347                                                       |
| City / State / ZIP                               | NY 💌               | found, o                                                          |
| Telephone                                        |                    | you are o                                                         |
| †Strongly Recommended                            |                    | you are u                                                         |
|                                                  | Clear 📃 Continue 🤿 |                                                                   |

Choose a *search combination* inside the Tip box by clicking on the link:

- Medical record No.
- Medicaid No.
- CIR No.
- Mom's info
- Address/phone

Enter information in the highlighted dark yellow fields.

- Go to Set Up to customize search settings.
- Call (347) 396-2400, if record is not found, or use Add New Patient if you are certain patient is not in CIR

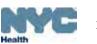

## Add New Patient\*:

| Online Searc                                                                                                | IENTS<br>h MyList Reports Add/Edit | PRACTICE<br>Tools VFC                |              | PHelp CogOut                                                |
|----------------------------------------------------------------------------------------------------|------------------------------------|--------------------------------------|--------------|-------------------------------------------------------------|
| Registry Win Co                                                                                             | 9 🕸 🗉 🧭                            |                                      |              | Welcome Shirley Huie<br>(CITYWIDE IMMUNIZATION REG          |
| Search Advanced Search Add New P                                                                            | atient                             |                                      |              |                                                             |
|                                                                                                    |                                    |                                      |              |                                                             |
| Please enter all the information you i<br>(If you think the patient may already b<br>adding a new patient.) |                                    | <u>rch</u> . If you still can't find | I the patien | t, call (212) 676-2323 before                               |
| Add New Patient Information                                                                                 |                                    |                                      | 🕑 Tip        |                                                             |
| *First Name                                                                                                 |                                    | ]                                    | created      | a new patient record is<br>I, the Registry will try to find |
| *Last Name                                                                                                  |                                    | ]                                    |              | ting match.                                                 |
| *DOB                                                                                                    |                                    |                                      | possibl      | enter as much information as<br>e to help prevent duplicate |
| *Gender                                                                                                    | OM OF                              |                                      | records      | а<br>Д                                                      |
| †Multiple Birth                                                                                             | ON OY (one of twins, triplet       | s, etc.)                             |              |                                                             |
| A minimum of ② items must be e<br>as possible to help prevent dupli                                         |                                    | nuch information                     |              |                                                             |
| Middle Name                                                                                                 |                                    |                                      |              |                                                             |
| Alternate First                                                                                             |                                    |                                      |              |                                                             |
| Alternate Last                                                                                              |                                    |                                      |              |                                                             |
| Medical Rec. No.                                                                                            |                                    | 1                                    |              |                                                             |
| Medicaid No. (AA#####A)                                                                                     |                                    |                                      |              |                                                             |
| <sup>†</sup> Mom DOB                                                                                        |                                    | _                                    |              | You may a                                                   |
| <sup>†</sup> Mom First Name                                                                                 |                                    |                                      |              |                                                             |
| †Mom Maiden Name                                                                                            |                                    |                                      |              | believe th                                                  |
| Dad First Name                                                                                              |                                    |                                      |              | 1 notiont                                                   |
| Dad Last Name                                                                                               |                                    |                                      |              | A patient                                                   |
| Guardian First Name                                                                                         |                                    |                                      |              | date of bi                                                  |
| Guardian Last Name                                                                                          |                                    |                                      |              |                                                             |
| <sup>†</sup> House No. / St. / Apt. No.                                                                     |                                    |                                      |              | the CIR.                                                    |
| †City / State / ZIP                                                                                         |                                    |                                      |              | Enter as r                                                  |
| †Telephone                                                                                                  | ,                                  |                                      |              |                                                             |
| *Required<br>†Strongly Recommended                                                                          |                                    |                                      |              | to help pr                                                  |
|                                                                                                    |                                    |                                      |              |                                                             |
|                                                                                                    | Clear                              | Continue 🥹                           |              |                                                             |
|                                                                                                    |                                    |                                      |              |                                                             |

Required elements:

- First Name
- Last Name
- DOB
- Gender

Strongly Recommended:

- Mom DOB
- Mom First Name
- Mom Maiden Name
- Full Address, or
- Telephone.

You may add a new patient if you believe the patient is not in the CIR. A patient born outside of NYC or has a date of birth > 1996 may not be in the CIR.

Enter as much information as possible to help prevent duplicate records.

## Add New Patient: confirm match

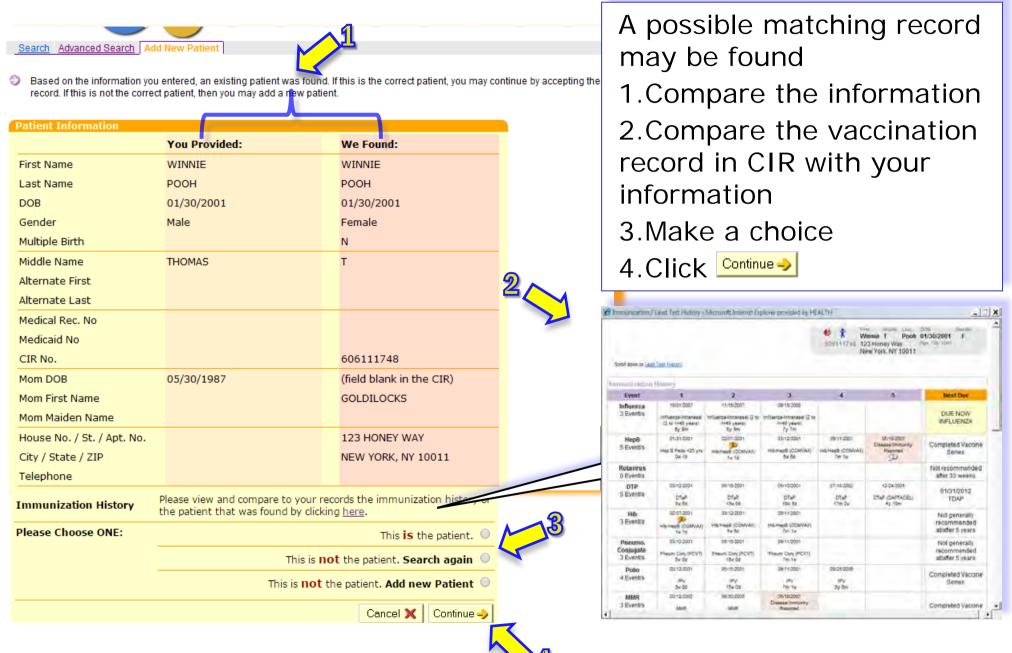

## View Record: Immunization & Lead Test Records:

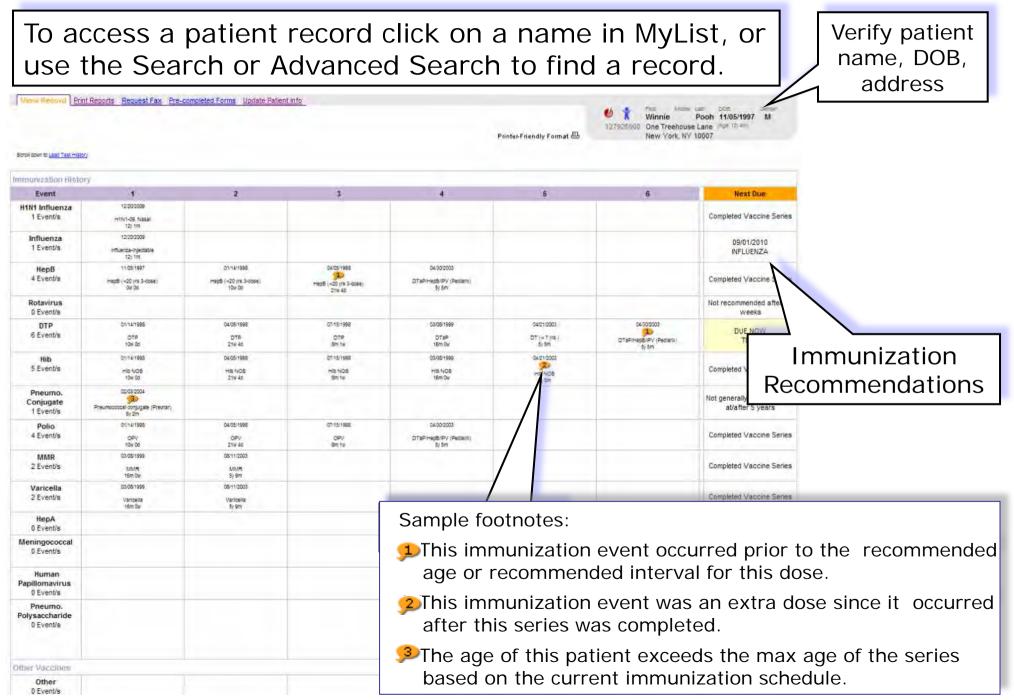

## Lead Test Record:

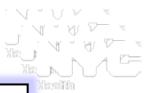

## Lead Recommendations based on latest test results are found below the immunization record.

| Lead Test History                                                      |   |            |         |        |                                                                                                    |                                                                  |  |  |  |  |
|------------------------------------------------------------------------|---|------------|---------|--------|----------------------------------------------------------------------------------------------------|------------------------------------------------------------------|--|--|--|--|
| More useful lead information is available in the <u>Tools</u> section. |   |            |         |        |                                                                                                    |                                                                  |  |  |  |  |
| Event Date Test Type BLL Recommendation                                |   |            |         |        |                                                                                                    |                                                                  |  |  |  |  |
| Lead Tests                                                             | 5 | 09/17/2005 | Venous  | 6µg/dl | Þ                                                                                                    | Test all children at age 1 & age 2. If exposure likely, consider |  |  |  |  |
| 5 Events                                                               | 4 | 03/16/2005 | Venous  | 9µg/dl |                                                                                                    | retesting within 3 months. Annually assess all children up to    |  |  |  |  |
|                                                                        | 3 | 08/17/2004 | Venous  | 7µg/dl | age 6 for risk of exposure & test those children found to be risk. Provide risk reduction education to prevent exposure. |                                                                  |  |  |  |  |
|                                                                        | 2 | 06/02/2004 | Unknown | 6µg/dl |                                                                                                    | Provide nutrition education to promote adequate intake of C      |  |  |  |  |
|                                                                        | 1 | 07/28/2003 | Venous  | 3µg/dl |                                                                                                    | Fe & Vitamin C.                                                  |  |  |  |  |

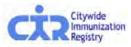

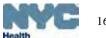

# Add Current Immunization\*:

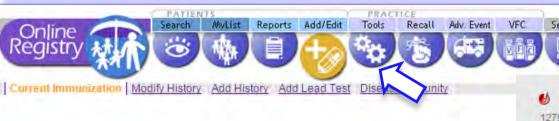

# Select vaccine(s) Edit date if needed Select patient's VFC Eligibility Status. Click Continue .

New York, NY 10007

### 1. Select the Vaccine(s) you will be adding and indicate this patient's VFC Eligibility status.

Add information for each Vaccine, then click the "Continue" button at the bottom of the page.
 Check for accuracy, then click the "Continu" or "Change" button at the bottom of the page. (Click "Gancel" to return to the patient record.)

Click <u>here</u> (opens new window) for Vaccine Information Statements (VISs).

Indicate Patient's VFC Eligibility This is required to generate VFC Doses

Administered Reports.

This patient is 19 years of age or older. You may now document either verbal or written consent from individuals 19 years and older in order to report vaccinations to the CIR. Click <u>here</u> for more information about CIR reporting requirements and a sample <u>consent form (en Español</u>).

#### Select Vaccines For a combination vaccine, only select Influenza Choose Vaccine Type ٠ one of the appropriate series. Choose Vaccine Type HepB ٧ To add more than one event per vaccine series, click the Add History tab above. Rotavirus Choose Vaccine Type ٠ DTP Choose Vaccine Type ٧ Hib Choose Vaccine Type ٠ Pneumo, Conjugate Choose Vaccine Type ٠ Polio Choose Vaccine Type ٠ MMR Choose Vaccine Type ٠ Varicella Choose Vaccine Type ٠ HepA Choose Vaccine Type ۲ Meningococcal Choose Vaccine Type ۳ Human Choose Vaccine Type ٧ Papillomavirus Pneumo. Choose Vaccine Type ۳ Polysaccharide H1N1 Influenza Choose Vaccine Type ٧ Tip: Can't find what you looking for? Check this category. Other Choose Vaccine Type Which default date do you want to use? O Today

Another Date -->

None (enter dates individually)

Select Patient's Current VFC Eligibility Status .

Clear

Continue ->

For combination vaccines, choose only **one** vaccine category

Click <u>consent form</u> link for a sample consent form for reporting immunizations given to patients >19 yrs old

# Reporting Adult Patients – sample voluntary consent form to participate in CIR

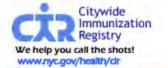

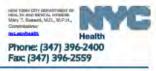

Health Care Providers may document verbal voluntary consent or adapt this sample form for use. Consent for Participation in Citywide Immunization Registry (CIR)

for individuals 19 years of age and older

The New York Citywide Immunization Registry (CIR) is a confidential, computerized system that allows authorized users access to a person's immunization records. Strict federal and state laws protect the privacy of personal information in the system. Here are some benefits of participating in the CIR:

- Your health care provider can use the CIR to ensure that you receive all needed immunizations.
- The CIR provides you with a permanent and easily accessible record of your immunizations.

Participation in the CIR is voluntary for people 19 and older, so immunizations you receive after 18 years of age will not be included unless you give consent. If you want to participate, please carefully read the statement below and sign in the space provided. For additional information about this consent, please call (347) 396-2400.

### **Declaration of Consent**

I give my consent for \_\_\_\_\_\_\_ (name of doctor or organization) to release my immunization(s) and identifying information to the New York Citywide Immunization Registry (CIR). I understand the purpose of the CIR is to assist in my medical care and to record the immunizations that I have had or will receive in the future. My immunization information may potentially be used by the Department of Health for quality improvement purposes, epidemiologic research, and disease control purposes. Information used for quality improvement or any research purposes will have my personal identifying information removed.

The immunization information in the CIR may be released to the following: myself, my health insurance organization, the state and local health departments, the school that I am registered to attend, and authorized medical providers that deliver my medical care.

I understand that there will be no effect on my treatment, payment, or enrollment for benefits if I choose not to participate in the CIR. This consent may be withdrawn at any time by using the form provided. Information about immunizations received by the CIR with my consent will remain in the CIR if I later choose to withdraw my consent. However, future immunizations will not be recorded in the CIR.

Print Name

Date of Birth

Signature

. . .

Visit Us Online! nyc.gov/health/cir 4269 28" Sires, 5"Fi, CN 21, Lic, NY 11101-132 Prome 1971 396-2005 Fit, CN 21, Lic, NY 11101-132 Prome 1971 396-2005 Fit, CN 21, Lic, NY 11101-132 Prome 1971 396-2005 Fit, CN 21, Lic, NY 11101-132 Prome 2017 396-2005 Fit, CN 21, Lic, NY 11101-132 Prome 2017 396-2005 Fit, CN 21, Lic, NY 11101-132 Fit of the second second s

Date

Health Care Providers may document verbal voluntary consent or adapt this sample consent form into the practice for patients who are 19 years of age and above.

A blank electronic copy can be found in the Help section under Reporting requirements.

If your patients are signing forms, please keep signed originals at your site. There is no need to send signed forms to DOHMH.

## Add Current Immunization:

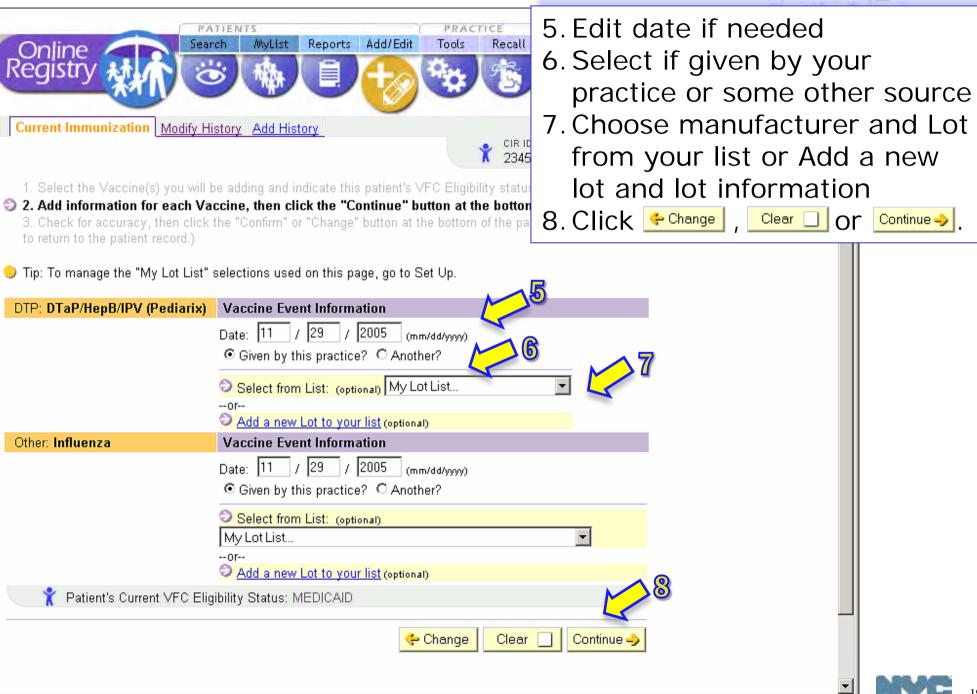

| Add Curr           | ent Immunization                                                               | · 9 Review                                                                                        |
|--------------------|--------------------------------------------------------------------------------|---------------------------------------------------------------------------------------------------|
|                    |                                                                                | 10.Click <u>← Change</u> , <u>Cancel ×</u> , or <u>Confirm √</u> .                                |
|                    | PATIENTS                                                                       |                                                                                                   |
| Online<br>Registry | Search MyList Reports Add/Edit                                                 | Tools Recall Adv. Event VFC Set Up Adult Flu                                                      |
| Current Immuniz    | zation Modify History Add History                                              | OIR ID: First: Last: DOB: Gender:                                                                 |
|                    |                                                                                | X 234514124 MIGHTY MOUSE 01/20/2003 F                                                             |
| 1. Select the Vac  | ccine(s) you will be adding and indicate this patient'                         | s VFC Eligibility status.                                                                         |
| 2. Add informatio  | n for each Vaccine, then click the "Continue" butto                            | n at the bottom of the page.                                                                      |
| -                  | curacy, then click the "Confirm" or "Change" bu<br>Irn to the patient record.) | utton at the bottom of the page. (Click                                                           |
|                    |                                                                                |                                                                                                   |
| Vaccine Series     | Event Information                                                              |                                                                                                   |
| Multi-Group        | Date: <b>11/29/2005</b><br>Vaccine Name: <b>DTaP/HepB/IPV (Pediarix)</b>       | Lot Number: Not reported Manufacturer: Not reported                                               |
|                    | Given by: This Practice                                                        | Expiration Date: Not reported                                                                     |
|                    |                                                                                | VFC/non-VFC Supplied: Not reported                                                                |
| Other              | Date: <b>11/29/2005</b>                                                        | Lot Number: Not reported                                                                          |
| Outer              | Vaccine Name: Influenza                                                        | Manufacturer: Not reported                                                                        |
|                    | Given by: This Practice                                                        | Expiration Date: Not reported                                                                     |
|                    |                                                                                | VFC/non-VFC Supplied: Not reported                                                                |
| 🍸 Patient's        | Current VFC Eligibility Status: MEDICAID                                       | 10                                                                                                |
|                    |                                                                                |                                                                                                   |
|                    |                                                                                | Confirm 🗸 🔁                                                                                       |
|                    |                                                                                |                                                                                                   |
| Noto: The pream    | am will give a red warning massage                                             | if an immunization you are trying to add is                                                       |
|                    | <b>a a a</b>                                                                   | e if an immunization you are trying to add is but you will still be able to add the immunization. |

## Add Current Immunization confirmation message

|                           | PATIENT            | 2       |              |          |      |
|---------------------------|--------------------|---------|--------------|----------|------|
| Online                    | Search             | MyList  | Reports      | Add/Edit | 1    |
| Online<br>Registry        | Ö                  | 囄       |              | 12       |      |
| View Record Print Reports | <u>Request Fax</u> | Pre-con | npleted Form | ns Updat | e Pi |
|                           |                    |         |              |          |      |

After choosing "confirm", a green message appears:

Your additions have been made.
 View the updated record.

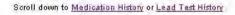

### Immunization History

Your additions have been made.

| Event                          | 1                                                             | 2                                                | 3                                                 | 4 | 5 |
|--------------------------------|---------------------------------------------------------------|--------------------------------------------------|---------------------------------------------------|---|---|
| H1N1 Influenza<br>3 Event/s    | 09/15/2009<br>1<br>H1N1-09, Injectable<br>41y 2m              | 09/18/2009<br>1<br>H1N1-09, Injectable<br>41y 2m | 09/17/2009<br>12<br>H1N1-09, Injectable<br>41y 2m |   |   |
| Influenza<br>1 Event/s         | 09/17/2009<br>Influenza-injectable<br>41y 2m                  |                                                  |                                                   |   |   |
| HepB<br>O Event/s              |                                                               |                                                  |                                                   |   |   |
| <b>Rotavirus</b><br>Q Event/s  |                                                               |                                                  |                                                   |   |   |
| DTP<br>0 Event/s               |                                                               |                                                  |                                                   |   |   |
| Hib<br>0 Event/s               |                                                               |                                                  |                                                   |   |   |
| Pneumo. Conjugate<br>1 Event/s | 09/17/2009<br>2<br>Pneumococcal conjugate (Prevnar)<br>41y 2m |                                                  |                                                   |   |   |
| Polio<br>0 Event/s             |                                                               |                                                  |                                                   |   |   |
| MMR<br>0 Event/s               |                                                               |                                                  |                                                   |   |   |
| Varicella<br>0 Event/s         |                                                               |                                                  |                                                   |   |   |
| HepA<br>0 Event/s              |                                                               |                                                  |                                                   |   |   |

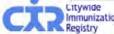

### Add Immunization History: For each immunization event you want to add: PRACTICE Reports Add/Edit Search MyList Tools Recall Adv. Event VEC. 1. Fnter date 2. Choose specific vaccine Current Immunization Modify History Add History 3. Select if given by your

Event

Event

Event

Event

practice or some other 1. Add immunization history information below, then click "Continue" button at the bottom of the page. Note: If entering a combination vaccine, add it to only one of the appropriate series. 2. Check the new entries (highlighted) for accuracy, then click the "Confirm" button at the bottom of the page source 4. Choose lot info or add lot in Clear Continue -> Set Up (optional) Immunization History Event 1 5. Choose Clear D or Continue -> HepB (<20 yrs 3-dose) DTaP/HepB/IPV (Pediarix) HepB DTar/nepb/irv (regianx) Date: 7/2/2004 Date: 9/3/2004 Date: 11/3/2004 4 event(s) b0 w0 9w 0d 17 w 5d 2 1 Date: (mm/dd/www) D ata Choose Vaccine Choose DTP DTaP/HepB/IPV (Pediarix) DTaP/HepB/IPV (Pediarix) This Practice? 📀 This Practice? Date: 11/3/2004 Date: 9/3/2004 9w Od 17w 5d Nother? O Another? O 2 event(s) Lot Lot: My Lot List. • My Lot List.. 1 2 3 (mm/dd/yyyy) Date: (mm/dd/yyyy) Date: Date Choose Vaccine Choose Vaccine Choose Hib-PRP-OMP (PedvaxHIB) Hib This Practice? 💿 This Practice? 💿 Date: 9/2/2004 This Practice? 8w 6d Another? O Another? O Another? O 1 event/s) Lot: Lot: Lot: My Lot List. -My Lot List. • My Lot List. 2 3 1 (mm/dd/yyyy) Date: Date: Choose DTaP/HepB/IPV (Pediarix) Choose Vaccine Polio DTaP/HepB/IPV (Pediarix) Date: 9/3/2004 Date: 11/3/2004 This Practice? 💿 This Practice? 9w 0d 2 event(s) Note: Patient's VFC eligibility status is not reportable in this screen.

F

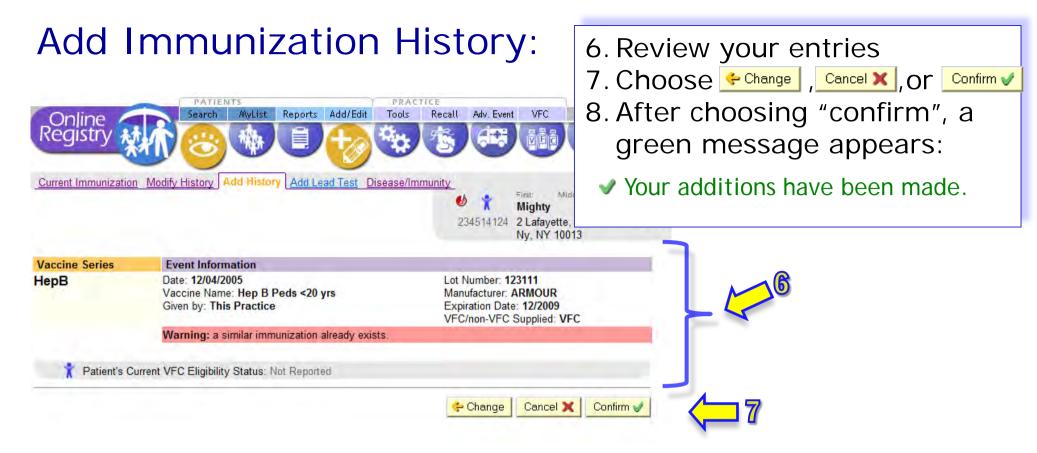

Note: The program will give a red warning message if an immunization you are trying to add is similar to one that already exists in the system, but you will still be able to add the immunization.

| Modify                                   | llictory/*                                                                                               |                                                                                                    |                                                                                                |                               |
|------------------------------------------|----------------------------------------------------------------------------------------------------|----------------------------------------------------------------------------------------------------|------------------------------------------------------------------------------------------------|-------------------------------|
| Current Immunization                     |                                                                                                    | or Delet                                                                                                  | е                                                                                              | munization event(s) to Modify |
|                                          |                                                                                                    | 2. Click Continue                                                                                         | nue 🧈 🔒                                                                                        |                               |
| Use this name to provide or              | r update a patien, immunization record a                                                                 |                                                                                                    |                                                                                                |                               |
| staff for review.                        |                                                                                                    | and an an an an an an an an an an an an an                                                                |                                                                                                |                               |
| <ol> <li>Select the Immunizat</li> </ol> | tion Events you wish to modify or dele                                                                   | ete.                                                                                                    |                                                                                                |                               |
|                                          | author Croth-conselected databaseds                                                                      |                                                                                                    |                                                                                                |                               |
| - Julia altar etimose jar                |                                                                                                    |                                                                                                    |                                                                                                |                               |
|                                          |                                                                                                    |                                                                                                    |                                                                                                |                               |
|                                          |                                                                                                    |                                                                                                    | Continue ->                                                                                    |                               |
| immunization History                     |                                                                                                    |                                                                                                    |                                                                                                |                               |
| Event                                    | 1                                                                                                    | 2                                                                                                    | 3                                                                                              |                               |
| HepB<br>3 event/s                        | 1/1/2006<br>HepB (<20 yrs 3-dose)<br>Ow 0d<br>Given by another practice<br>Modify or Delete              | 7/1/2006<br>HepB (<20 yrs 3-dose)<br>6m 0w<br>Given by this practice<br>Modify or Delete                  | 8/16/2007<br>HepB (<20 yrs 3-<br>dose)<br>19m 2w<br>Given by this practice<br>Modify or Delete | 1                             |
| Rotavirus<br>1 event/s                   | 1/1/2007<br>Rotavirus pentavalent (RotaTeq)<br>12m Ow<br>Given by this practice<br>Modity or Delete      |                                                                                                    |                                                                                                |                               |
| DTP<br>2 event/s                         | 7/2/2007<br>DTaP<br>18m 0w<br>Given by this practice                                                     | 9/17/2007<br>DTaP (DAPTACEL)<br>20m 2w<br>Given by this practice<br>Modely or Defette                     |                                                                                                |                               |
| Hib<br>1 event/s                         | 7/2/2007<br>Hib NOS<br>18m Dw<br>Given by this practice<br>Modify or Delata                              |                                                                                                    |                                                                                                |                               |
| Pneumo. Conjugate<br>2 event/s           | 6/10/2007<br>Pneumococcal conjugate<br>(Prevnar)<br>17m 1w<br>Given by this gractice<br>Modify or Delete | 10/22/2007<br>Pneumococcal conjugate<br>(Prevnar)<br>21m 3w<br>Biven by this practice<br>Modify or Defele |                                                                                                |                               |
| Polio                                    | 7/1/2006                                                                                                 | 6/10/2007                                                                                                 | 9/17/2007                                                                                      |                               |

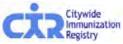

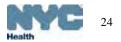

| Current Immuniz        | ation Modify History                                                                                                    | Wish to mobility or dele                                                                                                  | 5. Add lot info or g<br>6. Choose - Change ,<br>ad Test Disease/Immunity                                                                                        | s or choose Delete e<br>o to Set Up (optiona<br>Clear ] or <u>Continue</u> .                                                                            |                                                                                                    |
|------------------------|----------------------------------------------------------------------------------------------------|----------------------------------------------------------------------------------------------------|----------------------------------------------------------------------------------------------------|----------------------------------------------------------------------------------------------------|----------------------------------------------------------------------------------------------------|
|                        | Click /Cancel" to ret                                                                                                    | the "Conform" or "Ch<br>win to the petient re                                                                             | cord.)                                                                                                    | 6                                                                                                    |                                                                                                    |
| Event                  | 1                                                                                                    | 2                                                                                                    | 3                                                                                                    | 4                                                                                                    | 5                                                                                                    |
| Influenza<br>3 event/s | 03/12/2008<br>Influenza-<br>injectable.<br>24w 6d<br>Given by another<br>practice<br>Lot No: Information<br>Exp. Date: Information<br>Manufact: Information  | 11/20/2008<br>Influenza-<br>injectable.<br>14m 0w<br>Given by this practice<br>Lot No:<br>Exp. Date:<br>Manufact: do name | 02/10/2011<br>Influenza NOS<br>3y 4m<br>Given by this practice<br>Lot No: Net recorded<br>Exp. Date: the recorded<br>Manufact: Net recorded                     | 4                                                                                                    |                                                                                                    |
| HepB<br>5 event/s      | 11/09/2007<br>DTaP/HepB/IPV<br>(Pediarix)<br>7w 1d<br>Given by another<br>practice<br>Lot No: Non-econtec<br>Exp. Date: Non-econtec<br>Manufact: Non-econtec | (Pediarix)<br>17w 2d<br>Given by another                                                                                  | Modify Event or C Delete Event     D2 / 20 / 2008 (mm/dd/yyyy)     Given by this practice? C Another?     Hib/HepB (COMVAX)     Lot:     At Long Libe, and Long | Modify Event or      Delete Event     D3     /     20     /     2008     (mm/dd/yyyy)     Given by this practice?     HepB NOS     Lot:     My Let Let. | Modify Event or      Delete Even     D5 / 20 / 2008 (mm/dd/y     Given by this practice?      Anoth     DTaP/HepB/IPV (Pediarix)     Lot:     My Let Let. |
| Rotavirus<br>2 event/s | 11/09/2007<br>Rotavirus RV5<br>(RotaTeq, 3 dose)<br>7w 1d<br>Given by another<br>practice<br>Lot No: Non-Recorded                                            | 01/19/2008<br>Rotavirus RV5<br>(RotaTeq, 3 dose)<br>17 w 2d<br>Given by another<br>practice                               |                                                                                                    |                                                                                                    | 5                                                                                                    |
| DTP<br>3 event/s       | 11/09/2007<br>DTaP/HepB/IPV<br>(Pediarix)<br>7w 1d<br>Given by another<br>practice                                                                           | 01/19/2008<br>DTaP/HepB/IPV<br>(Pediarix)<br>17w 2d<br>Given by another<br>practice                                       | 05/20/2008<br>DTaP/HepB/IPV (Pediarix)<br>8m 0w<br>Given by another practice<br>Lot No: Hor recorded<br>Exo. Date: Hor recorded                                 |                                                                                                    |                                                                                                    |

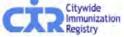

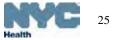

## Modify History:

Add History Add Lead Test Disease/Immunity ent Immunization Modify Histo

- 1. Select the Immunization Events you wish to modify or delete 2. Make changes to Immunization Events you selected, double-check, then click the "Continue" button
- 3. Check for accuracy, then click the "Confirm" or "Change" button at the bottom of the page. (Click "Cancel" to return to the patient record.)

| Vaccine<br>Group | Existing Event Information                                                                  |                                                                                                    |  |  |  |
|------------------|---------------------------------------------------------------------------------------------|----------------------------------------------------------------------------------------------------|--|--|--|
| НерВ             | Date: 02/20/2008<br>Vaccine Name: Hep B Peds <20 yrs<br>Given by: This Practice             | Lot Number: Not reported<br>Manufacturer: Not reported<br>Expiration Date: Not reported<br>VFC/non-VFC Supplied: Not reported |  |  |  |
|                  | You are requesting to UPDATE this event.                                                    |                                                                                                    |  |  |  |
|                  | Date: 02/24/2008<br>Vaccine Name: Hib/HepB (COMVAX)<br>Given by: This Practice              | Lot Number: Not reported<br>Manufacturer: Not reported<br>Expiration Date: Not reported<br>VFC/non-VFC Supplied: Not reported |  |  |  |
| Vaccine<br>Group | Existing Event Information                                                                  |                                                                                                    |  |  |  |
| НерВ             | Date: 03/20/2008<br>Vaccine Name: HepB NOS<br>Given by: This Practice                       | Lot Number: Not reported<br>Manufacturer: Not reported<br>Expiration Date: Not reported<br>VFC/non-VFC Supplied: Not reported |  |  |  |
|                  | You are requesting to DELETE this event.                                                    |                                                                                                    |  |  |  |
| Vaccine<br>Group | Existing Event Information                                                                  |                                                                                                    |  |  |  |
| НерВ             | Date: 05/20/2008<br>Vaccine Name: DTaP/HepB/IPV (Pediarix)<br>Given by: Another Practice    | Lot Number: Not reported<br>Manufacturer: Not reported<br>Expiration Date: Not reported<br>VFC/non-VFC Supplied: Not reported |  |  |  |
|                  | You are requesting to DELETE this event. (This request will be sent to the CIR for review.) |                                                                                                    |  |  |  |
| Vaccine<br>Group | Existing Event Information                                                                  |                                                                                                    |  |  |  |
| Hib              | Date: 02/20/2008<br>Vaccine Name: Hib-PRP-OMP<br>(PedvaxHIB)<br>Given by: Another Practice  | Lot Number: Not reported<br>Manufacturer: Not reported<br>Expiration Date: Not reported<br>VFC/non-VFC Supplied: Not reported |  |  |  |
|                  | You are requesting to UPDATE this event. (This request will be sent to the CIR for review.) |                                                                                                    |  |  |  |
|                  | Date: 02/24/2008<br>Vaccine Name: Hib/HepB (COMVAX)<br>Given by: Another Practice           | Lot Number: Not reported<br>Manufacturer: Not reported<br>Expiration Date: Not reported<br>VFC/non-VFC Supplied: Not reported |  |  |  |
|                  | review.)<br>Date: 02/24/2008<br>Vaccine Name: Hib/HepB (COMVAX)                             | Lot Number: Not reported<br>Manufacturer: Not reported<br>Expiration Date: Not reported                                       |  |  |  |

- Review your entries 7.
- 8. Choose <- Change , Cancel × Or Confirm ✓

After your confirmation, a 9. green message appears:

**ü** Your additions have been made. In some cases, you may receive the message:

Your modifications have been submitted for review. Not all of your requested updates may be reflected immediately in the Online Registry.

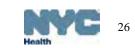

## Add Disease History/Immunity\*:

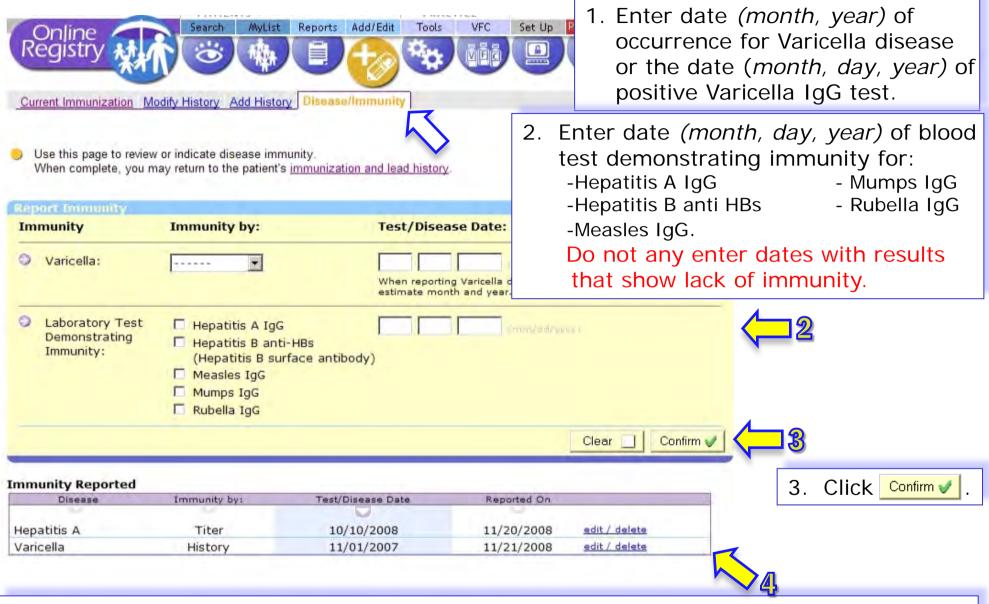

4. Once the information is added it will be listed on the patient's record and listed in the Immunity Reported section.

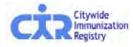

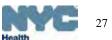

# Add Lead Test: Step 1- for lead results analyzed by a commercial lab...\*

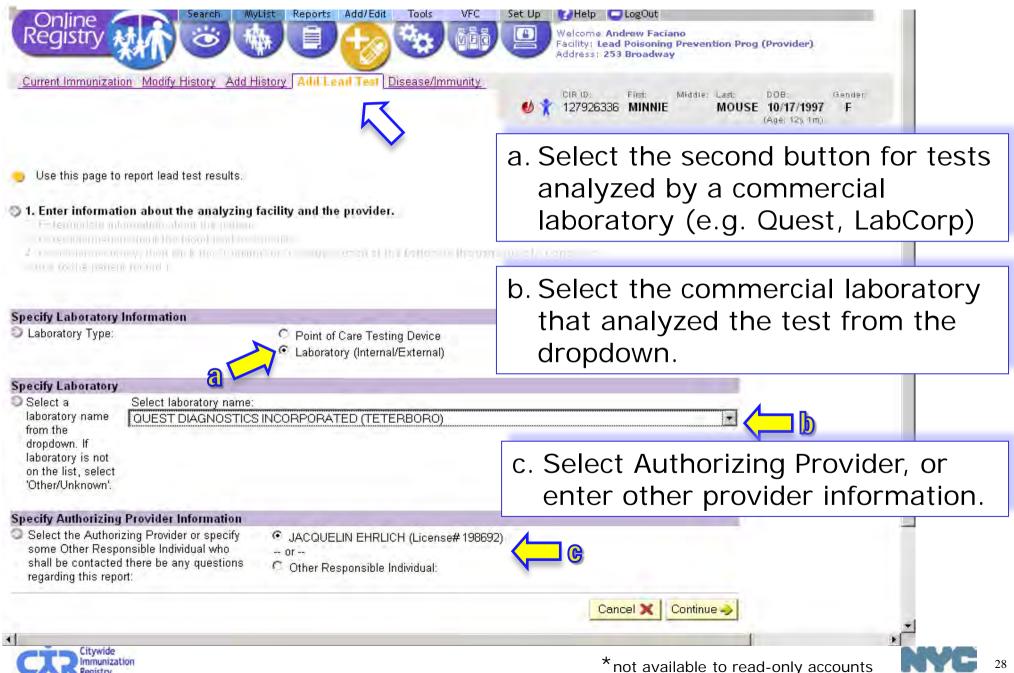

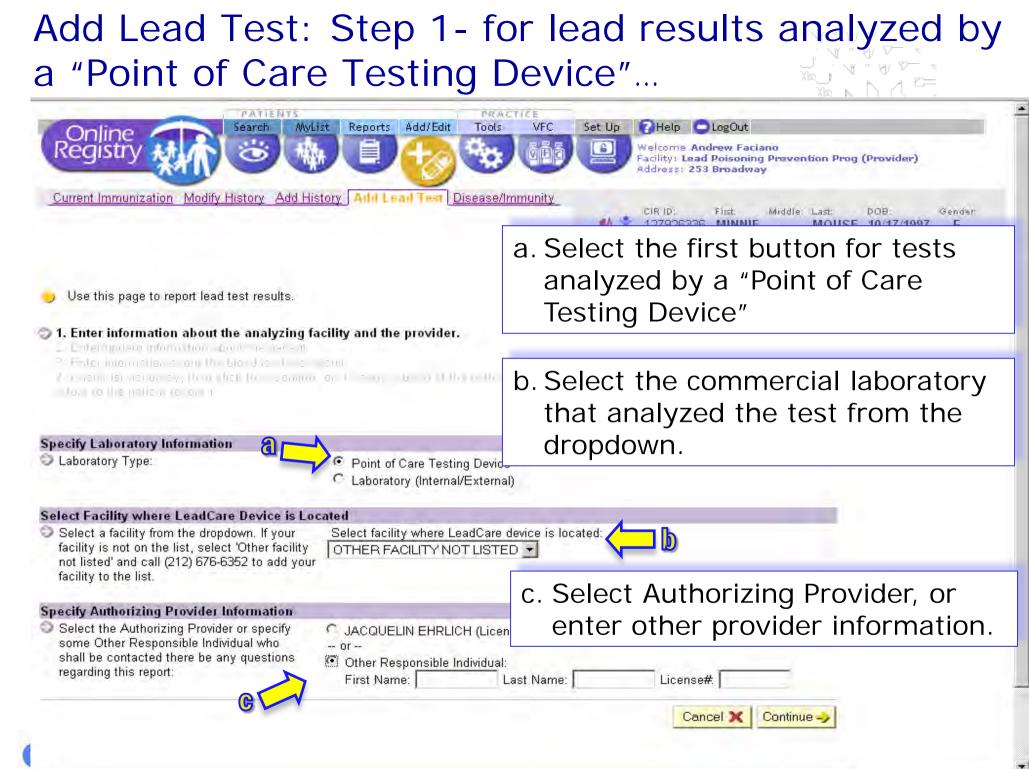

4

-

# Add Lead Test: Step 2 – patient information

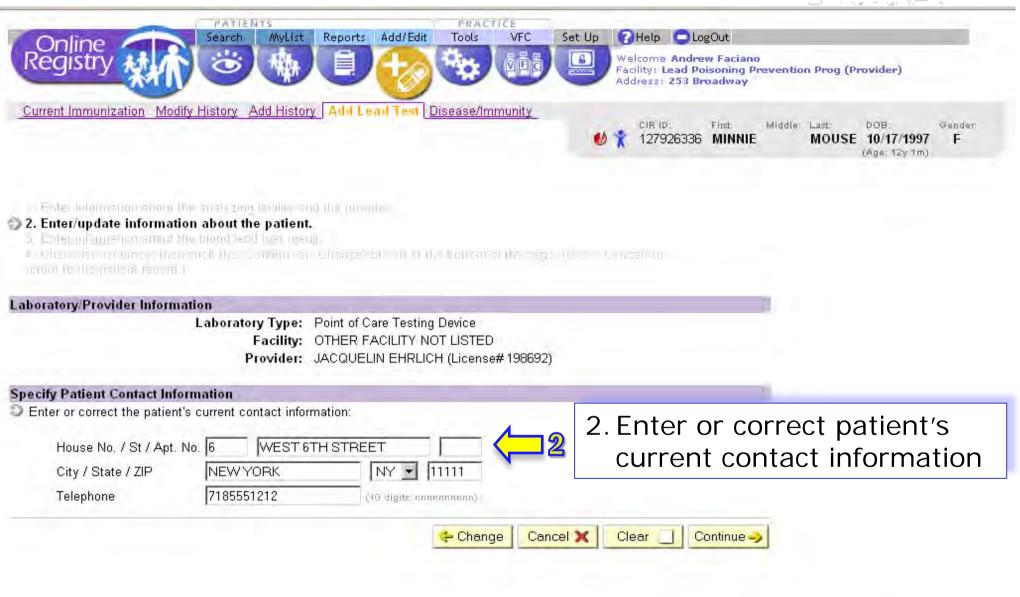

The Citywide Immunization Registry 125 Worth Street, CN 64R, New York, NY 10013 (212) 676-2328 Lead Poisoning Prevention Program (LPPP) 253 Broadway, CN 58, New York, NY, 10007 212-BAN-LEAD

4

# Add Lead Test: Step 3 – test information

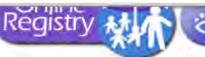

Welcome Andrew Faciano Address: 253 Broadway

Facility: Lead Poisoning Prevention Prog (Provider)

Current Immunization Modify History Add History Add Lead Test Disease/Immunity

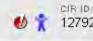

First: Middle: Last: DOB: Genden 127926336 MINNIE MOUSE 10/17/1997 F (Age: 12)(1m)

- Liter/Unit-in (formation allots as an and
- 3. Enter information about the blood lead test result.
  - 4 Cherwiter workungly, there has the Termine or Chermine his or the first the orthogonal or to the model in

## Laboratory/Provider Information

Laboratory Type: Point of Care Testing Device Facility: OTHER FACILITY NOT LISTED Provider: JACQUELIN EHRLICH (License# 198692)

## Patient Contact Information

House No. / St / Apt.: 6 WEST 6TH STREET City / State / ZIP: NEW YORK NY 11111 Telephone: 718-555-1212

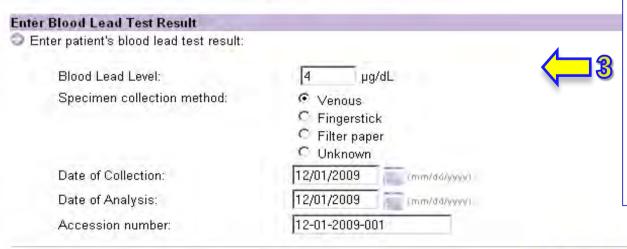

- Enter test information
- Accession number (also called specimen number or sample number) is included on laboratory reports
- Point-of-care device users should assign their own accession numbers for each sample they analyze.

# Add Lead Test: Step 4 – review

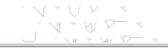

\*

.

| Online Search MyList                                                                                                    | Reports Add/Edit Tools VFC St                             | et Up 🕜 Help 🕒 LogOut                                                           |                                                                |
|----------------------------------------------------------------------------------------------------|-----------------------------------------------------------|---------------------------------------------------------------------------------|----------------------------------------------------------------|
| Registry                                                                                                    |                                                           | Welcome Andrew Faciano<br>Facility: Lead Poisoning Pre<br>Address: 253 Broadway | vention Prog (Provider)                                        |
| Current Immunization Modify History Add Histo                                                                                                    | y Add Lead Test Disease/Immunity                          | UR ID: First: Mid<br>127926336 MINNIE                                           | dle: Last: DOB: Gender:<br>MOUSE 10/17/1997 F<br>(Age: 12y 1m) |
| <ol> <li>Terrintomistion: John Or sustyand tabley a<br/>Leptondatio anomatory about the patient<br/>Lepton analysis of both the blood tables in a</li> </ol> | ш.                                                        |                                                                                 | 4.Review all information                                       |
| 4. Check for accuracy, then click the "Confirm<br>"Cancel" to return to the patient record.)                                                                 | " or "Change" button at the bottom of the                 | page. (Click                                                                    | L                                                              |
| Laboratory/Provider Information                                                                                                    | the second second                                         | 1                                                                               |                                                                |
| Laboratory Type:                                                                                                    | Point of Care Testing Device<br>OTHER FACILITY NOT LISTED |                                                                                 |                                                                |
| Provider:                                                                                                    | JACQUELIN EHRLICH (License# 198692)                       |                                                                                 |                                                                |
| Patient Contact Information                                                                                                    |                                                           | 2                                                                               |                                                                |
| House No. / St / Apt.:                                                                                                    | 6 WEST 6TH STREET                                         |                                                                                 |                                                                |
| City / State / ZIP:                                                                                                    | NEW YORK NY 11111                                         |                                                                                 |                                                                |
| Telephone:                                                                                                    | 718-555-1212                                              |                                                                                 |                                                                |
| Blood Lead Test Result                                                                                                    |                                                           |                                                                                 |                                                                |
| Blood lead level:                                                                                                    | 4                                                         |                                                                                 |                                                                |
| Specimen collection method:                                                                                                    | Venous                                                    |                                                                                 |                                                                |
| Date of Collection:                                                                                                    |                                                           |                                                                                 |                                                                |
| Date of Analysis:                                                                                                    |                                                           |                                                                                 |                                                                |
| Accession number:                                                                                                    |                                                           |                                                                                 |                                                                |
|                                                                                                    | 🛟 Char                                                    | nge Cancel 🗙 Confirm 🗸                                                          |                                                                |
|                                                                                                    |                                                           |                                                                                 |                                                                |
|                                                                                                    |                                                           |                                                                                 |                                                                |

# Add Lead Test: Step 5 – confirmation message, report additional tests

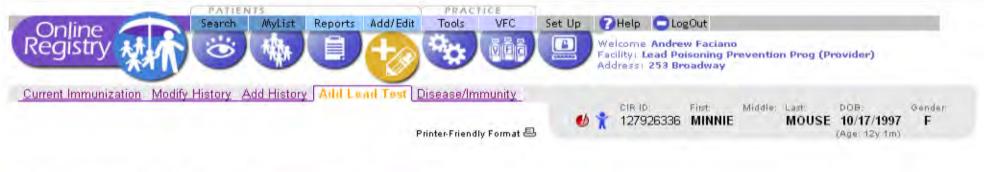

 Thank you. The blood lead test result you reported has been submitted for review and may not be immediately reflected in the Online Registry.

Attention: Blood Lead Level is 4

Enter another blood lead test result for this patient. Enter blood lead test results for another patient.

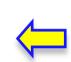

If you have more tests to report, click one of the links.

The Citywide Immunization Registry 125 Worth Street, CN 64R, New York, NY 10013 (212) 676-2323 Lead Poisoning Prevention Program (LPPP) 253 Broadway, CN 58, New York, NY, 10007 212-BAN-LEAD

.

## Add Lead Test: Step 6 – follow recommendations

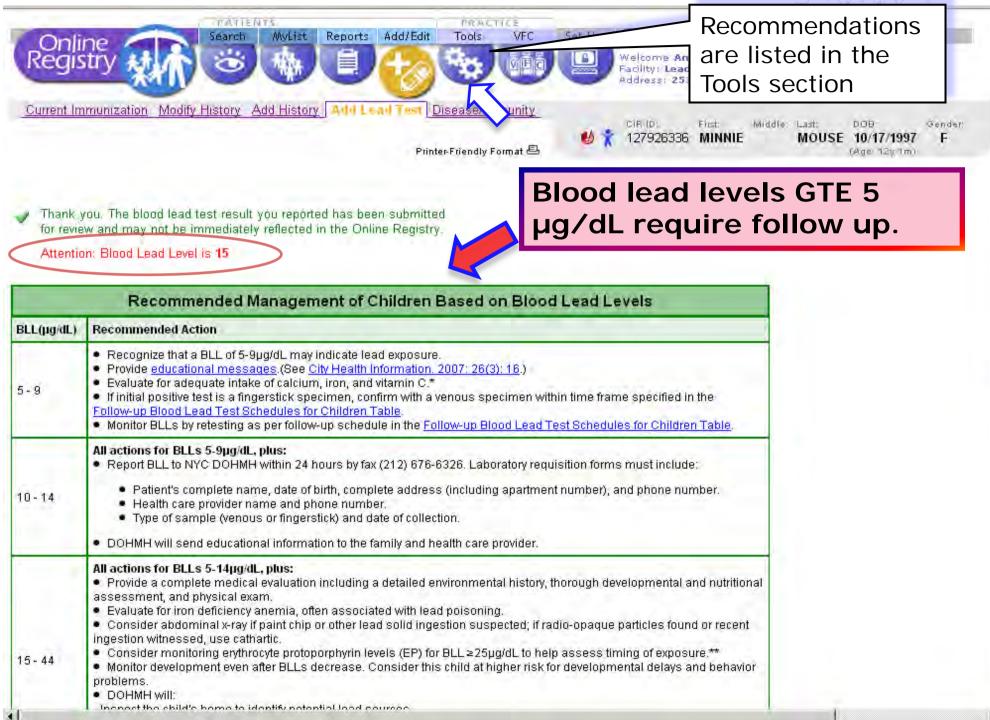

## Print official immunization reports:

| PATIENTS<br>Search MyList Reports Add Tools VFC                                                                                                    | Choose either:                                                                                       |
|----------------------------------------------------------------------------------------------------|----------------------------------------------------------------------------------------------------|
| Online     Search     MyList     Reports     Add     Tools     VFC       Conline     Conline <th>1. Public report<br/>-or-</th> | 1. Public report<br>-or-                                                                             |
| View Record Print Reports Request Fax Pre-completed Forms Update Patient Address                                                                                                    | 2. Provider report:                                                                                  |
| <ul> <li>Use this page to customize a report.</li> <li>Select the type of report you would like to print.</li> </ul>                                                                                                    | <ul> <li>Fire</li> <li>Filtered: events</li> <li>considered valid</li> <li>only, based on</li> </ul> |
| O ② Public Report<br>An official document for use by parents, guardians and individuals. Inclu                                                                                                    | reports sent to CIR,                                                                                 |
| Only those vaccination events considered valid.     Last lead test date.                                                                                                    | -or-                                                                                                 |
| • Provider Report<br>Select the data you would like to appear in your printed report:                                                                                                    | <ul> <li>Unfiltered: both valid<br/>and invalid events<br/>(all events).</li> </ul>                  |
| <ul> <li>Immunization History</li> <li>Filtered Report Includes only those vaccination events concurrent of Unfiltered Report Includes every vaccination event reported invalid.</li> </ul>                                                                                                    |                                                                                                    |
| Lead Test History: Includes lead test dates, test type, and la recommendation.                                                                                                    | test blood lead level                                                                                |
|                                                                                                    | Clear Continue ->                                                                                    |
|                                                                                                    | Dning Prevention Program (LPPP)<br>CN 58, New York, NY, 10007 212-BAN-LEAD                           |
|                                                                                                    |                                                                                                    |

## Print Reports: for Provider...

|                           | JILS. I                               |                                                      |                                    |                        | • •                                                                                                    |                 |                          |
|---------------------------|---------------------------------------|------------------------------------------------------|------------------------------------|------------------------|----------------------------------------------------------------------------------------------------|-----------------|--------------------------|
| CIR ID: 345               |                                       |                                                      |                                    |                        | New York City Department                                                                                                    | Docto           | r's stamp                |
| Name: DU                  | CK, DONALD<br>15/2000                 |                                                      |                                    |                        | Citywide Immunization Registry<br>125 Worth Street, CN #64R<br>New York, NY 10013-4089<br>(212) 676-2333<br>nys, gov/heath/cir |                 | l here for an<br>I copy. |
| DOB: 04/J<br>Age: 4y J    |                                       |                                                      | octor's sta                        | ****                   | nyt.gov/nemicon<br>Lead Poisoning Prevention Program<br>253 Broadway CN-58<br>New York, NY 10007                               |                 |                          |
| Gender: M                 |                                       |                                                      |                                    |                        | (212) BAN-LEAD                                                                                                    |                 |                          |
|                           | e Jul 13 20:34:41 EDT 2004            |                                                      |                                    |                        |                                                                                                    | age at im       | Report shows munization, |
| Immuniz                   | zation History                        |                                                      |                                    |                        |                                                                                                    | intervals       |                          |
| Dose                      | Vaccine                               | Date                                                 | Age                                | Interval               | Comments                                                                                                    | doses, an       | d comments               |
| HepB<br>1<br>2<br>3       | HepB<br>HepB<br>HepB<br>DTaP/HepB/IPV | 04/15/2000<br>06/15/2000<br>02/19/2004<br>04/22/2004 | Ow Od<br>8w 5d<br>3y 10m<br>4y 0m  | 0<br>61<br>1344        | This immunization event v<br>since it occurred after this<br>completed.                                                        |                 |                          |
| DTP<br>1<br>2             | DTaP<br>DTaP/HepB/IPV                 | 06/15/2000<br>04/22/2004                             | 8w 5d<br>4y Om                     | 0<br>1407              | Also displayed in another                                                                                                    | vaccine series. |                          |
| Hib<br>1<br>2             | Hib-unspecified<br>Hib-unspecified    | 06/15/2000<br>06/15/2002                             | 8w 5d<br>2y 2m                     | 0<br>730               |                                                                                                    |                 |                          |
| Polio<br>1<br>2<br>3<br>4 | IPV<br>IPV<br>IPV<br>DTaP/HepB/IPV    | 06/15/2000<br>08/10/2000<br>04/15/2001<br>04/22/2004 | 8w 5d<br>16w 5d<br>12m Ow<br>4y Om | 0<br>56<br>248<br>1103 | Also displayed in another                                                                                                    | vaccine series. |                          |
| MMR<br>1                  | MMR                                   | 04/17/2002                                           | 2y Om                              | 0                      |                                                                                                    |                 |                          |
| Varicella<br>1            | Varicella                             | 04/17/2003                                           | 3y Om                              | 0                      |                                                                                                    |                 |                          |
| Pneumocoo<br>1            | cal<br>Pneumococcal NOS               | 01/15/2004                                           | 3y 9m                              | 0                      |                                                                                                    |                 |                          |

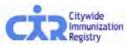

•

🙆 Done

36

Health

V V V V

Þ

🔒 🥑 Internet

### Print Reports: for Public

| Reports:                                                   | TOT PUR                            |                                                      |                                                                                                    | N            |                                 |   |
|------------------------------------------------------------|------------------------------------|------------------------------------------------------|----------------------------------------------------------------------------------------------------|--------------|---------------------------------|---|
| CIR ID: 345688200<br>Name: DUCK, DONALD<br>DOB: 04/15/2000 |                                    |                                                      | New York City Denset<br>Citywide Immunization Registry<br>125 Worth Street, CN #64R<br>New York, NY 10013-4089<br>(212) 676-2323<br>nyc, gov/heath/cir |              | 's stamp<br>here for a<br>copy. | n |
| Age: 4y 2m                                                 | Doci                               | tor's stamp                                          | Lead Poisoning Prevention Program<br>253 Broadway CN-58<br>New York, NY 10007<br>(212) BAN-LEAD                                                        |              |                                 |   |
| Gender: M<br>Date: Tue Jul 13 20:33:13 EDT 2004            |                                    |                                                      |                                                                                                    | shows        | Report<br>valid<br>nizations    |   |
| Immunization History<br>Series                             | Туре                               | Immunizatior                                         | n Date                                                                                                    | only, k      | based on<br>s sent to           |   |
| НерВ                                                       | НерВ<br>НерВ<br>НерВ               | 04/15/2000<br>06/15/2000<br>02/19/2004               |                                                                                                    | CIR.         |                                 |   |
| DTP                                                        | DTaP<br>DTaP/HepB/IP∨              | 06/15/2000<br>04/22/2004                             |                                                                                                    |              |                                 |   |
| Hib                                                        | Hib-unspecified<br>Hib-unspecified | 06/15/2000<br>06/15/2002                             |                                                                                                    |              |                                 |   |
| Polio                                                      | IPV<br>IPV<br>IPV<br>DTaP/HepB/IPV | 06/15/2000<br>08/10/2000<br>04/15/2001<br>04/22/2004 |                                                                                                    |              |                                 |   |
| MMR                                                        | MMR                                | 04/17/2002                                           |                                                                                                    |              |                                 |   |
| Varicella                                                  | Varicella                          | 04/17/2003                                           |                                                                                                    |              |                                 |   |
| Pneumococcal                                               | Pneumococcal NOS                   | 01/15/2004                                           |                                                                                                    |              |                                 |   |
| Lead Test History                                          |                                    |                                                      |                                                                                                    |              | 0.00.04                         |   |
| Last Test Date                                             |                                    | Note                                                 |                                                                                                    | •            | Manife                          | 5 |
| E Done                                                     |                                    |                                                      |                                                                                                    | 🗿 Internet 🥼 | reator                          |   |

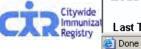

VVVV .

#### Fax Reports:

|                         | PATIENTS                                                                                   |                   |                | V PPAC          |                            | `````````````````````````````````````` |                    |                    |     |       |
|-------------------------|--------------------------------------------------------------------------------------------|-------------------|----------------|-----------------|----------------------------|----------------------------------------|--------------------|--------------------|-----|-------|
| Oplino                  | Search MyLi                                                                                | st Reports        | Add            | r PRAC<br>Tools | VFC                        | Set Up                                 | ?Help              | 🗖 LogOut           |     |       |
| Online<br>Registry      |                                                                                            |                   | +0             | **              | ÖËÖ                        |                                        |                    |                    |     |       |
|                         | a fax from the CIR server. Faxes                                                           | are sent in the o |                | CIR ID:         | First<br>6336 <b>Minni</b> | Last<br>E MOUSE                        | DOB:<br>10/17/1997 | Gender:<br>F       |     |       |
| Send report via fax to: |                                                                                            |                   |                |                 |                            |                                        |                    |                    |     |       |
| Name: SHIRLEY HU        | IIE                                                                                        |                   |                | Fax             | Number:                    | 21222                                  | 22222              |                    |     |       |
| Select the type of repo | rt you would like to print.                                                                |                   |                |                 |                            | Turne                                  | o ino ra           |                    | +/0 |       |
| 🔿 🛇 Public Report       | An official document for use k<br>• Only those vaccination event<br>• Last lead test date. |                   |                | ividuals. Incl  | udes:                      |                                        |                    | ecipien<br>d fax n |     | ıber. |
| 💿 🗇 Provider Report     |                                                                                            |                   |                |                 |                            |                                        |                    | only w<br>York (   |     |       |
|                         | Select the data you would like                                                             | to appear in your | r printed rep  | ort:            |                            |                                        | a code             |                    | -   | ,     |
|                         | Immunization History                                                                       |                   |                |                 |                            |                                        |                    |                    |     |       |
|                         | • Filtered Report                                                                          | Includes only th  | nose vaccina   | ation events    | considered                 | /alid.                                 |                    |                    |     |       |
|                         | O Unfiltered Report                                                                        | Includes every    | vaccination    | event report    | ed for the p               | atient, valid a                        | and invalid.       |                    |     |       |
|                         | 🗹 Lead Test History:                                                                       | Includes lead te  | est dates, te: | st type, and    |                            |                                        | 1                  | _                  |     |       |
|                         |                                                                                            |                   |                |                 |                            | Clear 🔄                                | Continu            | ie 🤣               |     |       |
|                         |                                                                                            |                   |                |                 |                            |                                        |                    |                    |     |       |
|                         | Immunization Registry                                                                      |                   | L              |                 | ning Prever                |                                        |                    |                    |     |       |
|                         | 54R, New York, NY 10013 (212) 576-2323                                                     |                   |                | 253 61020003    | , C N 58, New Yor          | S, NY, 10007 212-                      | MAN-LEAD           | Þ                  |     |       |

#### Pre-completed Forms: Child & Adolescent Health Examination (CH205) form

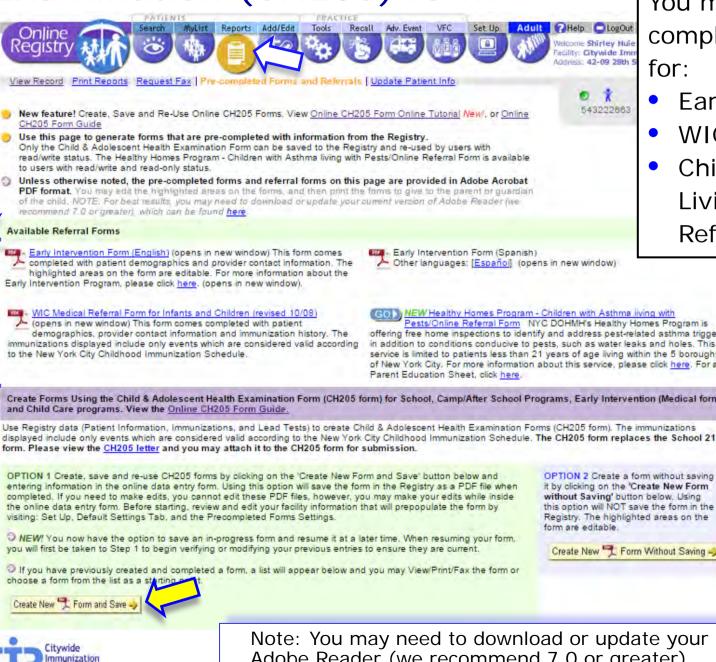

You may access precompleted referral forms for:

- Early Intervention
- WIC Medical
- Children with Asthma Living with Pests Referral.

Create New Form and Save 🛶

or

For CH205 Forms,

you may choose to

Create New Form Without Saving 🌙

Adobe Reader (we recommend 7.0 or greater).

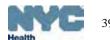

## Select & search for organization(s) requesting form:

Ascertain from the child's parent/guardian the organization type(s) requesting the form, and if it is a child care center, note the name and/or address.

Registry 1. Begin new form: View Record Print Reports Request Fax Pre-cor a. Select the organization types requesting 1. Begin New Form Select the form(s) you want to create (check all that apply) a □ School Camp Early Intervention (medical form) Child Care 🕤 Tip What is a Center-Based child care facil Please indicate which type(s) of child care facilities the child will be enrolling in: What is a School-Aged, Home-Based Center-Based C School-Aged/Home-Based/Other facility? All Center-Based child care facilities the child is enrolling in must be selected. It is very important to the Bureau of Child Care that the correct child care facilities are selected before proceeding to the next step. Search for child care facilities: Note: Wild card searches are permitted on Center Name and Street Name Center Name: Little Permit # Building #: Street lame: Note: At least one of the above fields is required when searching with the following constraints. Borough: Select. Meighborhood: Select. Search Zipt Cancel X Continue

the form. You may choose more than one.

Steps (b) through (e) pertain only to forms needed by child care centers.

- b. Specify if child is attending a "Center-Based" or "School-Aged/Home-Based/Other" facility
- c. Next, search for the center. You may enter a partial name or street name. Click on the button.

Search

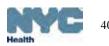

#### Choose center and add additional centers

Child Care

Please indicate which type(s) of child care facilities the child will be enrolling in:

All Center Based child care facilities the child is enrolling in must be selected. It is very important to the Bureau Care that the correct child care facilities are selected before proceeding to the next step.

| earch Results (59 found):                                                                                       | Permit                     | # Address                                                         | Ζφ         | Borough     | Neighborhood(e)                                     |
|----------------------------------------------------------------------------------------------------|----------------------------|-------------------------------------------------------------------|------------|-------------|-----------------------------------------------------|
| LITTLE STARS SCHOOL, NC.                                                                                        | 5414                       | 4063 EDSON AVENUE                                                 | 10466      | BRONX       | Eastchester, Edenwald, Wakefield                    |
| - LITTLE ANGELS HOLY SPRIT HEAD                                                                                 | - 11 L                     | 1960 UNIVERSITY<br>AVENUE                                         | 10453      | BRONA       | Morris Heights                                      |
| LITTLE ANGELS DAY CARE                                                                                          | 8329                       | 1802 MATTHEWS                                                     | 10462      | BRONX       | Parkchester, Petham Parkway,<br>Uniorcort, Van Nest |
| - UTTLE ANGELS HEAD START / U P                                                                                 | 5159                       | 2331 UNIVERSITY<br>AVENUE                                         | 10468      | BRONX       | Fordham, University Heights                         |
| - LITTLE ANGELS ST. NICHOLES OF<br>TOLENTINE HEAD START / UPK                                                   | 4918                       | 2331 UNIVERSITY<br>AVENUE                                         | 10468      | BRONN       | Fordham, University Heights                         |
| LITTLE PEOPLES DAY CARE                                                                                         | 5844                       | 1600 SEDGWICK<br>AVENUE                                           | 10453      | BRONX       | Morris Heights                                      |
| - LITTLE SHEPHERDS COMMUNITY                                                                                    | 7510                       | 2260 ANDREWS                                                      | 10455      | BROWS       | Fortham University Heinhis                          |
| IT Not Vet Determined                                                                                           |                            |                                                                   | _          |             |                                                     |
|                                                                                                    | -                          |                                                                   |            |             |                                                     |
| You have selected the following                                                                                 |                            |                                                                   | _          | <u></u>     |                                                     |
| You have selected the followin   LITTLE SCHOLARS D                                                              | Y CAR                      | E CENTER at 1709-1                                                |            |             | BROOKLYN, 11236<br>REET, MANHATTAN, 10024           |
| You have selected the followin<br>• LITTLE SCHOLARS D/<br>• SMARTER TODDLER                                     | AY CAR                     | RE CENTER at 1709-1<br>RY & PRESCHOOL                             | at 100.4 1 | WEST 89 STR |                                                     |
| You have selected the followin<br>• LITTLE SCHOLARS D/<br>• SMARTER TODDLER                                     | AY CAR<br>NURSE<br>au of C | RE CENTER at 1709-1<br>RY & PRESCHOOL :<br>hild Care that the con | at 100A V  | WEST 89 STF | REET, MANHATTAN, 10024                              |
| You have selected the followin<br>• LITTLE SCHOLARS D/<br>• SMARTER TODDLER<br>It is very important to the Bure | AY CAR<br>NURSE<br>au of C | RE CENTER at 1709-1<br>RY & PRESCHOOL :<br>hild Care that the con | at 100A V  | WEST 89 STF | REET, MANHATTAN, 10024                              |

#### d. Select the center, click Continue ->

You will see a green confirmation message of the center(s) selected.

e. If you want to add additional centers, choose the option, "No, - I want to search and add child care facilities."

This will take you back to the previous screen to resume searching.

If you are done selecting centers, choose "Yes."

If you cannot find the child care center, or if the center is not yet determined, you may check the "Not Yet Determined" box.

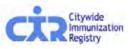

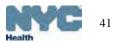

## Child care facility definitions:

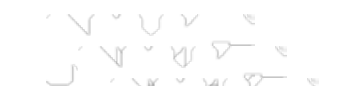

#### Listed under 🔄 Tip

What is a Center-Based child care facility?

Tip What is a Center-Based child care facility?

What is a School-Aged, Home-Based, or Other child care facility?

Group child care facilities: Child care centers of 7 or more children which are located in an institutional setting. Regulated under the New York City Health Code.

What is a School-Aged, Home-Based, or Other child care facility?

Group family child care: Child care homes of 6-12 children in the home of an unrelated family. Regulated under the New York State Department of Social Services. Family child care: Child care homes of not more than 3-6 children in the home of an unrelated

family. Regulated under the New York State Department of Social Services.

School-age program: School-age child care means care provided on a regular basis to seven or more school-age children under 13 years of age. Regulated under the New York State Department

of Social Services

Note: If the child is eight years old or above, the Child Care Centers will not be shown in the Online Registry.

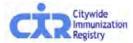

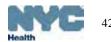

#### Verify patient information:

Reports

View Record Print Reports Request Fax Pre-completed Forms and Referrals | Update Patient Info

If your patient was previously an inactive patient, creating a CH205 form will automatically activate the patient record.

Alternate First

Alternate Last

MyList

Registr

First Name

Last Name

DOB

Middle Name MAY

2. Verify Patient Information 5. Verify Information Date in Verify Lead Test Cata

5. Enter l'undate a omination pate

LOUISA

ALCOTT

nmunization

01

2008

02

Add/Edit

1. Resume Form: Please verify at modify your previous entries below and in the statical bit to be around they are surrent

O This is an opportunity to update or correct patient demographic information in the CIR. Any additional information you update will become patient.

The following demographic information from this screen will automatically appear on the School Form: First Name, Middle Name, Last Nam

Tools

Recall Adv. Event

1

The next steps provide opportunities to update:

Patient Information

Adult Help LogOut

Set Up

6

Is patient active?

· Ves. patient is currently

19 NECTRINUC (MEVEE)

INDE IN TWO DIRECTICE (GR

Mb (select reason)

VFC

- Immunization History
- Lead Test History Results

You may click though these steps if the record is up to date.

| Gender OM O<br>House No, / Street / Ap<br>City / State / ZIP | ot. No. 13  | DOWNING STREET                                                                                                    |                    | Patient     |
|--------------------------------------------------------------|-------------|----------------------------------------------------------------------------------------------------|--------------------|-------------|
| Medical Rec. No.                                             | Div         | Medicaid No. (AA#####A)                                                                                                    | <u> </u>           | Information |
| Mom DOB [<br>Mom First Name [                                |             | Mom Maiden Name  edited online. If you believe these fields are incomect, prease fax a copy of the revised birth certificate to 347-395-2559, or contact | OR staff of 3/7.   |             |
| 96-2400                                                      | 2) 676-2312 | Cell/Mobile & Home Phone are the same     Selecting checkbox will copy the Cell/Mobile Phone                                                             | Cirk State of 347- |             |
| NEW Cell/Mobile (212                                         | 2) 676-2312 | number and the Home Phone number to both fields.                                                                                                    |                    |             |
|                                                              |             | - Change Cancel X Clear Clear                                                                                                    | ontinue 🤣          |             |
| Citywide                                                     |             |                                                                                                    |                    |             |

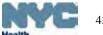

#### Verify and update the immunization history

This child is not up to date on immunizations. Please review the child's immunization history below and administer the necessary immunizations to bring the child up to date.

| This child is not up to<br>necessary immunizati | date on immunizations. Ple<br>ions to bring the child up to    | ase review the child's imme<br>date                         | enization history below and                              | administer the                                            |   |                                                  |
|-------------------------------------------------|----------------------------------------------------------------|-------------------------------------------------------------|----------------------------------------------------------|-----------------------------------------------------------|---|--------------------------------------------------|
|                                                 | ation information will be used<br>ng immunizations, or click C |                                                             |                                                          | urate: Use <u>Add/Edit</u> above to<br>Thange Cancel X Co |   | Immunization<br>History – Clic<br>link to Add/Ed |
| Event                                           | 1                                                              | 2                                                           | 3                                                        | 4                                                         | 5 |                                                  |
| Influenza<br>3 Event/s                          | 11/04/2009<br>Influenza-injectable<br>13m Ow                   | 10/29/2010<br>Iofiuenza-injectable.<br>2y 0m                | 11/05/2010                                               |                                                           |   |                                                  |
| HepB<br>3 Event/s                               | 01/14/2009<br>Hep B Peds <20 yrs<br>14w 5d                     | 03/11/2009<br>Hep & Peds <20 yrs<br>22# 5d                  | 05/12/2005<br>Hep B Peds <20 yrs<br>Tm:1w                |                                                           |   |                                                  |
| Rotavirus                                       | 12/05/2008<br>Rotavirus RVS (Rota Teg. 3<br>dose)<br>Sw Od     | 02/11/2009<br>Rotavirus RV5 (RotaTeq, 3<br>octee)<br>18w 5o | 9407/2009<br>Rotavirus RV5 (RotaTeg. 3<br>dose)<br>cm Dw |                                                           |   |                                                  |
| 3 Event/s                                       |                                                                | 02/11/2008                                                  | 04/07/2009                                               | 01/12/2010                                                |   |                                                  |
| 3 Event/s<br>DTP<br>4 Event/s                   | 12/05/2008<br>DT#P (DAPTACEL)<br>Sw Od                         | DTeP (DAPTACEL)<br>18# 5d                                   | DTOP (DAPTACEL)                                          | DTaP (DAPTACEL)<br>15m 1w                                 |   |                                                  |
| DTP                                             | DT#P (DAPTACEL)                                                | DTaP (DAPTACEL)                                             | DTOP (DAPTACEL)                                          |                                                           |   |                                                  |

CTR Citywide Immunizatio Registry

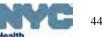

#### Verify and update lead test history:

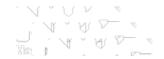

This child is Non-Compliant for admission to child care because the child is not up to date on lead blood tests. Please review the child's lead blood test history below and administer the necessary lead blood tests to bring the child up to date.

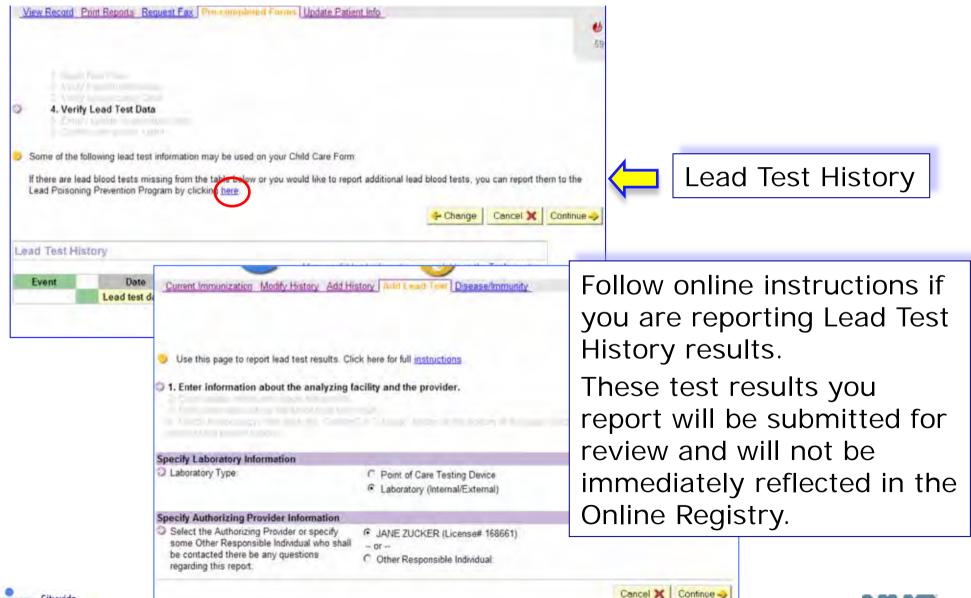

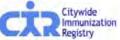

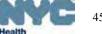

#### Enter or update the health examination information:

The Online CH205 form is the same as the paper form, formatted for online data entry.

- Complete the health examination data.
- Note special instructions in the left column.
- English to metrics conversion tools are available on the form.
- You may save a form to complete later by clicking <u>Finish Later...</u> at the end of any section on the form.

| Phone, you must go back to Step 2 by                                                                                                    | PROVIDER TO FILL IN INFORMA                                                                                                    | TION GIVEN BY PARENT/GUAR                                                                                                    | (DIAN)                                                                                                    |                                                          |   |
|----------------------------------------------------------------------------------------------------|----------------------------------------------------------------------------------------------------|----------------------------------------------------------------------------------------------------|----------------------------------------------------------------------------------------------------|----------------------------------------------------------|---|
| cicking the "Change" button below.                                                                                                    | Student Id Number OBIS:                                                                                                    |                                                                                                    |                                                                                                    |                                                          |   |
|                                                                                                    | Hispanic/Latino?                                                                                                    | IN Yes O No                                                                                                    |                                                                                                    |                                                          | 1 |
|                                                                                                    | Race (check all that apply)                                                                                                    | American Indian Asia     Native Hawalan/Padfic Isi                                                                                                    |                                                                                                    | nte                                                      |   |
|                                                                                                    | School / Center / Camp                                                                                                    | Name: LITTLE KIDS CAMP                                                                                                    |                                                                                                    |                                                          |   |
|                                                                                                    |                                                                                                    | Number:                                                                                                    |                                                                                                    |                                                          |   |
|                                                                                                    | Health Insurance (including<br>Medicalo)?                                                                                                    | @ Yes (0 No.                                                                                                    |                                                                                                    |                                                          |   |
|                                                                                                    | III Parent/Guardian III Foster                                                                                                    | Parent                                                                                                    |                                                                                                    |                                                          |   |
|                                                                                                    | Last Name:                                                                                                    | First Name:                                                                                                    |                                                                                                    |                                                          |   |
|                                                                                                    | Home Phone: 2121876-2312                                                                                                    | Cel Phone: (212) 676-2312                                                                                                    | Work Phone:                                                                                                    | Finish Later                                             |   |
| Explain all checked items if listed, may<br>not exceed the maximum character limit                                                                                                    | TO BE COMPLETED BY HEALTH                                                                                                    | CAREPROVIDER                                                                                                    |                                                                                                    |                                                          |   |
| or 64 characters.                                                                                                    |                                                                                                    | Uncomplicated     Premature     Complicated by:                                                                                                    | weeks gestation                                                                                                    |                                                          |   |
| Medications, filsted, may not exceed<br>the maximum character limit of 84                                                                                                    |                                                                                                    |                                                                                                    | 100.0                                                                                                    |                                                          |   |
| characters.                                                                                                    | Alergies                                                                                                    | None D Epipen pre                                                                                                    | scribed                                                                                                    |                                                          |   |
| O Dietary Restrictions, if listed, may not<br>exceed the maximum character limit of                                                                                                    |                                                                                                    | Drugs                                                                                                    |                                                                                                    |                                                          |   |
| 42 characters                                                                                                    |                                                                                                    | Cther                                                                                                    |                                                                                                    |                                                          |   |
| O If needed, Medication Administrations                                                                                                    |                                                                                                    | The Part of the Part of the Pa                                                                                                    | the determinent                                                                                                    |                                                          |   |
| Forms (MAF) are located at the Office o<br>School Health:                                                                                                    | W Asthings (check severity and at-                                                                                                    | past of present medical history of<br>ach MAR/Asthma Action Plani:                                                                                                    | use tolowing?                                                                                                    |                                                          |   |
| School Health Forms.<br>You may complete those separately and<br>then attach to the CH205 form.                                                                                                    | R Intermittent / Mid Pen                                                                                                    | istent Moderate Persistent                                                                                                    | Gevere Persist                                                                                                    | ent                                                      |   |
|                                                                                                    | If persistent, check all current.<br>If initialed controstenod<br>Other controller                                                                                                    | medication(s):                                                                                                    |                                                                                                    |                                                          |   |
|                                                                                                    | Guick relief med<br>Oral sterold<br>None                                                                                                    |                                                                                                    |                                                                                                    |                                                          |   |
|                                                                                                    | Attention Defict Hyperactivity D                                                                                                    | sorder 🕐 Orthopedic Injury/disabil                                                                                                    | ty.                                                                                                    |                                                          |   |
|                                                                                                    | Chronic or recurrent ottis medi                                                                                                    | s Seizure disorder                                                                                                    |                                                                                                    |                                                          |   |
|                                                                                                    | Congenital or accured heart d                                                                                                    |                                                                                                    | ual impairment                                                                                                    |                                                          |   |
|                                                                                                    | Developmental/learning broble                                                                                                    |                                                                                                    |                                                                                                    |                                                          |   |
|                                                                                                    |                                                                                                    |                                                                                                    | cuori ol olsesser                                                                                                    |                                                          |   |
|                                                                                                    | Olabetes (attach MAF)                                                                                                    | Other (specify)                                                                                                    |                                                                                                    |                                                          |   |
|                                                                                                    | Explain all checked items                                                                                                    |                                                                                                    |                                                                                                    |                                                          |   |
|                                                                                                    |                                                                                                    |                                                                                                    |                                                                                                    |                                                          |   |
|                                                                                                    | SEASONAL ALLERGY RELATED F                                                                                                    | al l                                                                                                    | 1                                                                                                    |                                                          |   |
|                                                                                                    | Medications (attach MAF # In-scho                                                                                                    |                                                                                                    | 1                                                                                                    |                                                          |   |
|                                                                                                    |                                                                                                    | o <sup>r</sup> © None III Yes                                                                                                    | 1                                                                                                    |                                                          | 5 |
|                                                                                                    | Medications (attach MAF # h-scho<br>medication needed)                                                                                                    |                                                                                                    |                                                                                                    | Finish Laterun                                           | < |
| ) if entering English measurements                                                                                                    | Medications (attach 1) (AF F) -scho<br>medication needed)<br>Dietary Restrictions<br>PHYSICAL EXAMINATION                                                                                                    | 07 @ None III Yes<br>O None O Yes                                                                                                    | 1                                                                                                    |                                                          |   |
| If entering English measurements,<br>please enter height to the nearest /6°<br>0 (15°), and enter weight to the nearest                                                                                                    | Medications (attach 1) (AF F) -scho<br>medication needed)<br>Dietary Restrictions<br>PHYSICAL EXAMINATION                                                                                                    | of © None III Yes<br>© None © Yes<br>Indyes Convert to on                                                                                                    | 110 cm (                                                                                                    | Finish Lateron<br>Sole /                                 |   |
| If entering Singles measurements<br>please enter negati to the nearest 1-3"<br>(0.15%), and enter weight to the nearest<br>0.25 pounds. Near, clos "Conventio" to<br>show result.                                                                                                    | Medications (attach 1) (AF F) -scho<br>medication needed)<br>Dietary Restrictions<br>PHYSICAL EXAMINATION                                                                                                    | 07 @ None III Yes<br>O None O Yes                                                                                                    | 29 Kg (                                                                                                    | 96(e)<br>96(e)                                           |   |
| please enter height to the nearest 1/8"<br>(0.125"), and enter weight to the nearest<br>0.25 pounds. Next, clox "Convert to" to<br>show result.<br>@Please refer to the Growth Charts to                                                                                                    | Medications (attach 1) (AF F) -scho<br>medication needed)<br>Dietary Restrictions<br>PHYSICAL EXAMINATION                                                                                                    | of © None III Yes<br>© None © Yes<br>Indyes Convert to on                                                                                                    | 110                                                                                                    | 9sle)                                                    |   |
| please enter height to the nearest 1/6"<br>(0.125"), and enter weight to the nearest<br>0.25 pounds. Next, dick "Convert to"M<br>show result.<br>()Please refer to the <u>Growth Charts</u> to<br>look up the percentiles.                                                                                                    | Necications (attach 1/4/F / In-scho<br>mecication necicie)<br>Distary Restrictions<br>PHYBICAL EXAMINATION<br>Height States<br>Megnt EMICOC PHICE Disconce of a<br>Head Chrometerince (age ~2)                                                                                                    | of © None III Yes<br>© None © Yes<br>Indyes Convert to on                                                                                                    | 29 kg (<br>17 kg/m2 (<br>dm (                                                                                                    | 96(e)<br>96(e)                                           |   |
| please enter height to the nearest 1/6"<br>(0.125"), and enter weight to the nearest<br>0.25 pounds. Next, dick "Convert to"M<br>show result.<br>()Please refer to the <u>Growth Charts</u> to<br>look up the percentiles.                                                                                                    | Necications (attach 1/4/F / In-scho<br>mecication necicie)<br>Distary Restrictions<br>PHYBICAL EXAMINATION<br>Height States<br>Megnt EMICOC PHICE Disconce of a<br>Head Chrometerince (age ~2)                                                                                                    | of © None III Yes<br>© None © Yes<br>Indyes Convert to on                                                                                                    | 29 kg (<br>17 kg/m2 (                                                                                                    | 95(E)<br>95(E)<br>95(E)<br>95(E)                         |   |
| please enter height to the nearest 1/6"<br>(0.15%), and enter weight to the nearest<br>0.25 pounds. Near, dick "Convert to" In<br>show result.<br>(»Please refer to the <u>Grown Charts</u> to<br>colk up the percentites.<br>Or Please view the <u>COC BM Calculator</u><br>English or Metric, then enter your results.                                                                                                    | Viedications (attach 1/4/F // in-scho<br>medication needed)<br>Distary Residence<br>Height feet,<br>Neight feet,<br>Height feet,<br>Height GOD BI Construction (age ~~2)<br>Biolof Pressure (age ~~2)                                                                                                    | of © None III Yes<br>© None © Yes<br>Indyes Convert to on                                                                                                    | 29 kg (<br>17 kg/m2 (<br>dm (                                                                                                    | 96(e)<br>96(e)<br>96(e)                                  |   |
| please enter height to the nearest 1/6"<br>(0.15%), and enter weight to the nearest<br>0.25 pounds. Near, dick "Convert to" In<br>show result.<br>(Please refer to the <u>Gooden Chartes</u> to<br>look up the percentiles.<br>O Please view the <u>GOO Bin Carolatory</u><br>English or Metric, then enter your results<br>() Desothe Annomalities, if Near, may<br>not exceed the maximum character limit                                                                                                    | Niedications (attach 1/4F /F In-scho<br>mesication needeal)           Dietary Restrictiona           PHYMOLAL EXAMINATION<br>Height           Neight           Meight           Meight           Meight           Meight           Meight           Meight           Generative (age >-3)           GENERAL APPEARANCE<br>Normal Abnamal                                                                                                    | of None iii Yes<br>○ None iii Yes<br>None iii Yes<br>iinches Converts or -><br>pounds Converts or -><br>11ee Briger Merc                                                                                                    | 29 kg (<br>17 kg/m2 (<br>                                                                                                    | 95(E)<br>95(E)<br>95(E)<br>95(E)                         |   |
| please enter height to the inserted 1/6"<br>(0.15%), and enter weight to the inserted<br>0.25 pounds. Next, diox "Convent to" to<br>show result.<br>(2) Rease refer to the <u>Growth Charts</u> to<br>ook up the percentiles.<br>(2) Rease visit the <u>COC Buil Carculator</u><br>Bright on Metric, then enter your results.<br>(2) Depote Anomalities, filezer, may                                                                                                    | Medications (attach 1/4F / In-sold<br>medication needed)<br>Distary Restrictions<br>PHYSICAL EXAMINATION<br>Height Set<br>Megnt BMI COD BI Conduct Cod a<br>Head Chounference (age S=2)<br>Bioco Pissoure (age S=3)<br>GENERAL APPEARANCE<br>Normal Absormal<br>HEBT ■ 0                                                                                                    | of O None O Yes<br>O None O Yes<br>Indres Convert to on -><br>pounds Convert to kg -><br>Inco English New<br>Excentes                                                                                                    | 29 kg (<br>17 kg/m2 (<br>0 m (<br>7<br>Normal Aonorma)                                                                                                    | 95(E)<br>95(E)<br>95(E)<br>95(E)                         |   |
| please enter height to the nearest 1/6"<br>(0.15%), and enter weight to the nearest<br>0.25 pounds. Near, dick "Convert to" In<br>show result.<br>(Please refer to the <u>Gooden Chartes</u> to<br>look up the percentiles.<br>O Please view the <u>GOO Bin Carolatory</u><br>English or Metric, then enter your results<br>() Desothe Annomalities, if Near, may<br>not exceed the maximum character limit                                                                                                    | Viedcasons (attach 1/4F / In-sold<br>medication needed)<br>Distary Restrictions<br>PHYSICAL EXAMINATION<br>Height Set<br>Magnt<br>BM COD BH Celosition Celositi<br>Head Choumference (age ≈=2)<br>Bicco Pressure (age ≈=3)<br>Bicco Pressure (age ≈=3)                                                                                                    | of None if Yes<br>None if Yes<br>None if Yes<br>nounds Convert to on ->><br>nounds Convert to on ->>><br>Nounds Convert to on ->>><br>Nounds Convert to on ->><br>Nounds Convert to on ->><br>Nounds Convert to on ->><br>Nounds Convert to on ->><br>Nounds Convert to on ->><br>Nounds Convert to on ->><br>Nounds Convert to on ->><br>Nounds Convert to on ->><br>Nounds Convert to on ->><br>Nounds Convert to on ->><br>Nounds Convert to on ->><br>Nounds Convert to on ->>><br>Nounds Convert to on ->>><br>Nounds Convert to on ->>>>>>>>>>>>>>>>>>>>>>>>>>>>>>>>>>                                                                                                    | 29 kg (<br>17 kg/m2 (<br>0 m (<br>7 /<br>Nomal Anomal<br>8 0<br>8 0<br>8 0                                                                                                    | 95(E)<br>95(E)<br>95(E)<br>95(E)                         |   |
| please enter height to the nearest 1/6"<br>(0.15%), and enter weight to the nearest<br>0.25 pounds. Near, dick "Convert to" In<br>show result.<br>(Please refer to the <u>Gooden Chartes</u> to<br>look up the percentiles.<br>O Please view the <u>GOO Bin Carolatory</u><br>English or Metric, then enter your results<br>() Desothe Annomalities, if Near, may<br>not exceed the maximum character limit                                                                                                    | Viedications (attach 1/4F // In-sone<br>medication needed)<br>Dietary Restrictions<br>PHYNOLAL EXAMINATION<br>Height feet,<br>Weight feet,<br>Head Circumference (age ~~2)<br>Blood Pressure (age >~3)<br>GENERAL APPERANCE<br>Normal Anonemal<br>HEBNT 0 0<br>Dietail 0 0                                                                                                    | er O None III Yes<br>O None O Yes<br>notes Convert to on -><br>pounds Convert to kg -><br>tre- Englist Mean<br>Batremites<br>Gain<br>Neurologica<br>Batremites<br>Batremites<br>Paymonde                                                                                                    | 17         Ng/m2 (           17         Ng/m2 (           0         0           0         0           0         0           0         0           0         0           0         0                                                                                                    | 95(E)<br>95(E)<br>95(E)<br>95(E)                         |   |
| please enter height to the nearest 1/6"<br>(0.15%), and enter weight to the nearest<br>0.25 pounds. Near, dick "Convert to" In<br>show result.<br>(Please refer to the <u>Gooden Chartes</u> to<br>look up the percentiles.<br>O Please view the <u>GOO Bin Carolatory</u><br>English or Metric, then enter your results<br>() Desothe Annomalities, if Near, may<br>not exceed the maximum character limit                                                                                                    | Viedications (attach 1/4/F /F /r-scho<br>medication needed)           Dietar/Restrictions           FHYWCALLEXAMINATION<br>Height           Rest.           Rest.           Bodo Filesoure (age <-2)<br>Blood Pressure (age >-3)           OENERAL APPEARANCE<br>Netrit = 0<br>Netrit = 0<br>Lumps notes = 0<br>Lumps = 0                                                                                                    | er None i Yes<br>○ None ○ Yes<br>nones Converts or -><br>pounds Converts or -><br>pounds Converts or -><br>The Biger Vero<br>Bacenties<br>Developtes<br>Bacenties<br>Bacenties<br>Developtes<br>Bacenties<br>Bacenties<br>Developtes<br>Bacenties                                                                                                    | 29 kg (<br>17 kg/m2 (<br>Gm (<br>7<br>Normal Aproximal)<br>0<br>0<br>0<br>0<br>0<br>0<br>0<br>0<br>0<br>0<br>0<br>0<br>0                                                                                                    | 95(E)<br>95(E)<br>95(E)<br>95(E)                         |   |
| please enter height to the nearest 1/6"<br>(0.15%), and enter weight to the nearest<br>0.25 pounds. Near, dick "Convert to" In<br>show result.<br>(Please refer to the <u>Gooden Chartes</u> to<br>look up the percentiles.<br>O Please view the <u>GOO Bin Carolatory</u><br>English or Metric, then enter your results<br>() Desothe Annomalities, if Near, may<br>not exceed the maximum character limit                                                                                                    | Viedcasons (attach 1/4/F / In-sold<br>meelaction needee)<br>Distary Resolutions<br>PHYSICAL EXAMINATION<br>Height Set<br>Magnt<br>BM COD BH Celosit Cells<br>Head Choumference (age ≈=2)<br>Blood Plessure (age ≈=3)<br>Blood Plessure (age ≈=3)<br>Blood Plessure (age ≈=3)<br>Blood Plessure (age ≈=3)<br>Blood Plessure (age ≈=3)<br>Blood Plessure (age ≈=3)<br>Blood Plessure (age ≈=4)<br>Blood Plessure (age ≈=4)<br>Blood                                                                                                    | er O None III Yes<br>O None O Yes<br>notes Convert to on -><br>pounds Convert to kg -><br>tre- Englist Mean<br>Batremites<br>Gain<br>Neurologica<br>Batremites<br>Batremites<br>Paymonde                                                                                                    | 29 kg (<br>17 kg (m2 (<br>7 )<br>40 m2 (<br>7 )<br>40 | 95(E)<br>95(E)<br>95(E)<br>95(E)                         |   |
| please enter height to the nearest 1/6"<br>(0.15%), and enter weight to the nearest<br>0.25 pounds. Near, dick "Convert to" In<br>show result.<br>(Please refer to the <u>Gooden Charts</u> to<br>look up the percentiles.<br>(Please view the <u>COC BM Calculator</u><br>English or Metric, then enter your results<br>() Desothe Annomalities, if Near, may<br>not exceed the maximum character limit                                                                                                    | Viedcasons (attach 1/4F / In-sold<br>medication needed)<br>Distary Restrictions<br>PHYSICAL EXAMINATION<br>Height Set<br>Megnt BM COD BI C= Discrete C= 1<br>Head Chounference (age ≈=2)<br>Biocid Plessure (age ≈=3)<br>Dentral Abnama<br>HENT = 0<br>Nettal = 0<br>Nettal = 0<br>Netal = 0<br>Nettal = 0<br>Netal = 0<br>Nettal = 0<br>Neta | er  None  Yes None  Yes None  Yes None  Yes None  Dounds  Canvert to kg +> Text Balant  Neurological Backbane Backbane B                                                                                                    | 29 kg (<br>17 kg (m2 (<br>7 )<br>40 m2 (<br>7 )<br>40 | 95(E)<br>95(E)<br>95(E)<br>95(E)                         |   |
| Dease enter height to the nearest 1/6"<br>(0.15%), and enter weight to the nearest<br>0.25 pounds. Near, dick "Convert to" to<br>show result.<br>@Please refer to the <u>Grown Charts</u> to<br>look up the percentiles.<br>D Please visit the <u>Charts</u> of <u>Charts</u> of<br>Eight on Metric, then enter your results<br>D besotre Anonmalities if Naco may<br>not exceed the maximum character limit<br>of 101 characters.                                                                                                    | Alexans (attach 1/4/F / In-sold<br>mesication needee)<br>Distay Residence     PHYSICAL EXAMINATION     Height     Meght     Meght     Micro D II (celear celear     Meght     Meght     Meg                                                                                                    | er None i Yes<br>None Ves<br>None Ves<br>pounds Convert to on><br>pounds Convert to on><br>pounds Convert to on><br>pounds Convert to on><br>On><br>Development<br>Backsone<br>Psychological<br>Development<br>Language<br>Behavioral                                                                                                    | 20 kg ()<br>17 Kg (m2 ()<br>7 Kg (m2 ()<br>6 kg ()<br>7 Kg (m2 ()<br>7 Kg (m2 ())))))))))))))))))))))))))))))))))                                                                                                    | Suite)<br>Suite)<br>Suite)<br>Finnadh Laiter             |   |
| Dease enter height to the nearest 1/6"<br>(0.125), and enter weight to the nearest<br>0.25 pounds. Nest, clok "Convert to" In<br>show result.<br>(Please refer to the <u>Gouven Charts</u> to<br>cok up the percentiles.<br>(Please view the <u>COD But Casculator</u><br>English or Metric, then enter your results<br>() Desothe Annomalities, if Neter, may<br>not exceed the Annomalities, if Neter, may<br>of 101 characters.                                                                                                    | Viedications (attach 1/4/F // in-sold<br>mesication needee)<br>Distary Restrictions  PHYBICAL EXAMINATION Helpht Neight Micro D B Construction Helpht (set) Bood Pressure (age :==3)  Debreat A PPEARANCE Neight HEBNT Neight HEBNT Destriat Destriat Care bysocraft Care bysocraft Destriat Care bysocraft Destriat Destria                                                                                                    | of O None III Yes<br>O None O Yes<br>Increa Convert to on →<br>bounds Convert to lg →<br>Theorem Singer Tetra<br>Backenttes<br>Backenttes | 20 mg ()<br>17 Mg (m2 ()<br>7<br>Normal Aproximal<br>9<br>9<br>9<br>9<br>9<br>9<br>9<br>9<br>9<br>9<br>9<br>9<br>9                                                                                                    | Sole)<br>Sole<br>Sole)<br>Prinéb Later                   |   |
| Dease enter height to the nearest 1/6"<br>(0.125), and enter weight to the nearest<br>0.25 pounds. Nest, clok "Convert to" In<br>show result.<br>(Please refer to the <u>Gouven Charts</u> to<br>cok up the percentiles.<br>(Please view the <u>COD But Casculator</u><br>English or Metric, then enter your results<br>() Desothe Annomalities, if Neter, may<br>not exceed the Annomalities, if Neter, may<br>of 101 characters.                                                                                                    | Viedications (attach 1/4/F // in-sold<br>mesication needee)<br>Distary Restrictions  PHYBICAL EXAMINATION Helpht Neight Micro D B Construction Helpht (set) Bood Pressure (age :==3)  Debreat A PPEARANCE Neight HEBNT Neight HEBNT Destriat Destriat Care bysocraft Care bysocraft Destriat Care bysocraft Destriat Destria                                                                                                    | er None i Yes<br>None Ves<br>None Ves<br>pounds Convert to on><br>pounds Convert to og -><br>Te> Broten Neurobylas<br>Backsone<br>Psychosone<br>Psychosone<br>Backsone<br>Backsone<br>Backsone<br>Backsone<br>Backsone                                                                                                    | 20 mg ()<br>17 Mg (m2 ()<br>7<br>Normal Aproximal<br>9<br>9<br>9<br>9<br>9<br>9<br>9<br>9<br>9<br>9<br>9<br>9<br>9                                                                                                    | Suite)<br>Suite)<br>Suite)<br>Finnadh Laiter             |   |
| please enter height to the nearest 1/6"         (0.125), and enter weight to the nearest         (2.5 pounds. Nest, clock "Convert to" to         Show result.         (Descent the convert to the convert to         (Descent the convert to the convert to         (Descent the convert to the convert to         (Descent the convert to         (Descent the convert to         (Descent the convert to         (Descent the convert to         (Descent the convert to         (Descent the convert to         (Descent the convert to         (Descent the convert to         (Descent the convert to         (Descent the convert to         (Descent the convert to         (Descent the maximum character limit         of 101 characters.         (Descent to         (Descent to         (Desce                                                           | Viedications (attach 1/4/F // in-sold<br>mesication needee)<br>Distary Restrictions  PHYBICAL EXAMINATION Helpht Neight Micro D B Construction Helpht (set) Bood Pressure (age :==3)  Debreat A PPEARANCE Neight HEBNT Neight HEBNT Destriat Destriat Care bysocraft Care bysocraft Destriat Care bysocraft Destriat Destria                                                                                                    | O None      Yes     None      Yes     None      Yes     None      Yes     None      Yes     None      Yes     None      Yes     None      Yes     None      Yes     None      Yes     None      Yes     Sounds      Convert to cm→     sounds      Convert to cm→     sounds                                                                                                    | 20 mg ()<br>17 Mg (m2 ()<br>7<br>Normal Aproximal<br>9<br>9<br>9<br>9<br>9<br>9<br>9<br>9<br>9<br>9<br>9<br>9<br>9                                                                                                    | Sole)<br>Sole)<br>Sole)<br>Sole)<br>Sole)<br>Finsk Later |   |
| Dease enter height to the nearest 1/8"<br>(0.155), and enter weight to the nearest<br>0.25 pounds. Nest, clox "Convert to" to<br>show result.<br>OPease refer to the <u>Grouph Charts</u> to<br>cok up the percentes<br>Bigth or Metic, then enter your results<br>O Decote Annomalities, if lated, may<br>not exceed the maximum character limit<br>of 101 characters.<br>(0.151), and enter weight to the nearest<br>pease enter height to the nearest 1/8"<br>(2.153), and enter weight to the nearest.<br>(2.154), and enter weight to the nearest.                                                                                                    | Niedications (attach 1/4P P) in-sone<br>medication needeel)<br>Distary Restrictions<br>PHYBIOAL EXAMINATION<br>Height freet<br>Need Circumference (age r=2)<br>Bioco Pressure (age r=2)<br>Bioco Pressure (age r=2)<br>Bioco Pressure (age r=2)<br>Bioco Pressure (age r=2)<br>Bioco Pressure (age r=2)<br>Bioco Pressure (age r=2)<br>Bioco Pressure (age r=2)<br>Bioco Pressure (age r=2)<br>Discrite (age r=2)<br>Carlo (age r=2)<br>Carlo                                                                                                    | O None      Yes     None      Yes     None      Yes     None      Yes     None      Yes     None      Yes     None      Yes     None      Yes     None      Yes     None      Yes     None      Yes     Sounds      Convert to cm→     sounds      Convert to cm→     sounds                                                                                                    | 29 kg (<br>17 kg)(m2 (<br>6 m (<br>7 kg)(m2 (<br>6 m (<br>7 kg)(m2 (<br>8 m (<br>7 kg)(m2 (<br>7 kg)(m2 (<br>8 m (<br>8 m (<br>8       | Sole)<br>Sole)<br>Sole)<br>Sole)<br>Fineb Later,         |   |
| please enter height to the nearest 1/6"<br>(0.155), and enter weight to the nearest<br>0.25 pounds. Nest, clox "Convert to" to<br>show result.<br>OPease that to the <u>Grown Charts</u> to<br>cok up the percentes.<br>Description of the the the second second<br>Bigth or Metic, then enter your results<br>O Description Metic, then enter your results<br>of 101 characters.<br>() if entering Bigtish measurements,<br>please entry height to the nearest 1/6"<br>(0.125), and enter weight to the nearest.<br>Description to the description of the second second<br>please entry height to the nearest 1/6"<br>(0.125), and enter weight to the nearest.<br>() Description to the description of the second second seco | Niedications (attach 1/4/F // in-scholmedication needed)       Dietar/Restrictions       PHYMCALLEXAMINATION<br>Height       Neight       Meight       Mead Circumference (age ~~2)       Blood Pressure (age >~3)       OBNERAL APPEARANCE<br>Nettin 8       Nettin 8       Nettin 8       Lumps 6       Lumps 6       Catlo brazility 6       Addomen 8       Genternet 0       Catlo brazility 6       Deadle Abnormaltes       PHysicAL EXAMINATION<br>Height       Head Circumference (age ~~2)                                                                                                    | O None      Yes     None      Yes     None      Yes     None      Yes     None      Yes     None      Yes     None      Yes     None      Yes     None      Yes     None      Yes     None      Yes     Sounds      Convert to cm→     sounds      Convert to cm→     sounds                                                                                                    | 29 kg (<br>17 kg)(m2 (<br>6 m (<br>7 )<br>Nomal Abnomal<br>8 0<br>8 0<br>8 0<br>8 0<br>8 0<br>8 0<br>8 0<br>8 0                                                                                                    | Sole)<br>Sole)<br>Sole)<br>Sole)<br>Finab Later          |   |
| Dease enter height to the nearest 1/8"<br>(0.155), and enter weight to the nearest<br>0.25 pounds. Nest, clox "Convert to" to<br>show result.<br>OPease refer to the <u>Grouph Charts</u> to<br>cok up the percentes<br>Bigth or Metic, then enter your results<br>O Decote Annomalities, if lated, may<br>not exceed the maximum character limit<br>of 101 characters.<br>(0.151), and enter weight to the nearest<br>pease enter height to the nearest 1/8"<br>(2.153), and enter weight to the nearest.<br>(2.154), and enter weight to the nearest.                                                                                                    | Viedications (attach NAF // in-sold<br>medication needed)<br>Distary Restrictions  PHYBICAL EXAMINATION Height Micro D BI Cacadarce = a Head Chounference (age ~~2) Blood Pressure (age ?~3)  OENERAL APPEARANCE Normal Adnormal Desital Desital De                                                                                                    | O None      Yes     None      Yes     None      Yes     None      Yes     None      Yes     None      Yes     None      Yes     None      Yes     None      Yes     None      Yes     None      Yes     Sounds      Convert to cm→     sounds      Convert to cm→     sounds                                                                                                    | 20 mg ()<br>17 Mg (m2 ()<br>7<br>Normal Aproximal<br>19<br>10<br>10<br>10<br>10<br>10<br>10<br>10<br>10<br>10<br>10                                                                                                    | Sole)<br>Sole)<br>Sole)<br>Sole)<br>Fineb Later,         |   |

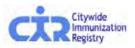

#### Enter or update the health examination information:

- The Completion Date of the form is required in the final section of the form.
- Click Save & Continue . Note any error messages and correct the errors;
- When there are no errors, on the next "review and confirm" screen, click <u>Confirm</u> to complete the process.

|                                                    |                                                                                                    | Finish Later                                                                                                    |
|----------------------------------------------------|----------------------------------------------------------------------------------------------------|----------------------------------------------------------------------------------------------------|
| DEVELOPMENTAL (ope 0-6 yrs)                        |                                                                                                    | THE PART                                                                                                    |
|                                                    |                                                                                                    |                                                                                                    |
|                                                    | 1.                                                                                                    |                                                                                                    |
| Communication/Language                             |                                                                                                    |                                                                                                    |
| Adaptive Self-Help                                 |                                                                                                    |                                                                                                    |
| Motor                                              |                                                                                                    |                                                                                                    |
| ACREENING TEXTS                                    |                                                                                                    | Finish Later                                                                                                    |
|                                                    | Date Done                                                                                                    | Results                                                                                                    |
| Léad Risk Assessment<br>(annually, age 6 mo-6 yrs) | 07/12/2012                                                                                                    | At Risk (do ELL)     Not at Risk                                                                                                    |
| Hearing<br>III Pure tone audiometry<br>III CAE     | (inmiabyry)                                                                                                    | 0 Normal<br>0 Aproximal                                                                                                    |
| Head Start Only                                    |                                                                                                    |                                                                                                    |
| Hemoglobin or Hematocit<br>(age 9-12 mo)           | (mod 997)                                                                                                    | g/dL<br>95                                                                                                    |
| Tuberoulosis (Only required for si                 | tudents entering intermediate/midda<br>Is or orderte school i                                                                                                    | Junior or high school who have                                                                                                    |
| PPD/Mantoux placed                                 | (Internet Action of the Action of the Action | Induration mm                                                                                                    |
| PPD/Mantoux read                                   | The summary way                                                                                                    | U Neg I Pos                                                                                                    |
| Interferon Test                                    | annanyov)                                                                                                    | O Neg III Pos                                                                                                    |
| Chest x-ray<br>(# FPD or interferon positive)      |                                                                                                    | Normal Not indicated                                                                                                    |
| Vision                                             | (international and international and internation | Aduity Right                                                                                                    |
| and children age 4-7 yrs)                          | With Glasses                                                                                                    | Acuity Left / / / / / / / / / / / / / / / / / / /                                                                                                    |
|                                                    |                                                                                                    | Finish Later                                                                                                    |
| R Full Physical Activity                           |                                                                                                    |                                                                                                    |
| K Full Diet<br>Restrictions                        |                                                                                                    |                                                                                                    |
| Specty                                             |                                                                                                    |                                                                                                    |
|                                                    |                                                                                                    |                                                                                                    |
| Follow-up Needed                                   | No Yes                                                                                                    | 11                                                                                                    |
| 1020-10-1020-0                                     |                                                                                                    |                                                                                                    |
| Referral(s)                                        | () None                                                                                                    |                                                                                                    |
|                                                    | Early Intervention                                                                                                    |                                                                                                    |
|                                                    | e Dental                                                                                                    |                                                                                                    |
|                                                    | ke Vision                                                                                                    |                                                                                                    |
|                                                    | Lange .                                                                                                    |                                                                                                    |
|                                                    |                                                                                                    | Finish Lale                                                                                                    |
| ASSESSMENT                                         |                                                                                                    | Fillen Lale                                                                                                    |
| Well Child (V20.2)                                 |                                                                                                    |                                                                                                    |
|                                                    | CD-9 Code                                                                                                    |                                                                                                    |
| -                                                  |                                                                                                    |                                                                                                    |
|                                                    |                                                                                                    |                                                                                                    |
| Charles and a                                      |                                                                                                    | Finish Later                                                                                                    |
| HEALTHCARE INFORMATION<br>t. Completion Date:      | in the second second                                                                                                    |                                                                                                    |
| Health Care Provider Name                          |                                                                                                    | MO                                                                                                    |
| Provider License No. and                           |                                                                                                    |                                                                                                    |
| State                                              |                                                                                                    |                                                                                                    |
| National Provider Identifier                       | AT THE IMPORTATION REGIST                                                                                                    |                                                                                                    |
| (NPI)                                              |                                                                                                    | 1 1 1                                                                                                    |
| Acd/ess/City/State/Zip: 4                          | 42-09 28TH STREET, STH FLOC QU                                                                                                    | EENS NY Y 11101                                                                                                    |
|                                                    | 2126762284                                                                                                    |                                                                                                    |
|                                                    | Wohn normal imits     / dealy suspected, spechy below     Cognitive (e.g., oity shift)     Communication Language     Dedail@motionLanguage     Dedail@motionLanguage     Adsolve.loeH+etp     Motor     Adsolve.loeH+etp     Motor     Adsolve.loeH+etp     Motor     Adsolve.loeH+etp     Adsolve.loeH+etp     Adsolve.loeH+e      | Wohn normal lints     / deay supported, specify below     Cognitive cay, poly site     Cognitive cay, poly site     Cognitive cay, poly site     Cognitive cay, poly site     Cognitive cay, poly site     Communication Language     Cognitive cay, poly site     Communication Language     Cognitive cay, poly site     Communication Canguage     Cognitive cay, poly site     Communication Canguage     Cognitive cay, poly site     Cognitive cay, poly site     Cognit     Cognitive cay, poly site     Cognitiv |

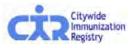

Health

#### View, print, or fax the CH205 form:

• Click on the form icon to view, print or fax the form.

DOHMH Bureau of Child Care for compliance.

 A separate page is generated listing the child care centers the child plans to attend, and warnings and errors regarding information required by the DOHMH Child Care Program.

|                                 | PATIENTS<br>Search MyList Reports Add/E                                                                                        | PRACTICE<br>idit Tools Recall Adv. Event VFC Set Up Adult Flu               | DI 🛗 🚵 • 🌍 🗁 🕹 1 / 2 💿 🔊 50.4% •                                                                                                    |
|---------------------------------|----------------------------------------------------------------------------------------------------|-----------------------------------------------------------------------------|----------------------------------------------------------------------------------------------------|
| Online<br>Registry              |                                                                                                    |                                                                             | Walci<br>Facili<br>Addrn                                                                                                    |
| View Record Print Reports R     | equest Fax Pre-completed Forms Uc                                                                                              | idate Patient Info_                                                         | Please fill out the following form. You cannot save data typed into this form,<br>Please print your completed form if you would like a copy for your records.                                                                                                    |
| You can view, print, or fax you | een created and submitted to the Registr<br>Ir form(s) below. The PDF form(s) are no<br>which will then be saved as a new copy | editable. However, you may click here to use a previously created form      | Construction         Construction         Date         Manual Manual         Del         Construction         Del         Construction         Del         Del <thdel< th="">         Del</thdel<>                                                                                                    |
| Form Type                       | View/Print Form                                                                                                    | Fax form (optional)                                                         | Arriver and Arriver and Arrive |
| Child Care                      |                                                                                                    | Fax this form?                                                              | Define         Define         Define <thdefine< th=""> <thdefine< th=""> <thdefine< td="" th<=""></thdefine<></thdefine<></thdefine<>                                                                                                    |
| Camp                            |                                                                                                    | Fax this form?                                                              |                                                                                                    |
| School                          |                                                                                                    | Fax this form?                                                              | Bale Systematic op 5 (Fig.)         State         Aunt State         Aunt State                                                                                                    |
|                                 |                                                                                                    | Fax Selected Forms 🔊                                                        | An and a second second  |
| copy of the                     | completed CH                                                                                                    | the parent/guardian a<br>1205 form to take to<br>Center, or other facility. | Mathematic Action         Mathematic Action                                                                                                    |
|                                 |                                                                                                    | nline Registry CH205<br>ter is submitted to the                             | Non-         Non-         Non- <th< td=""></th<>                                                                                                    |

#### Access in-progress or completed and saved forms:

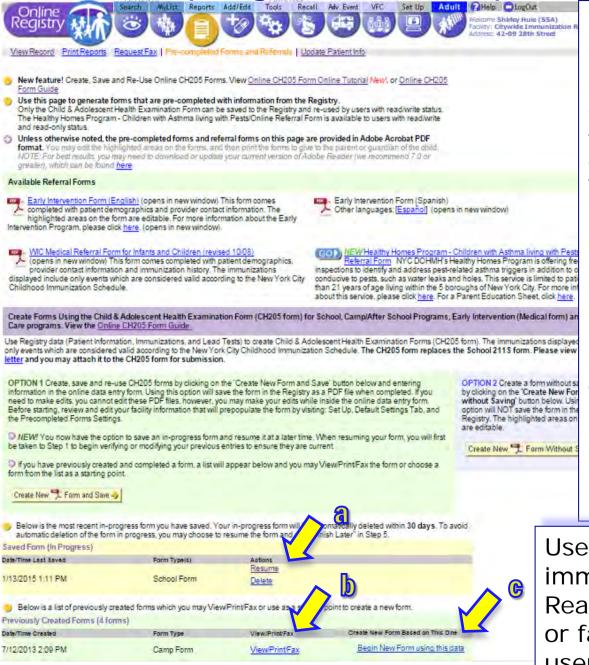

Citywide Immunization Parents/guardians may return to your practice to request another CH205 form for new enrollment or to replace a lost form. For your convenience you may:

- a. Click "<u>Resume</u>" if you wish to continue to work on an "in-progress" form;
- b. Click the "View/Print/Fax" link to view/print/fax a saved completed form.
- c. Click "Begin New Form using this Data" link to re-use data from a saved form and to update information as needed.

Users at facilities that report immunizations who are assigned Read-Only access can view, print or fax saved forms created by users assigned editing access.

Health

#### Read-Only Access:

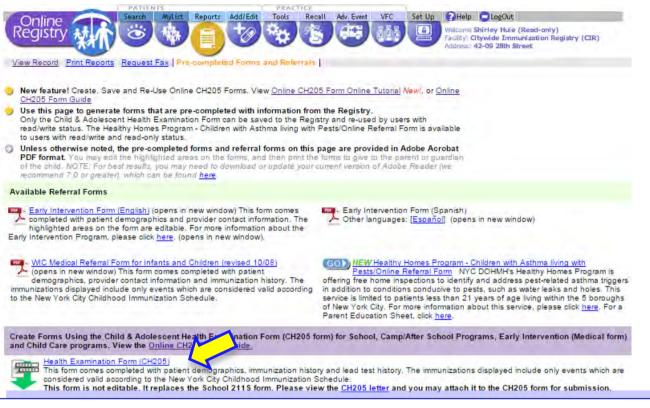

#### Users with Read-Only access:

- Click the "Health Examination Form (CH205)" link.
- A pre-completed form with the immunization history, lead test history and child's demographic information will be generated.
- The CH205 form may be printed from the browser menu options, and the form will not be saved in the Online Registry.
- Read-Only Access users are not enabled to edit CH205 forms online.

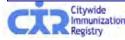

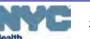

# Additional tips on completing the Online CH205 data entry form:

- Fill out the form as you normally would fill out the paper form.
- If you chose "Child Care center" as the organization type and searched for and found the center, you will see the name filled in on the form.
- If you chose an organization other than a Child Care center, you may type the name directly on the form.
- You may fill in the parent/guardian information. If you enter this information, it will be saved on the form and you would not need to type this in again on future forms.
- You do not need to fill in the OSIIS number.
- Some items if checked will expand, requesting additional input.
- The text boxes are limited in the number of characters that may be entered so that the text you type will fit inside the boxes on the paper form. You may add an addendum to attach to the form when you print it out to give to the parent/guardian.
- To edit the provider information, visit Set Up, and then go to Default Settings (for users with editing access).

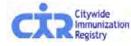

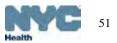

# Additional tips on in-progress forms and re-using saved CH205 forms:

- If you "Resume" working on an unfinished form or re-use a saved form, you will be taken through the first few steps of the program to update patient information stored in the CIR (demographics, immunizations, and lead test history) before accessing your previously saved health exam data. Click through quickly if you have no changes.
- If you are re-using the form for a child care center, the system will remember all the previous centers that your practice associated with the patient and quickly present you with these choices for convenience.
- If you have since updated the default settings in **Set Up** for the provider information, the updated information will populate the forms.
- Only your authorized online registry users at your facility may access your facility's completed forms.

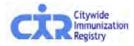

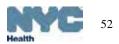

#### Overview of Recall/Reminder features:

1. Refresh MyList (located in the MyList screen).

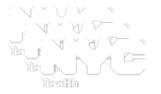

This feature retrieves patients you immunized in the past who are in the CIR, but may not already be on **MyList**.

- View and edit a patient's last valid address and phone numbers reported by a practice, and update patient's status *active* or *inactive* (a.k.a. <u>Moved or</u> <u>Gone Elsewhere –MOGE</u>).
- **3**. Report options:
  - a) Coverage (located in Tools screen):
    - Up-to-Date (UTD) percentages for 7-11 month olds, 19-35 month olds, 24-35 month olds, or 11–18 year olds;
    - Influenza UTD percentages for 6-59 month olds, 5-10 year olds, or 11–18 year olds.
  - **b) Recall** (located in Recall screen):

Custom Recall -- used to see who has vaccine Due Now:

- (1) enter age ranges of your choice;
- (2) choose to recall patients who are missing any age-appropriate immunization, any specified vaccine series, and /or # of specified valid doses

**Standard Recall** – used to see who in MyList is **Due Now**.

c) Reminder (located in Recall screen): same as Recall, but used to see who is due immunizations within 28 days, or *Due Soon*.

Both coverage and recall reports can be used to produce a recall list, or to

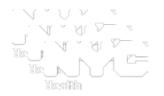

 The coverage or recall/reminder reports are only as good as the information (immunizations and addresses) your practice reported to the CIR.

Use the Online Registry features to help you update your records in CIR.

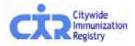

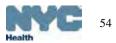

### MyList (Patient list): Who's in MyList?

#### Click on the link to see "Who's in MyList?"

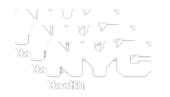

| Onli<br>legis                                                 |                                                                                     | SPIV                                                                                                    |                                                                                                    |                                                       |                                                                                              |                                                                                                    | ho's in MyList?                                                                                                    |                                                                                                    |                                                               |
|---------------------------------------------------------------|-------------------------------------------------------------------------------------|----------------------------------------------------------------------------------------------------|----------------------------------------------------------------------------------------------------|-------------------------------------------------------|----------------------------------------------------------------------------------------------|----------------------------------------------------------------------------------------------------|----------------------------------------------------------------------------------------------------|----------------------------------------------------------------------------------------------------|---------------------------------------------------------------|
| Each ti<br>your lis<br>To view<br>To Ren<br>will no<br>You ma | t, use the<br>a patient<br>hove from L<br>longer app<br>ay update a<br>in the Activ | ne at City<br>Refresh M<br>record, cli<br>.ist, check<br>ear on this<br>a patient's                             | wide Immunization Registr<br>I <u>VList</u> feature.<br>Ick on the patient's name.<br>Ick one or more boxes and c<br>s page. They will not be de<br>status to let CIR know if the<br>to the left of the patient's r | ick the "Remov<br>eted from the R<br>ne patient is no | e" button at the<br>legistry.)<br>longer being se                                            | they are added to N<br>bottom of the page In<br>en at your practice.                                                                                                    | <ul> <li>n 02/02/2010 at 06:02PM, SH</li> <li>ith patients who met the fol</li> <li>Include all patients who relast 1 year.</li> <li>n addition, since the time of</li> <li>Any patients who were lood been added to the MyList</li> <li>Any patients who were mathematical added to the mathematical shows been removed from</li> </ul> | Ilowing criteria as of t<br>eceived an immunization<br>that refresh:<br>oked up by users at this<br>anually removed by use | that date:<br>at this practice in the<br>practice, would have |
|                                                               | e OR Last I                                                                         |                                                                                                    |                                                                                                    |                                                       | ow per page a                                                                                | nd Jump to                                                                                                    |                                                                                                    | Close this Window                                                                                                    |                                                               |
|                                                               | -                                                                                   | 6                                                                                                    | ever                                                                                                    | Ś                                                     | 10                                                                                           |                                                                                                    | your<br>viewing defaults<br>In <u>Set Up</u>                                                                                                    |                                                                                                    |                                                               |
|                                                               |                                                                                     |                                                                                                    | ever                                                                                                    | Who'                                                  | 10 -                                                                                         |                                                                                                    | viewing defaults                                                                                                    | _                                                                                                    |                                                               |
| (encive)                                                      | Active                                                                              |                                                                                                    | Last/First                                                                                                    | Who'                                                  | s in MyList? Re                                                                              |                                                                                                    | viewing defaults                                                                                                    | Last Accessed                                                                                                    |                                                               |
| (emove)                                                       | Active                                                                              | Status                                                                                                    |                                                                                                    | -                                                     | /                                                                                            | fresh MyList                                                                                                    | viewing defaults<br>In <u>Set Up</u>                                                                                                    | Last Accessed                                                                                                    |                                                               |
| temove)                                                       |                                                                                     | Status                                                                                                    | Last/First                                                                                                    | Gender                                                | DOB                                                                                          | fresh MyList<br>Address<br>99 Mouse Hole Dr, 9B                                                                                                    | viewing defaults<br>In <u>Set Up</u>                                                                                                    | Last Accessed                                                                                                    |                                                               |
| r                                                             | Yes                                                                                 | Status                                                                                                    | Last/First<br>Mouse, Mickey,                                                                                                    | Gender<br>V<br>M                                      | DOB<br>03/01/2004                                                                            | fresh MyList<br>Address<br>99 Mouse Hole Dr, 98<br>Brooklyn, NY 10032<br>2 2nd                                                                                                    | viewing defaults<br>In <u>Set Up</u><br>Phone                                                                                                    | 02/04/2010                                                                                                    |                                                               |
| r<br>r                                                        | Yes<br>Yes                                                                          | Status<br>0<br>0<br>0                                                                                           | Lest/First<br>Mouse, Mickey,<br>Hule, Shirl.                                                                                                    | Gender<br>M<br>M                                      | DOB<br>03/01/2004<br>07/18/2009                                                              | Address<br>99 Mouse Hole Dr. 98<br>Brooklyn, NY 10032<br>2 2nd<br>Queens, NY 11746<br>10-10 Bowery St., 90                                                                                                    | viewing defaults<br>In <u>Set Up</u><br>Phone<br>718-555-1212                                                                                                    | 02/04/2010<br>02/04/2010                                                                                                   |                                                               |
|                                                               | Yes<br>Yes<br>No                                                                    | Status<br>0<br>0<br>0<br>0<br>0                                                                                 | Lest/First<br>Mouse, Mickey<br>Hule, Shirl<br>Aardvark, Aileen                                                                                                    | Gender<br>M<br>M<br>F                                 | 5 in MyList? Re<br>DOB<br>03/01/2004<br>07/18/2009<br>10/10/1990                             | Address<br>99 Mouse Hole Dr. 98<br>Brooklyn, NY 10032<br>2 2nd<br>Queens, NY 11746                                                                                                    | viewing defaults<br>In <u>Set Up</u><br>Phone                                                                                                    | 02/04/2010<br>02/04/2010<br>02/04/2010                                                                                     |                                                               |
|                                                               | Yes<br>Yes<br>No<br>Yes                                                             | Status<br>V<br>V<br>V<br>V                                                                                      | Last/First<br>Mouse, Mickey<br>Hule, Shirl<br>Aardvark, Aileen<br>Homer, Freddy                                                                                                    | Gender<br>M<br>M<br>F<br>M                            | DOB<br>03/01/2004<br>07/18/2009<br>10/10/1990<br>01/11/1978                                  | Address<br>99 Mouse Hole Dr. 98<br>Brooklyn, NY 10032<br>2 2nd<br>Queens, NY 11746<br>10-10 Bowery St. 90<br>New York, NY 10011<br>131 Main<br>New York, NY 11111                                                                                                    | viewing defaults<br>In <u>Set Up</u><br>Phone<br>718-555-1212<br>212-555-5763                                                                                                    | 02/04/2010<br>02/04/2010<br>02/04/2010<br>02/04/2010                                                                       |                                                               |
|                                                               | Yes<br>Yes<br>No                                                                    | Status<br>0<br>0<br>0<br>0<br>0<br>0<br>0<br>0<br>0<br>0<br>0<br>0<br>0<br>0<br>0<br>0<br>0<br>0<br>0           | Lest/First<br>Mouse, Mickey<br>Hule, Shirl<br>Aardvark, Aileen                                                                                                    | Gender<br>M<br>M<br>F<br>M<br>F                       | 5 in MyList? Re<br>DOB<br>03/01/2004<br>07/18/2009<br>10/10/1990                             | Address<br>99 Mouse Hole Dr, 98<br>Brooklyn, NY 10032<br>2 2nd<br>Queens, NY 11746<br>10-10 Bowery St., 90<br>New York, NY 10011<br>131 Main<br>New York, NY 11111<br>789 York, NY 11111<br>789 York, NY 10013                                                                                  | viewing defaults<br>In <u>Set Up</u><br>Phone<br>718-555-1212                                                                                                    | 02/04/2010<br>02/04/2010<br>02/04/2010                                                                                     |                                                               |
|                                                               | Yes<br>Yes<br>No<br>Yes                                                             | Status<br>Status<br>S<br>S<br>S<br>S<br>S<br>S<br>S<br>S<br>S<br>S<br>S<br>S<br>S<br>S<br>S<br>S<br>S<br>S<br>S | Last/First<br>Mouse, Mickey<br>Hule, Shirl<br>Aardvark, Aileen<br>Homer, Freddy                                                                                                    | Gender<br>M<br>M<br>F<br>M                            | DOB<br>03/01/2004<br>07/18/2009<br>10/10/1990<br>01/11/1978                                  | Address<br>99 Mouse Hole Dr. 98<br>Brooklyn, NY 10032<br>2 2nd<br>Queens, NY 11746<br>10-10 Bowery St. 90<br>New York, NY 10011<br>131 Main<br>New York, NY 11111<br>789 Park Ave. 32C<br>New York, NY 10013<br>2 Lafayette St. 3A<br>New York, NY 10009                                        | viewing defaults<br>In <u>Set Up</u><br>Phone<br>718-555-1212<br>212-555-5763                                                                                                    | 02/04/2010<br>02/04/2010<br>02/04/2010<br>02/04/2010                                                                       |                                                               |
|                                                               | Yes<br>Yes<br>No<br>Yes<br>Yes                                                      | Status<br>0<br>0<br>0<br>0<br>0<br>0<br>0<br>0<br>0<br>0<br>0<br>0<br>0<br>0<br>0<br>0<br>0<br>0<br>0           | Last/First<br>Mouse, Mickey<br>Hule, Shirl<br>Aardvark, Aileen<br>Homer, Freddy.<br>Mouse, Mickey                                                                                                    | Gender<br>M<br>M<br>F<br>M<br>F                       | 5 in MyList? Re<br>DOB<br>03/01/2004<br>07/18/2009<br>10/10/1990<br>01/11/1978<br>05/22/2004 | Address<br>99 Mouse Hole Dr, 9B<br>Brooklyn, NY 10032<br>2 2nd<br>Queens, NY 11746<br>10-10 Bowery St., 90<br>New York, NY 11011<br>131 Main<br>New York, NY 10011<br>135 Park Ave, 32C<br>New York, NY 10013<br>2 Lafayette St. 3A<br>New York, NY 10009<br>2 Lafayette St. 19<br>Ny, NY 10007 | viewing defaults<br>In <u>Set Up</u><br>Phone<br>718-555-1212<br>212-555-5763                                                                                                    | 02/04/2010<br>02/04/2010<br>02/04/2010<br>02/04/2010<br>02/02/2010                                                         |                                                               |
|                                                               | Yes<br>Yes<br>No<br>Yes<br>Yes<br>Yes                                               | Status<br>Status<br>S<br>S<br>S<br>S<br>S<br>S<br>S<br>S<br>S<br>S<br>S<br>S<br>S<br>S<br>S<br>S<br>S<br>S<br>S | Last/First<br>Mouse, Mickey<br>Hule, Shirl<br>Aardvark, Aileen<br>Homer, Freddy<br>Mouse, Mickey<br>Explora, Dora                                                                                                   | Gender<br>M<br>M<br>F<br>M<br>F<br>F                  | DOB<br>03/01/2004<br>07/18/2009<br>10/10/1990<br>01/11/1978<br>05/22/2004<br>10/01/2008      | Address<br>99 Mouse Hole Dr. 9B<br>Brooklyn, NY 10032<br>2 2nd<br>Queens, NY 11746<br>10-10 Bowery St., 90<br>New York, NY 10011<br>131 Main<br>New York, NY 11011<br>789 Park Ave. 32C<br>New York, NY 10013<br>2 Lafayette St. 3A<br>New York, NY 10009<br>2 Lafayette St. 19                 | viewing defaults<br>In <u>Set Up</u><br>Phone<br>718-555-1212<br>212-555-5763<br>212-676-2312                                                                                                    | 02/04/2010<br>02/04/2010<br>02/04/2010<br>02/04/2010<br>02/02/2010<br>02/02/2010                                           |                                                               |

. NY

Г

Remove

Yes

Recall, Recall

F

12/15/2009

01/27/2010

# About Refresh MyList (practice list)\*

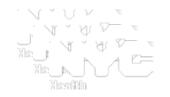

• MyList- Historically the user built MyList as patients were looked up or added, confidentially, one-by-one, to the Online Registry.

• Refresh MyList supplements MyList.

 $\odot$ 

- practices reporting immunizations by electronic methods will need to regularly refresh MyList to keep it current.
- **Refresh MyList** modifies and creates a new **MyList**. You may choose a combination of retrieving (or removing) patients who:
  - have been looked up in the Online Registry but may not have been immunized yet at your practice, and/or,
  - have been immunized at your practice who are in the CIR, but may not already be on MyList, or,
  - have received their last immunization at your practice who are in the CIR, but may not already be on MyList, and
  - have been designated as "Moved and Gone Elsewhere" (MOGE) via the OR.
  - For each of the above, the times ranges choices can be within 3 months to anytime.
  - After refreshing MyList, it will contain only the patients who meet the criteria you selected.

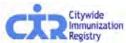

Online

Reaistry

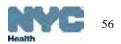

#### Refresh MyList (practice list): tips

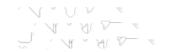

- Please remember that MyList is shared by all of the Online Registry users at your *practice*. Any changes you make will affect <u>all</u> of your users!
- You may want to consider designating one person at your practice to update MyList and run reports.
- Please contact the CIR at (347) 396-2400 if you have duplicate/fragmented CIR records that need to be merged.
- Please review your records and let us know if you do not see records you reported in the CIR.
- Agencies and organizations that use the Online Registry to look up patient records only and do not report immunizations may not need to use this feature.

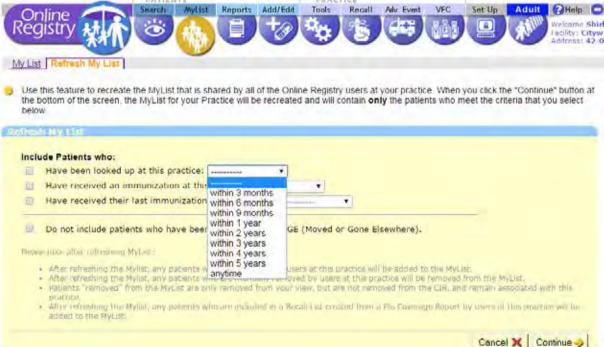

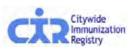

#### Refresh MyList (practice list): example

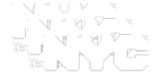

Example: Choose patients in CIR who:

- **q** have received an immunization at your practice in the last 3 years, and
- **q** have been looked up by your practice in the past year,
- **q** Do not include patients who have moved or gone elsewhere.

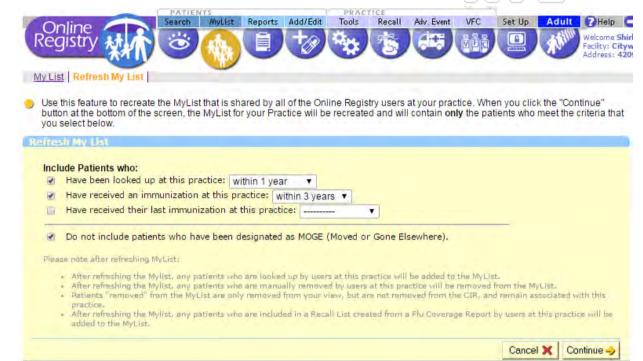

Example Results: Results will appear above MyList

✓ Patient list refresh complete. Patients added: 190. Patients removed: 14

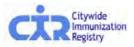

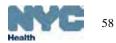

#### MyList (patient list): Active Status & Remove features

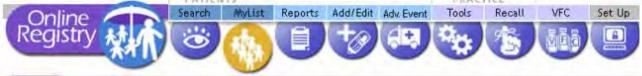

My List Refresh My List

Before running a coverage, recall or reminder report, you may update a patient's status to let CIR know if the patient is no longer being seen (a.k.a., Moved or Gone Elsewhere [**MOGE**] status) at your practice:

- 1) Click <u>Yes/No</u> in the Active column.
- 2) Update Patient Info screen will appear (see next slide). Make your choice.
- 3) You must do two things to *remove* a patient from MyList <u>and</u> from your practice.
  - a) Update the Active Status to "No."
  - b) **Remove** the patient from **MyList** by checking the box in the Remove column. Click Remove. Record is removed from **MyList**, but remains in CIR.

| Remove | Active | itatus | Last/First       | Gender | DOB        | Address                                    | Phone        | Last Accessed |
|--------|--------|--------|------------------|--------|------------|--------------------------------------------|--------------|---------------|
|        |        | 0      | 2                | 0      | 9          |                                            |              | 0             |
| E.     | Yes    | 0      | Mouse, Mickey    | м      | 03/01/2004 | 99 Mouse Hole Dr. 98<br>Brooklyn, NY 10032 | 718-555-1212 | 02/04/2010    |
| E      | Yes    | •      | Hule, Shirl      | м      | 07/18/2009 | 2 2nd<br>Queens, NY 11746                  |              | 02/04/2010    |
| Г      | No     | ٢      | Aardvark, Aileen | F      | 10/10/1990 | 10-10 Bowery St., 90<br>New York, NY 10011 | 212-555-5763 | 02/04/2010    |
| Г      | Yes    | 6      | Homer, Freddy    | м      | 01/11/1978 | 131 Main<br>New York, NY 11111             |              | 02/04/2010    |
| Г      | Yes    | •      | Mouse, Mickey    | F      | 05/22/2004 | 789 Park Ave, 32C<br>New York, NY 10013    | 212-676-2312 | 02/02/2010    |
| Г      | Yes    | •      | Explora, Dora    | F      | 10/01/2008 | 2 Lafayette St. 3A<br>New York, NY 10009   |              | 02/02/2010    |
|        | Yes    | 4      | Mcdonald, Ronald | м      | 01/01/2009 | 2 Lafayette St, 19<br>Ny, NY 10007         | 212-676-2323 | 01/28/2010    |
|        | Yes    | U      | Doe, Jane        | F      | 10/20/2008 | 2 Laf<br>New York, NY 10013                |              | 01/27/2010    |
| Г      | Yes    | 0      | Horner, Jack     | м      | 08/01/2009 | 2 Laf<br>New York, NY 10002                |              | 01/27/2010    |
| E      | Yes    | 0      | Recall, Recall   | F      | 12/15/2009 | , NY                                       |              | 01/27/2010    |
| Remove |        |        |                  |        |            |                                            |              |               |

#### Update Patient Info: address, phone, MOGE status\*

| Online Search MyList Reports Add/Edit Tools Recall Adv. Event VFC Set Up Adult @Help Log                                                                                                    | sout                                                                               |
|----------------------------------------------------------------------------------------------------|------------------------------------------------------------------------------------|
| Registry       Image: City wide         View Record       Print Reports       Request Fax       Pre-completed Forms and Referrals       Update Patient into         View Record       Print Reports       Request Fax       Pre-completed Forms and Referrals       Update Patient into         Please note we are requesting new additional patient information:       Cell/mobile phone number and email address. Please update all information. The information will be used to populate your reports and forms. | 1                                                                                  |
| First Name       PEBBLES       Alternate First.       Is patient active?         Middle Name       TEST PATIENT                                                                                                    | • Is patient active?                                                               |
| Last Name       FLINTSTONE       Alternate Last       Not in my practice (Gone elsewhere)         DOB       07       10       2002         Gender       M         F                                                                                                    | Mark if <b>MOGE</b> ( <u>M</u> oved<br><u>o</u> r <u>G</u> one <u>E</u> lsewhere). |
| House No. / Street / Apt. No.     100     YABBA DABBA DOO DRIVE       City / State / ZIP     BEDROCK     NY T 12345                                                                                                    | <ul><li>MOGE choices:</li><li>Not in my practice</li></ul>                         |
| Medical Rec. No.         PF123456         Medicaid No. (AA=####A)           Mom DOB         mm/did/www           Mom First Name         Mom Maiden Name                                                                                                    | <ul> <li>Not in NYC (moved)</li> <li>Patient deceased.</li> </ul>                  |
| These fields were reported by Vital Records and may not be edited online. If you believe these fields are incorrect, please fax a copy of the revised birth certificate to 347-396     or contact CIR staff at 347-396-2400.                                                                                                    | -2559.                                                                             |
| Home Phone       (646) 555-5555         * NEW Cell/Mobile       Selecting checkbox will copy the Cell/Mobile         * NEW Email       Selecting checkbox                                                                                                    |                                                                                    |
| Clear Contin                                                                                                    | nue ->                                                                             |

- Note: Information reported by Vital Records may not be edited online.
- You may send a copy of the revised birth certificate by fax to (347) 396-2559, or call us at (347) 396-2400.

#### Criteria of Moved or Gone Elsewhere (MOGE)

The following describes the criteria which should be used to consider a child a MOGE:

- There is documentation in the chart that the child moved to another city/state and/or transferred to another health care provider. <u>or</u>
- The child has not returned to the practice in over one year and there are 3 documented contact attempts (by letter or by phone) with no response. If there are phone call attempts with no direct contact, there should be at least one letter sent. <u>or</u>
- There is a "returned to sender" follow-up letter in chart, and it was sent after the last visit. Keep in mind that a letter may be returned because the facility failed to update the patient's information. Therefore, a child with a returned letter may be considered a MOGE if the returned letter was sent and received 6 months after the last visit. If the last visit to the practice was just recently made (< 6 months) and the provider received a "returned to sender" followup letter and there is no other type of follow-up attempt, the child should be kept in the practice's MyList. <u>or</u>
- If the provider has obtained records from the CIR, and the CIR record indicates additional vaccination dates after the child's last visit to the practice, this may mean that the child transferred care to another provider in New York City. If the additional dates in the CIR record are at least 6 months after the last visit, then the child can be considered a MOGE. If the CIR record indicates additional vaccination dates < 6 months after the last</li>
   ctype visit and the provider never attempted to contact the child, then the child registry should be kept in the practice's MyList.

#### Tools: Coverage Report

Before running coverage or recall /reminder lists, consider using Refresh MyList.

To start a Coverage Report, click on "Create New Coverage Report Standard."

| On <br>Regi | ne Stry                                                                 | NyList Reports Add/Edi       | Adv. Even    |            | Recall VFC                | Set Up  |               |
|-------------|-------------------------------------------------------------------------|------------------------------|--------------|------------|---------------------------|---------|---------------|
| and share a | Report Immunization Schedule                                            | and the second second        |              | C          | K                         |         |               |
|             |                                                                         |                              |              | te who     | need immunizations        |         |               |
|             | n a Coverage Report to view it or u<br>Coverage Report: <u>Standard</u> | se it to create a Recall Lis | tion patien  | ite who    | ineed infinitionizations. | Refresh |               |
| Create New  | 6                                                                       |                              | t for patien | ito wiio i | ineed infinitionizations. | Refresh |               |
| Create New  | Coverage Report <u>Standard</u>                                         |                              | Patients     |            |                           |         | Report Status |
| Create New  | Coverage Report <u>Standard</u>                                         | )                            |              |            |                           |         | Report Status |

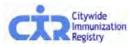

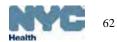

#### Coverage Report: choose a report to use

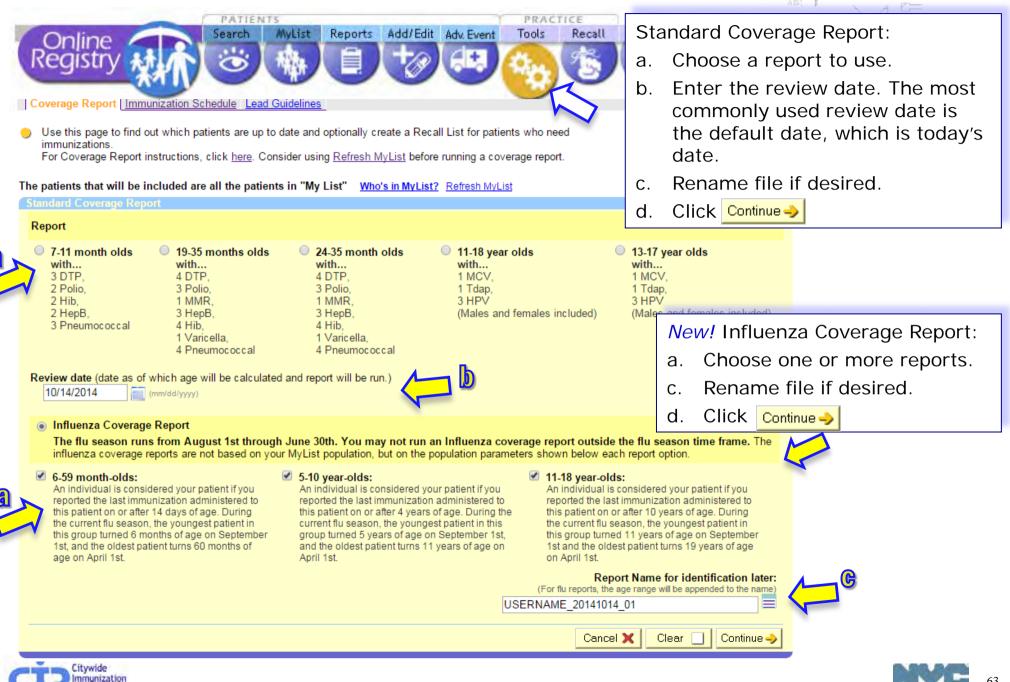

### Standard Up-To-Date Measures

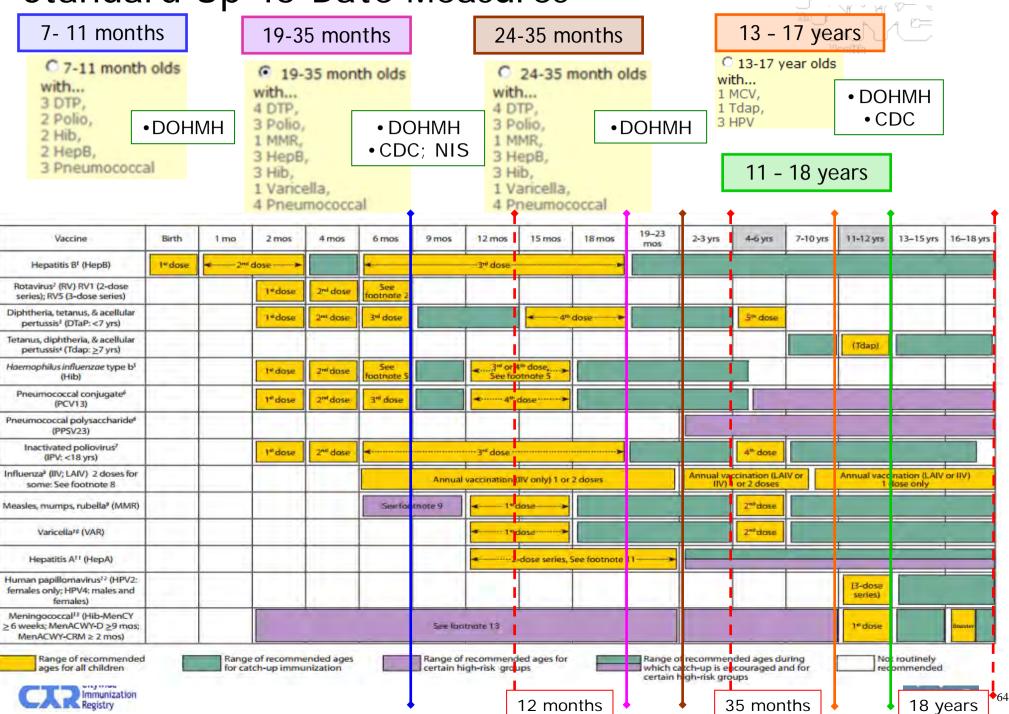

#### BOI Quarterly Reports compared to Online Registry reports

| Quarterly Report                                                                                                    | Online Registry equivalent                                                                                                    | Difference                                                                                                    |
|----------------------------------------------------------------------------------------------------|----------------------------------------------------------------------------------------------------|----------------------------------------------------------------------------------------------------|
| Standard Reports                                                                                                    |                                                                                                    | Karalika                                                                                                    |
| 19 to 35 months old<br>4 DTaP, 3 Polio, 1 MMR,<br>4 Hib <sup>*</sup> , 3 HepB,<br>1 Varicella, 4 PCV <sup>*</sup><br><sup>*</sup> requirements vary, based on<br>age at 1 <sup>st</sup> dose, # doses already<br>received, current age, and<br>product used | Standard Coverage:<br>Go to "Report to Use" and choose<br>"19 to 35 month olds."                                                                                                   | BOI Quarterly report identifies the<br>patient as belonging to a facility if<br>that facility administered and<br>reported the patient's last series<br>immunization after the patient<br>turned 12 months-old.<br>Online report uses MyList. |
| 13 to 17 years old<br>1 Tdap,<br>1 MCV,<br>3 HPV                                                                                                    | Standard Coverage:<br>Go to "Report to Use" and choose<br>"13-17 year olds."                                                                                                    | BOI Quarterly report identifies the<br>patient as belonging to a facility if<br>that facility administered and<br>reported the last immunization<br>after the patient turned 9 years-<br>old.<br>Online report uses MyList.                   |
| 11 to 18 years old                                                                                                    | Custom Recall:<br>Go to "Specific Age" and choose<br>"11-18 year olds." Also select "Any<br>age-appropriate immunization from<br>the series below only" and choose<br>"Influenza." | BOI Quarterly report identifies the<br>patient as belonging to a facility if<br>that facility administered and<br>reported the last immunization<br>after the patient turned 10 years-<br>old.<br>Online report uses MyList.                  |

#### BOI Quarterly Reports compared to Online Registry reports

| Quarterly Report                    | Online Registry equivalent                                                                                                    | Difference                                                                                                    |
|-------------------------------------|----------------------------------------------------------------------------------------------------|----------------------------------------------------------------------------------------------------|
| January, May<br>Seasonal Flu Report |                                                                                                    |                                                                                                    |
| 6 to 59 months old                  | Custom Recall:<br>Select "Age range" and indicate "From<br>> 6 mo To < 60 mo." Also select "Any<br>age-appropriate immunization from the<br>series below only" and choose<br>"Influenza."       | BOI Quarterly report identifies<br>the patient as belonging to a<br>facility if that facility<br>administered and reported the<br>last immunization after the<br>patient turned 14 days old.<br>Online report uses MyList.  |
| 5 to 10 years old                   | Custom Recall:<br>Select "Age range" and indicate "From<br>> 5 years To < 10 years." Also select<br>"Any age-appropriate immunization<br>from the series below only" and choose<br>"Influenza." | BOI Quarterly report identifies<br>the patient as belonging to a<br>facility if that facility<br>administered and reported the<br>last immunization at 4 years of<br>age.<br>Online report uses MyList.                     |
| 11 to 18 years old                  | Custom Recall:<br>Go to "Specific Age" and choose "11-18<br>year olds." Also select "Any age-<br>appropriate immunization from the<br>series below only" and choose<br>"Influenza."             | BOI Quarterly report identifies<br>the patient as belonging to a<br>facility if that facility<br>administered and reported the<br>last immunization after the<br>patient turned 10 years-old.<br>Online report uses MyList. |

#### Coverage Report: view completed reports

Your Coverage Report is being processed. Most Coverage Reports can be processed in a few seconds, but others take longer. You can find your Coverage Report in Recent Coverage Reports

- e. A confirmation message appears.
- f. The processed Recall file will be found in the Recent Coverage Reports list.
- g. The Report Status (right column) will change from "Processing..." to "Done." Please be patient. Some reports take more time. You may return to this page later. If you see the record processing counter is not changing, click "Refresh."
- h. To view results, click on "Done" in the Report Status column.

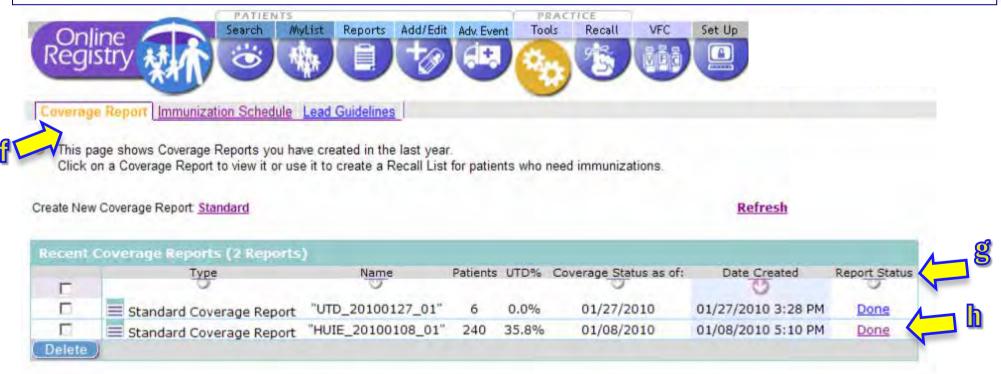

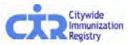

#### Coverage Report: create recall job

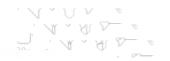

|          | PATIEN | TS     |         |          |            | PRACT | ICE    |             |        |
|----------|--------|--------|---------|----------|------------|-------|--------|-------------|--------|
| Online   | Search | MyList | Reports | Add/Edit | Adv. Event | Tools | Recall | VFC         | Set Up |
| Registry | ۲      | *      |         | +0       |            | -     | B      | <u>Č</u> ČŠ |        |

Coverage Report Immunization Schedule Lead Guidelines

This page lists the results of your Coverage report.

| 0 of 6 patients are up to date (0.0%). | Based on MyList with            | Dosest                   | As Of:     |
|----------------------------------------|---------------------------------|--------------------------|------------|
|                                        | an age range of:<br>19mo - 35mo | DTP 4<br>Polio 3         | 01/27/2010 |
| Create Recall List                     |                                 | MMR 1<br>HepB 3<br>Hib 3 |            |
|                                        |                                 | Var. 1<br>Pneum.4        |            |

#### 6 of 6 patients are not up to date (100.0%)

| Last/First       | Gender | DOB        |  |
|------------------|--------|------------|--|
| Mouse, Minnie    | F      | 05/26/2008 |  |
| Huie, Sherl      | F      | 03/01/2008 |  |
| Duck, Daffy      | M      | 07/07/2007 |  |
| Duck, Daffy      | F      | 03/02/2008 |  |
| Papadouka, Vikki | F      | 09/20/2007 |  |
| Poppins, Mary    | F      | 10/01/2007 |  |

i. You may take the results to produce a Recall List or Labels and Letters.

Click on Create Recall List

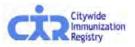

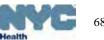

## Recall from Coverage Report: review each record

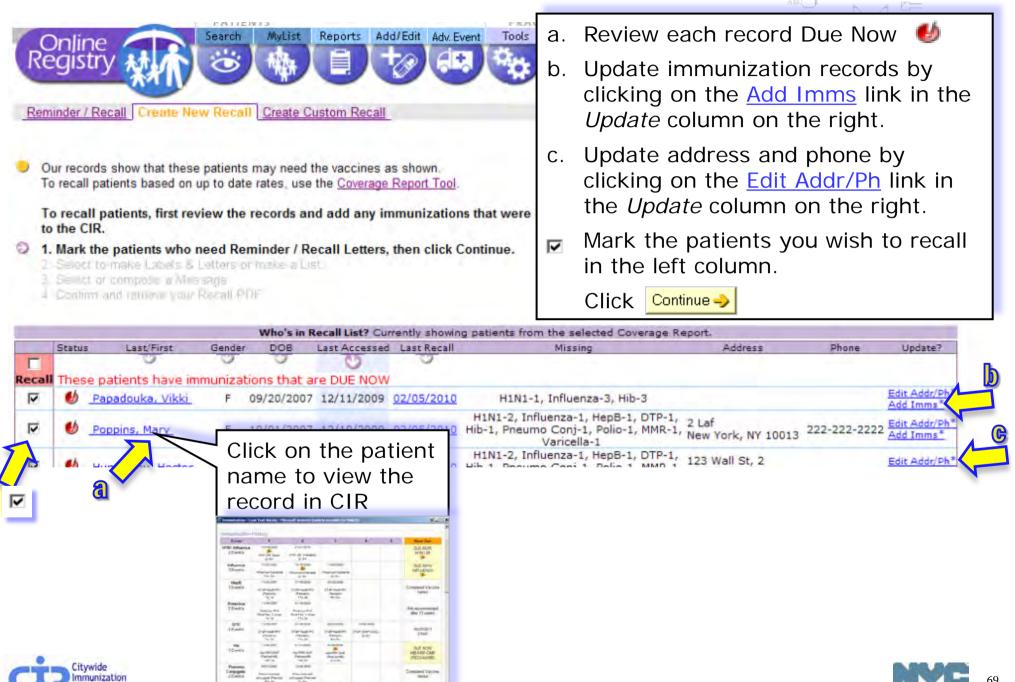

# Update Patient Immunizations (from Recall screen)

|                              |                                                                                              | Clear Continue                                                                          | <b>→</b>                                                                                            |
|------------------------------|----------------------------------------------------------------------------------------------|-----------------------------------------------------------------------------------------|----------------------------------------------------------------------------------------------------|
| Immunization                 | 1 History                                                                                    |                                                                                         |                                                                                                    |
| Event                        | 1                                                                                            | 2                                                                                       | 3                                                                                                   |
| H1N1 Influenza<br>2 event(s) | H1N1-09, Preservative Free<br>Date: 9/8/2009<br>5w 3d                                        | H1N1-09, Injectable<br>Date: 1/1/2010<br>21w 6d                                         | Date: (mm/dd/yyyy)<br>Choose Vaccine<br>This Practice? C<br>Another? C<br>Lot:<br>My Lot List       |
| Event                        | 1                                                                                            | 2                                                                                       | 3                                                                                                   |
| Influenza<br>1 event(s)      | Influenza-injectable<br>Date: 1/1/2010<br>21w 6d                                             | Date (mm/dd/yyyy)<br>Choose Vaccine  This Practice? C<br>Another? C<br>Lot: My Lot List | Date (mm/dd/yyyy)<br>Choose Vaccine<br>This Practice? C<br>Another? C<br>Lot: My Lot List           |
| Event                        | 1                                                                                            | 2                                                                                       | 3                                                                                                   |
| HepB<br>0 event(s)           | Date: (mm/dd/yyyy)<br>Choose Vaccine<br>This Practice? C<br>Another? C<br>Lot<br>My Lot List | Date: (mm/dd/yyyy)<br>Choose Vaccine This Practice? C Another? C Lot My Lot List        | Date: /////mm/dd/yyyy)<br>Choose Vaccine •<br>This Practice? C<br>Another? C<br>Lot:<br>My Lot List |

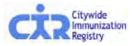

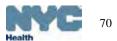

## Update Patient Info: address, phones, MOGE status

| PATIENTS PRACTICE                                                                                                    |                                                                                                |                                                                                                    |
|----------------------------------------------------------------------------------------------------|------------------------------------------------------------------------------------------------|----------------------------------------------------------------------------------------------------|
|                                                                                                    | Av. Event VFC Set Up Adult Help bo<br>Welcome Shirley<br>Facility: Citywid<br>Address: 42-09 : | <ul> <li>Update patient<br/>information, address,<br/>phone numbers,<br/>parent/guardian's emai<br/>address.</li> </ul> |
| Patient Isl prmatier First Name Big Alternate First                                                                                                    | To patient active?                                                                             | Le petient estive?                                                                                                    |
| First Name BIG Alternate First Middle Name VELLOW                                                                                                    | <ul> <li>Is patient active?</li> <li>Yes, patient is currently in my practic</li> </ul>        | <ul> <li>Is patient active?</li> </ul>                                                                                  |
| Last Name BIRD Alternate Last                                                                                                    | No (select reason)                                                                             | Mark if <b>MOGE</b> (Moved                                                                                              |
| DOB 10 05 1994                                                                                                    | <ul> <li>Not in my practice (Gone elsewher</li> <li>Not in NYC (Moved)</li> </ul>              | <b>`</b>                                                                                                    |
| m m/dasses                                                                                                    | Patient deceased                                                                               | <u>o</u> r <u>G</u> one <u>E</u> lsewhere).                                                                             |
| Gender    M                                                                                                    |                                                                                                |                                                                                                    |
|                                                                                                    |                                                                                                | MOGE choices:                                                                                                    |
| House No. / Street / Apt. No. 100 MAIN STREET                                                                                                    |                                                                                                | <ul> <li>Not in my practice</li> </ul>                                                                                  |
| City / State / ZIP NEW YORK NY - HO                                                                                                    | 0101                                                                                           | 5 .                                                                                                    |
|                                                                                                    |                                                                                                | <ul> <li>Not in NYC (moved)</li> </ul>                                                                                  |
| Medical Rec. No. Medicaid No. (AA#####A)                                                                                                    |                                                                                                | <ul> <li>Patient deceased.</li> </ul>                                                                                   |
| Mom DOB                                                                                                    |                                                                                                |                                                                                                    |
| Mom First Name Mom Maiden Name                                                                                                    |                                                                                                |                                                                                                    |
|                                                                                                    |                                                                                                |                                                                                                    |
| † These fields were reported by Vital Records and may not be edited online. If you believe these field<br>to 347-396-2559, or contact CIR staff at 347-396-2400. | ds are incorrect, please fax a copy of the revised birth cert                                  | itate                                                                                                    |
| Home Phone Cell/Mobile & Home Phone are the sa                                                                                                    | ame                                                                                            |                                                                                                    |
| Selecting checkbox will copy the Cell                                                                                                    | /Mobile                                                                                        |                                                                                                    |
| *NEW Cell/Mobile Phone number and the Home Phone<br>number to both fields.                                                                                       |                                                                                                |                                                                                                    |
| *NEW Email                                                                                                    |                                                                                                |                                                                                                    |
| 0                                                                                                    |                                                                                                | -                                                                                                    |
|                                                                                                    | Clear 🔄 Contin                                                                                 | ue ->                                                                                                    |
|                                                                                                    |                                                                                                |                                                                                                    |
|                                                                                                    |                                                                                                |                                                                                                    |

Note: Information reported by Vital Records may not be edited online.
You may send a copy of the revised birth certificate by fax to (347) 396-2559, or call us at (347) 396-2400.

## Recall from Coverage Report: List or Labels & Letters

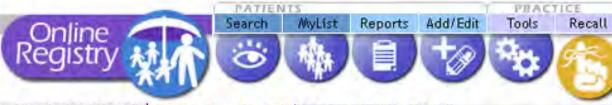

Reminder / Recall | Create New Recall | Create Custom Recall

- 1. Mark the patients who need Reminder / Recall Letters, then click Continue.
- 2. Select to make Labels & Letters or make a List.
  - 3. Selector compose a Message.
  - 4. Confirm and relineve your Recall list/job.

NOTE: To create accurate recall letters, report all patient immunizations to the registry before continuit

#### Select your preferred method:

- Create a List of names, addresses, phone numbers and immunizations ۲
- Your Excel document will contain a list of names, addresses, phone numbers and the immunizations that are past due or due soon for selected patients.

Create Labels and Letters to print and mail. An Excel summary report containing names, addresses, phone numbers and the immunizations that are past due or due soon for selected patients is included in the output.

Your PDF document will contain (1) address labels and (2) a Recall/Reminder message of your choice with the immunizations that are past due or due soon for each patient.

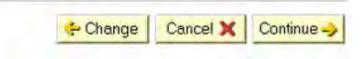

d. After marking the

patients to recall and

a List (downloadable in

Continue 🌙

clicking "continue,"

select to create:

Labels & Letters.

Excel), or

Click

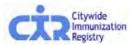

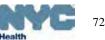

# Recall from Coverage Report: create message

| Reminder / Recall | Create New Recall | Create Custom Reca |
|-------------------|-------------------|--------------------|
|-------------------|-------------------|--------------------|

1 Mark the patients who need Reminder | Recall Letters, they slick Continue,

- 2. Select to make Labels & Letters or make a List.
- 3. Select or compose a Message.
  - 4 Confirm and retrieve your Recall PDF

NOTE: To create accurate recall letters, report all patient immunizations to the registry before continuing.

| O Use default message.                                                             |                                                                   |                          |  |  |  |  |
|------------------------------------------------------------------------------------|-------------------------------------------------------------------|--------------------------|--|--|--|--|
| If selected, this message will be printed<br>for each patient on your recall list: | Our records show that your child may need the following vaccines: |                          |  |  |  |  |
|                                                                                    | (Note: Patients due immunizations will be displ                   | layed here.]             |  |  |  |  |
|                                                                                    | Please call our office at 212-676-2312                            | to schedule an appointme |  |  |  |  |
|                                                                                    | at your earliest convenience.                                     |                          |  |  |  |  |
|                                                                                    | Thank you,                                                        |                          |  |  |  |  |
|                                                                                    | Citywide Immunization R                                           |                          |  |  |  |  |

#### C Use custom message.

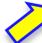

If selected, the message you type to the right will be printed for each patient on your recall list:

Enter the messsage of your choice in the field below:

|  |  | - |
|--|--|---|

[Note: Patients due immunizations will be displayed below your message.]

#### C No message, just a list.

If selected, only a list of names in your recall list will be printed.

- e. Choose an option:
- Default letter
- Custom message

or

 List of names includes: address, phone and doses that are due now.

Confirm, click

Continue 🤣

if a confirmation screen appears next.

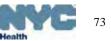

# Recall from Coverage Report: review and name job

Reminder / Recall Create New Recall Create Custom Recall

- 1. Marx the patients who used Reminder / Recall Littling. With check Continue.
- Select or compose a Meseada
- 4. Confirm and retrieve your Recall PDF.

NOTE: To create accurate recall letters, report all patient immunizations to the registry before continuing.

You have selected Labels & Letters for 5 patients using a Default message ...

Note: The addresses you see below will be used. Please update now if necessary.

- f. Confirm list.
- g. Accept or rename your *List* or Labels & Letters file.

Click Continue

Please be patient. Processing the records takes time.

| hes | Last/First<br>se patients have imm | Gender | the second second second second second second second second second second second second second second second s | Last Accessed<br>are DUE NOW | the second second second second | Missing                                                                                  | Address                              | Phane        | Update?                                |
|-----|------------------------------------|--------|----------------------------------------------------------------------------------------------------|------------------------------|---------------------------------|------------------------------------------------------------------------------------------|--------------------------------------|--------------|----------------------------------------|
| ٢   | Papadouka, Vikki                   | F      | 09/20/2007                                                                                                    | 12/11/2009                   | 02/05/2010                      | H1N1-1, Influenza-3, Hib-3                                                               |                                      |              | Edit Addr/Ph                           |
| ۷   | Poppins, Mary                      | F      | 10/01/2007                                                                                                    | 12/10/2009                   | 02/05/2010                      | H1N1-2, Influenza-1, HepB-1, DTP-1, Hib-1,<br>Pneumo Conj-1, Polio-1, MMR-1, Varicella-1 | 2 Laf<br>New York, NY 10013          | 222-222-2222 | Edit Addr/Ph                           |
| ø   | Humphrey, Hector                   | м      | 07/07/2007                                                                                                    | 12/10/2009                   | 02/05/2010                      | H1N1-2, Influenza-1, HepB-1, DTP-1, Hib-1,<br>Pneumo Conj-1, Polio-1, MMR-1, Varicella-1 | 123 Wall St, 2<br>New York, NY 10022 |              | Edit Addr/Ph <sup>3</sup><br>Add Imms* |
| U   | Gadalla, Joanna                    | F      | 05/26/2008                                                                                                    | 06/08/2009                   | 02/05/2010                      | H1N1-1, Influenza-1, DTP-4, Hib-4, Pneumo<br>Conj-4, Polio-3, HepA-1                     |                                      |              | Edit Addr/Ph <sup>3</sup><br>Add Imms* |
| ⊌   | Narayanajaya, Shyri                | F      | 03/02/2008                                                                                                    | 06/08/2009                   | 02/05/2010                      | H1N1-1, Influenza-1, DTP-4, Polio-3, HepA-1                                              |                                      |              | Edit Addr/Ph <sup>3</sup><br>Add Imms* |

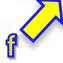

#### Cancel X - Change

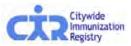

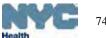

Continue

# Recall from Coverage Report: access finished jobs

- h. A confirmation message appears
- The processed Recall file will be found in the Reminder/Recall tab. The Report Status will change from "Processing..." to the type of job you chose.

Please be patient. Processing the records takes time.

j. To view results, click on each of the links in the Status column.

Your Recall PDF file is being processed. Most Recalls can be processed in a few seconds, but others take longer. You can find your Recall in <u>Recent Recalls</u>

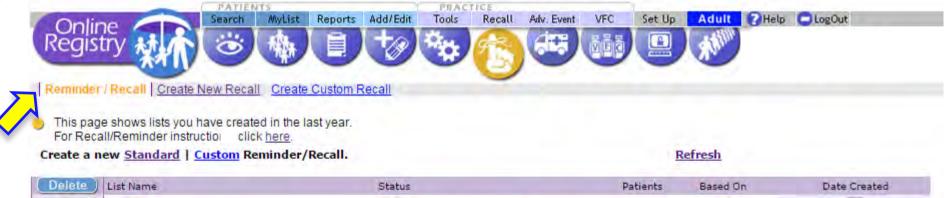

| Delete ) | List Name          | Status                        | Patients | Based On        | Date Created        |
|----------|--------------------|-------------------------------|----------|-----------------|---------------------|
| D        | "HUIE 20150226 01" | 🕱 List   🔧 Labels   💏 Letters | 13       | Recall          | 02/26/2015 5:57 PM  |
|          | "HPV3"             | 🕱 List   📆 Labels   📆 Letters | 5        | Recall          | 02/24/2015 10:55 AM |
| 1        | "Rao 20150224 01"  | 🗙 List   📩 Labels   📩 Letters | 2        | Coverage Report | 02/24/2015 10:51 AM |

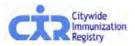

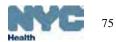

# Output: List - Excel formatted for downloading

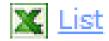

| - A | A                   | B              | С                      | D             | E     | F     | G            | Н                                                                              |
|-----|---------------------|----------------|------------------------|---------------|-------|-------|--------------|--------------------------------------------------------------------------------|
| 1   | Recall Name: 24 - 3 | 35 months 20   | )14 Jan                |               |       |       |              |                                                                                |
| 2   | Date Created: 01/0  | 8/2014         |                        |               |       |       |              |                                                                                |
| 3   | Created By:         |                |                        |               |       |       |              |                                                                                |
| 4   | Based On: Coverag   | e Report       |                        |               |       |       |              |                                                                                |
| 5   | Standard Recall: S  | elected 'Due I | Now' patients          |               |       |       |              |                                                                                |
| 6   | Total Patients: 27, | Patients not   | UTD: 12 (44%) Patients | UTD: 15 (56%) |       |       |              |                                                                                |
| 7   |                     |                |                        |               |       |       |              |                                                                                |
| 8   | Last Name           | First Name     | Address                | City          | State | Zip   | Phone        | Due Now                                                                        |
| 9   | MOUSE               | MICKEY         | 22 Mouse Court         | BROOKLYN      | NY    | 11225 | 347-555-5555 | Influenza-1, Hib-4, Pneumo Conj-4, HepA-1                                      |
| 10  | DUCK                | DONALD         | 14 42nd Street         | BROOKLYN      | NY    | 11219 | 718-555-5555 | Influenza-2, HepB-3, DTP-4, Hib-2                                              |
| 11  | CAMELOT             | SIR            | 30 Main Street         | QUEENS        | NY    | 11101 | 347 777-7777 | Influenza-1, HepB-3, MMR-1, Varicella-1                                        |
| 12  | SMITH               | JAMES          | 11 Forest Road, 4B     | BROOKLYN      | NY    | 11212 | 646-555-5555 | Influenza-1, DTP-4, Hib-3, Pneumo Conj-4, MMR-1, Varicella-1                   |
| 13  | BELL                | TINKER         | 1 Glen Rd              | STATEN ISLAND | NY    | 10304 | 718-333-3333 | Pneumo Conj-2, MMR-1, Varicella-1, HepA-1                                      |
| 14  | STEIN               | FRANK          | 15 50th Street         | BROOKLYN      | NY    | 11219 |              | Influenza-1, Pneumo Conj-4, HepA-2                                             |
| 15  | WHITE               | SNOW           | 42-09 28th Street, 3   | JAMAICA       | NY    | 11433 | 347-222-2222 | Influenza-1, DTP-4, Hib-3, Pneumo Conj-4, MMR-1, Varicella-1, HepA-1           |
| 16  | KANDINSKY           | WASSILY        | 250 Worth St           | NEW YORK      | NY    | 10013 | 212-676-2312 | HepB-3, DTP-4, Hib-3, Polio-3                                                  |
| 17  | FRANK               | NATHAN         | 4 Beachwalk            | BROOKLYN      | NY    | 11217 |              | Influenza-1, Hib-4, Varicella-1                                                |
| 18  | TEITELBAUM          | YISROEL        | 52 47th Street         | BROOKLYN      | NY    | 11219 | 718-666-6666 | Influenza-2, HepB-2, DTP-2, Hib-3, Pneumo Conj-1, Polio-2, Varicella-1, HepA-1 |
| 19  | LINCOLN             | ABRAHAM        | 5 Mile Rte             | STATEN ISLAND | NY    | 10305 |              | Influenza-1, Hib-4, Pneumo Conj-4, Varicella-1, HepA-1                         |
| 20  |                     |                |                        |               |       |       |              |                                                                                |
| 21  |                     |                |                        |               |       |       |              |                                                                                |
| 22  |                     |                |                        |               |       |       |              |                                                                                |
| 00  |                     |                |                        |               |       |       |              |                                                                                |

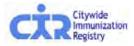

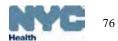

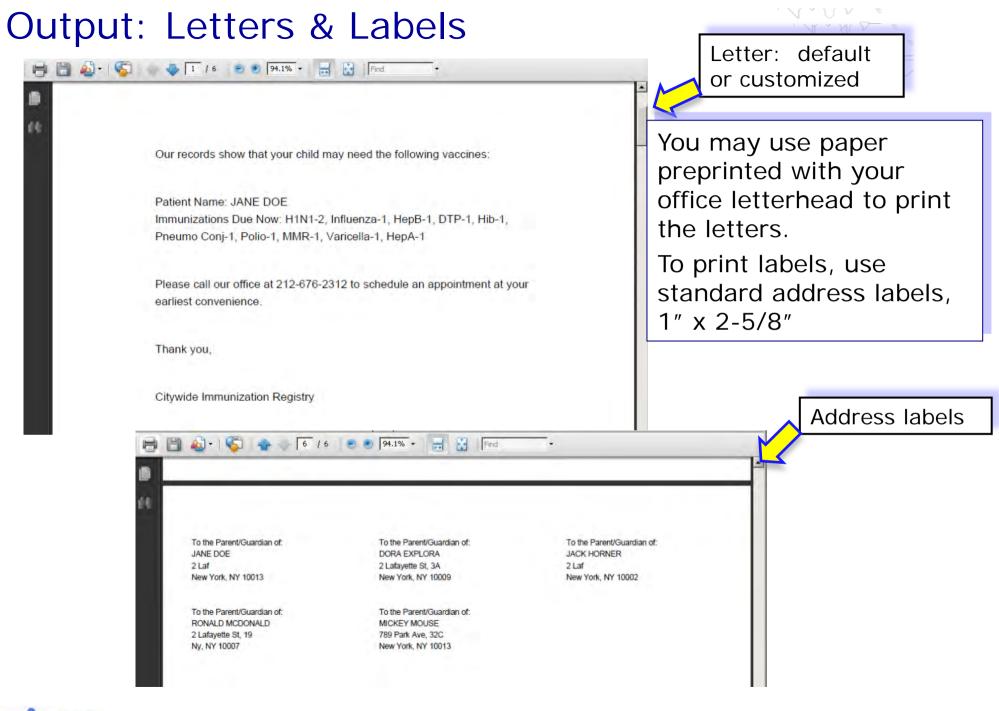

Citywide Immunization Registry

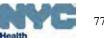

### **Output: Printing Labels**

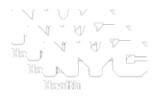

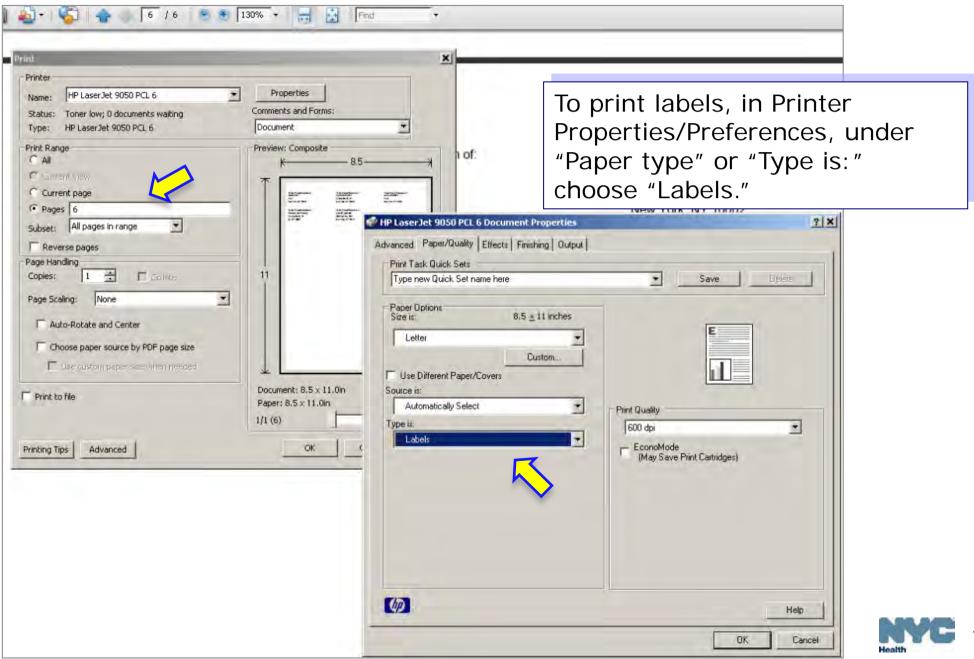

### Recall: "Due Now

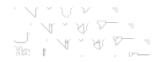

#### a. To start a new **Recall** list, click the **<u>Standard</u>** or **<u>Custom</u>** Reminder/Recall option.

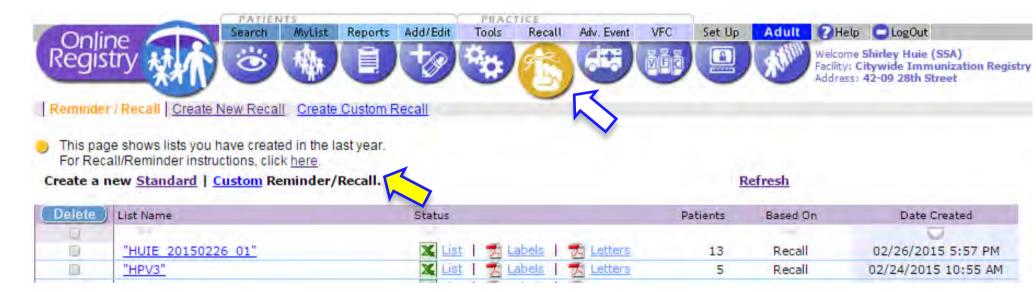

Please view the user guide:

"Coverage, Reminder / Recall Guide "

for detailed instructions.

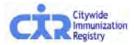

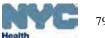

### **Recall: Custom Recall**

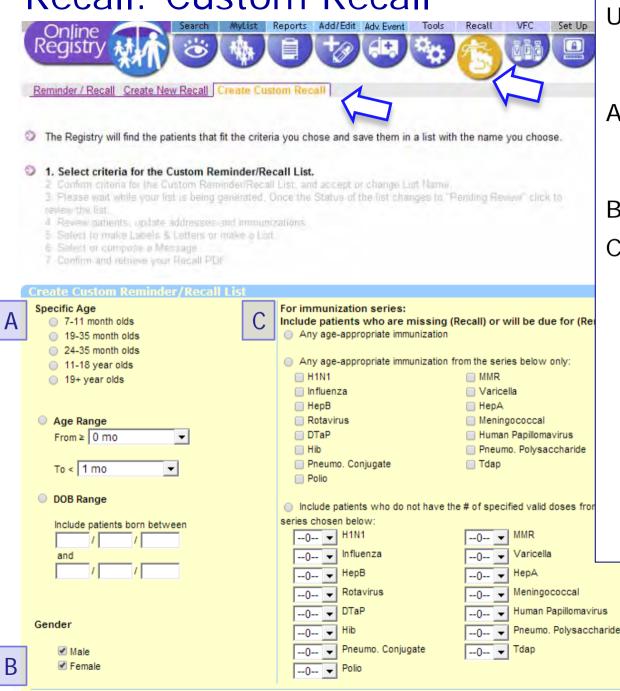

Users can either recall patients in MyList who are Due Now or use the **Custom Recall**.

- A. In **Custom Recall**, choose one of the three age range choices in the left column.
- B. Specify gender, optional.
- C. Next, choose one of the three choices in the right column to include patients to recall who are:
  - 1. missing age-appropriate immunizations, or
  - missing any age-appropriate immunizations from a specified vaccine series, or
  - 3. missing a specified # of valid doses from specified series.

Continue ->

Clear

Cancel 🗙

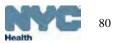

## Custom Recall - Example 1

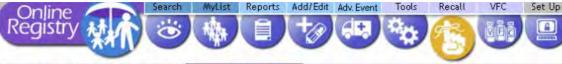

Reminder / Recall Create New Recall Create Custom Recall

The Registry will find the patients that fit the criteria you chose and save them in a list with the name you choose.

#### 1. Select criteria for the Custom Reminder/Recall List.

2 Confirm criteria for the Custom Reminder/Recall List, and accept or change List Name.

 Please wait while your list is being generated. Once the Statue of the list changes to "Pending Review" click to review the list.

4 Review patients, update addresses and immunizations

- 5 Select to make Labels & Letters or make a List.
- 6 Salett or compose a Menaage
- 7 Confirm and retrieve your Recall PDF

The patients that will be included are all the patients in "My List" Who's in MyList? Refresh MyList

#### Create Custom Reminder/Recall List Specific Age For immunization series: Include patients who are missing (Recall) or will be due for (Reminder): 7-11 month olds Α Any age-appropriate immunization 19-35 month olds 24-35 month olds Any age-appropriate immunization from the series below only: 11-18 vear olds H1N1 MMR 19+ year olds Influenza Varicella HepB HepA Rotavirus Meningococcal Age Range From≥ 0 mo DTaP Human Papillomavirus Ŧ 🔲 Hib Pneumo. Polysaccharide Pneumo, Coniugate Tdap To < 1 mo -Polio DOB Range Include patients who do not have the # of specified valid doses from the series chosen below: Include patients born between --0-- - H1N1 MMR --0-- 🚽 Influenza Varicella and --0-- - HepB HepA -0-- 🔻 --0-- - Rotavirus Meningococcal --0-- 🔻 --0-- 🚽 DTaP Human Papillomavirus --0-- 🔻 Gender --0-- 🖵 Hib Pneumo. Polysaccharide --0-- 🔻 В --0-- - Pneumo. Conjugate --0-- 🖵 Tdap Male Female --0-- - Polio

Cancel 🗙

Clear

Continue ->

#### Example 1:

To recall patients who are missing a Hib, you may choose, for example,

a.24-35 month age range, and

b. "any age appropriate immunization from the series only," and choose "Hib."

Results will include patients missing the correct number of ageappropriate doses of Hib.

Also, results will list other vaccines missing for this group of patients.

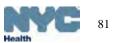

## Custom Recall – Example 2

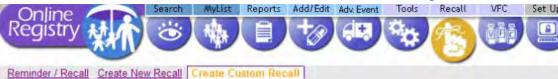

The Registry will find the patients that fit the criteria you chose and save them in a list with the name you choose.

#### 1. Select criteria for the Custom Reminder/Recall List.

2 Confirm criteria for the Custom Reminder/Recall List, and accept or change List Name

 Please wait while your list is being generated. Once the Statue of the list changes to "Pending Review" click to review the list.

4 Review patients, update addresses and immunizations

- 5 Select to make Labels & Letters or make a List.
- 6 Salett or compose a Mensage
- 7 Confirm and retrieve your Recall PDF

The patients that will be included are all the patients in "My List" Who's in MyList? Refresh MyList

#### Specific Age For immunization series: Include patients who are missing (Recall) or will be due for (Reminder): 7-11 month olds Α Anv age-appropriate immunization 19-35 month olds 24-35 month olds Any age-appropriate immunization from the series below only: 11-18 year olds H1N1 MMR 19+ year olds Influenza Varicella HepB HepA Age Range Rotavirus Meningococcal DTaP Human Papillomavirus From ≥ 0 mo -Pneumo. Polysaccharide Hib Pneumo Tdap To < 1 mo Ŧ DOB Range Include patients who do not have the # of specified valid doses from the series chosen below: Include patients born between --0-- 🚽 H1N1 --0-- 🚽 Influenza Varicella -0-- 🔻 and --0-- 🗕 HepB HepA -0-- ---0-- - Rotavirus Meningococcal -0-- -Human Papillomaviru --0-- 🚽 DTaP --0-- 🔻 Gender --0-- 🖵 Hib Pneumo. Polysaccharide --0-- 🔻 --0-- - Pneumo. Conjugate Tdap --0-- -Male R Eemal --0-- 👻 Polio Continue -> Cancel 🗙 Clear

VVV ·

#### Example 2:

To recall patients who need the third HPV, you may choose, for example,

a. 11-18 year olds, and

b. "include patients who do not have the # of specified valid doses from the series chosen below," and choose "3 HPV."

•Optional: choose gender

Results will include patients due their 1<sup>st</sup>, 2<sup>nd</sup>, or 3<sup>rd</sup> dose of HPV **and** any additional vaccines these same patients may be due at this time.

For example, Minnie Mouse is due her next HPV dose **and** she needs her next Tdap and MCV.

# Custom Recall: name recall job (List Name)

Add/Edit

PRACTICE

Recall

Tools

VEC

Set Up

Adult

Adv. Event

1) Confirm criteria for the Custom Recall List.

**J**'ATIENTS

MyList

Search

2) Accept or change the List Name.

Reminder / Recall Create New Recall Create Custom Recall

Select criteria for the Custom Reminder/Recall List.

2. Confirm criteria for the Custom Reminder/Recall List, and accept or change List Name. We recommended you give your list a brief and clearly descriptive name.

Please wait while your list is being generated. Once the Status of the list changes to "Pending Review" click to review the list.

Reports

- 4. Review patients, update addresses and immunizations.
- 5: Select to make Labels & Letters or make a List.
- 6. Select or compose a Message.

Online Reaistry

7. Confirm and retrieve your Recall list/job.

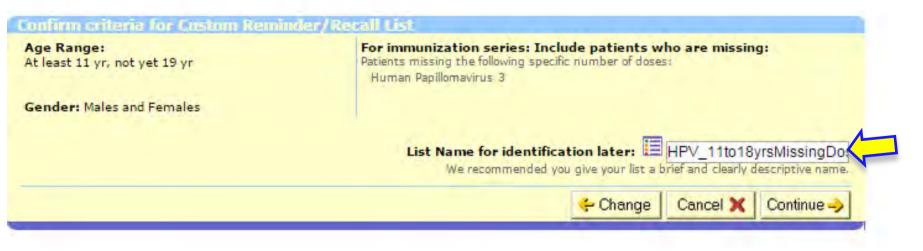

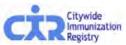

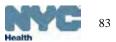

# Custom Recall: view patients retrieved for this job

| Onli               |                                                                                     | Search                                             | MyList                    | Reports   | Add/Edit | Tools      | Recall           | Adv. Event | VFC         | Set Up             | Adult                            | 7 Help | LogOut       |
|--------------------|-------------------------------------------------------------------------------------|----------------------------------------------------|---------------------------|-----------|----------|------------|------------------|------------|-------------|--------------------|----------------------------------|--------|--------------|
| Regi               | stry M                                                                              | Ö                                                  | 、物                        |           | +0       | 14 C       | 6                |            | <b>d</b> ēð |                    | Station.                         |        |              |
| eminde             | er / Recall   Create Ne                                                             | ew Recall                                          | Create                    | Custom F  | Recall   | -          | U                | -          | -           | -                  | -                                |        |              |
| This pa            | ige shows lists you ha                                                              | we created                                         | in the la                 | ast year. |          |            |                  |            |             |                    |                                  |        |              |
| For Re             | ige shows lists you ha<br>call/Reminder instruct<br>new <u>Standard</u>   <u>Cu</u> | tions, click                                       | here.                     |           |          |            | •                |            |             | R                  | efresh                           |        |              |
| For Rei<br>reate a | call/Reminder instruct                                                              | tions, click                                       | here.                     |           | Status   |            |                  |            | Pa          | <u>R</u><br>tients | e <mark>fresh</mark><br>Based Or | 1      | Date Created |
| For Rei<br>reate a | call/Reminder instruct<br>new <u>Standard</u>   <u>Cu</u>                           | tions, click                                       | here.                     |           | Status   |            |                  | _          | Pa          |                    |                                  | 1      | Date Created |
| For Rei<br>reate a | call/Reminder instruct<br>new <u>Standard</u>   <u>Cu</u>                           | tions, click (<br>I <mark>stom</mark> Rem          | <u>here</u> .<br>ninder/I |           | 100      | nding Rev  |                  | _          | Pa          |                    |                                  |        | Date Created |
| For Red            | call/Reminder instruct<br>new <u>Standard</u>   <u>Cu</u><br>List Name              | tions, click j<br>I <u>stom</u> Rem<br>NissingDose | <u>here</u> .<br>ninder/I |           | 100      | nding Revi | iew<br>abels   * | A Letters  | Pa          | tients             | Based Or                         |        |              |

Click on the list of patients that are "<u>Pending Review</u>."

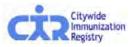

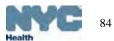

### Custom Recall- review each record

Reports Add/Edit Adv. Event

Tools

Recall

VFC

Set Up

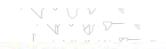

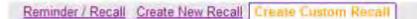

Search

Our records show that these patients may need the vaccines as shown. To recall patients based on up to date rates, use the <u>Coverage Report Tool</u>.

To recall patients, first review the records and add any immunizations that were given but i

MyList

- 1. Select criteria for the Custom Reminder Recall List.
- 2. Confirm criteria for the Custom Reminder/Recall List, and accept or change List Name 3. Please wait while your list is being generated. Once the Status of the list changes to "P revent the fist."
- 4. Review patients, update addresses and immunizations.
  - Select to make Labels & Letters or rinke a Litt
  - 6 Select or compose a Message

Online Reaistry

7 Confirm and retrieve your Recall PDF

- a. Review each record Due Now
- b. Update immunization records by clicking on the <u>Add Imms</u> link in the *Update* column on the right.
- Update address and phone by clicking on the <u>Edit Add/Ph</u> link in the *Update* column on the right.
- Mark the patients you wish to recall in the left column.

Click Continue

|       | Status | s Last/First         | Gender  | DOB          | Last Accessed | Last Recall | Missing                                                                                      | Address | Phone   | Update?                      |
|-------|--------|----------------------|---------|--------------|---------------|-------------|----------------------------------------------------------------------------------------------|---------|---------|------------------------------|
|       |        | 0                    | 0       | 0            | 0             | 0           |                                                                                              |         |         | M                            |
| ecall | Thes   | se patients have imm | munizat | tions that a | re DUE NOW    | 1           |                                                                                              |         |         |                              |
| P     | 0      | Papadouka, Vikki     | F       | 09/20/2007   | 12/11/2009    | 02/03/2010  | H1N1-1, Influenza-3, Hib-3                                                                   |         |         | Edit Addr/Ph<br>Add Imms*    |
| 2     | 1      | Poppins, Mary        |         |              | the patie     | B/2010      | H1N1-2, Influenza-1, HepB-1, DTP-1, Hib-1, 2<br>Pneumo Conj-1, Polio-1, MMR-1, Varicella-1 N | Laf     | 222-222 | - Edit Addr/Ph*<br>Add Imms* |
| •     | 1      | ଶ∕                   |         | ecord in     |               | ECC.        |                                                                                              |         |         |                              |

## Custom Recall – List, Labels & Letters

| Online Search MyList Reports Add/Edit Tools Recall Adv. Event                                                                                                    | VFC Set Up Adult Form                                               |
|----------------------------------------------------------------------------------------------------|---------------------------------------------------------------------|
| Reminder / Recall Create New Recall Create Custom Recall                                                                                                    |                                                                     |
| <ol> <li>Select criteria for the Custom Reminder/Recall List.</li> <li>Confirm criteria for the Custom Reminder/Recall List, and accept or change List Name.</li> <li>Please wait while your list is being generated. Once the Status of the list changes to "Pending 4 Review patients, update addresses and immunizations</li> </ol>                                                      | <ul> <li>Choose to make either:<br/>a <i>List</i><br/>or</li> </ul> |
| 5. Select to make Labels & Letters or make a List.<br>6. Select or compose a Message.                                                                                                    | Labels & Letters                                                    |
| 7. Confirm and retrieve your Recall list/job.                                                                                                    |                                                                     |
| OTE: To create accurate recall letters, report all patient immunizations to the registry before continuing.                                                                                                    | Click Continue                                                      |
| elect your preferred method:                                                                                                    |                                                                     |
| Create a List of names, addresses, phone numbers and immunizations                                                                                                    |                                                                     |
| <ul> <li>Your Excel document will contain a list of names, addresses, phone numbers and the immuniz<br/>past due or due soon for selected patients.</li> </ul>                                                                                                    | ations that are                                                     |
| <ul> <li>Create Labels and Letters to print and mail. An Excel summary report containing names, add one numbers and the immunizations that are past due or due soon for selected patients is include tput.</li> <li>Your PDF document will contain (1) address labels and (2) a Recall/Reminder message of you the immunizations that are past due or due soon for each patient.</li> </ul> | ed in the                                                           |
| Change Cancel X                                                                                                    | Continue ->                                                         |
| Please go to slides 73 to 78 for the remaining                                                                                                    | steps, including                                                    |
| printing instructions, or view the user guide: "                                                                                                    | 'Coverage,                                                          |
| Reminder / Recall Guide " for detailed instruct                                                                                                    | ions.                                                               |

#### Recall: Standard recall using MyList

Click on the link to see "<u>Who's in MyList</u>?" Consider using <u>Refresh MyList</u>. The Standard Recall feature tells you who is due immunizations only if the patient is already on MyList.

| Re                          | )nli<br>gi                                                                                         | ine<br>stry                                                                                                    | arch                                                                 | *                                                                                                    |                                                                                                    | Edit Adv. Event Tools Recall VFC                                                                                                    | Set Up                                                                                                    | Who's in MyList?                                                                                                    | - Microsoft Internet Explorer provided by HEALTH                                                                                                    |
|-----------------------------|----------------------------------------------------------------------------------------------------|----------------------------------------------------------------------------------------------------|----------------------------------------------------------------------|----------------------------------------------------------------------------------------------------|----------------------------------------------------------------------------------------------------|----------------------------------------------------------------------------------------------------|----------------------------------------------------------------------------------------------------|----------------------------------------------------------------------------------------------------|----------------------------------------------------------------------------------------------------|
| 0 0<br>Tr<br>0 1.<br>2<br>3 | ur reca<br>reca<br>reca<br>Mari                                                                    | cords show that these pat<br>all patients based on up to<br>all patients, first review the<br>rk the patients who need<br>act to make Labels & Leth<br>act or name a Messag<br>firm and remove your Rec | tients n<br>o date i<br>e recorr<br>d Rem<br>ere ori<br>e<br>all PDI | nay need the<br>rates, use the<br>ds and add ar<br>inder / Reca                                                                                                    | vaccines as<br>a <u>Coverage Re</u><br>ny immunizat<br>III Letters, th                                                     | port Tool.                                                                                                    | CIR.                                                                                                    | with patients<br>Include :<br>last 1 yet<br>In addition, s<br>Any pati<br>been ad<br>Any pati                                                                                                    | At 06:02PM, SHIRLEY HUIE refreshed this practice's MyList<br>who met the following criteria as of that date:<br>all patients who received an immunization at this practice in the<br>ar.<br>Ince the time of that refresh:<br>ents who were looked up by users at this practice, would have<br>ded to the MyList.<br>ents who were manually removed by users at this practice, would<br>en removed from the MyList. |
|                             |                                                                                                    |                                                                                                    |                                                                      |                                                                                                    |                                                                                                    |                                                                                                    |                                                                                                    |                                                                                                    |                                                                                                    |
|                             | Crate                                                                                              | un lant/Eirat                                                                                                    |                                                                      |                                                                                                    |                                                                                                    | MyList who are DUE NOW. Who's in MyList?                                                                                                    |                                                                                                    |                                                                                                    | Close this Window                                                                                                    |
| Г                           | Statu                                                                                              | 0                                                                                                    | Gende                                                                | DOB                                                                                                    | Last Accessed                                                                                                    |                                                                                                    | Refresh MyList<br>Address                                                                                                    |                                                                                                    | Close this Window                                                                                                    |
| Recal                       | The                                                                                                | ese patients have immu                                                                                                    | Gende                                                                | ns that are                                                                                                    | DUE NOW                                                                                                    |                                                                                                    | Address                                                                                                    | Edit Addr/Ph*                                                                                                    | Close this Window                                                                                                    |
| Recal                       | The                                                                                                | ese patients have immu<br>Bee, Burt                                                                                                    | Gende<br>nizatio<br>M                                                | ns that are<br>06/23/2002                                                                                                    | Last Accessed<br>DUE NOW<br>01/27/2010                                                                                     | Last Recall Missing                                                                                                    | Address                                                                                                    | Edit Addr/Ph*<br>Add Imms*<br>Edit Addr/Ph*                                                                                                    | Close this Window                                                                                                    |
| Recal                       | The                                                                                                | ese patients have immu                                                                                                    | Gende<br>nizatio<br>M                                                | ns that are                                                                                                    | Last Accessed<br>DUE NOW<br>01/27/2010                                                                                     | H1N1-1, Influenza-1, DTP-1<br>Polio-1, MMR-1, Varicella-1<br>HepB-1, DTP-1, Hib-1,<br>Pneumo Conj-1, Polio-1<br>H1N1-2, Influenza-1, HepB                                                                                                    | Address<br>, NY 10001<br>85 West St., 5<br>New York, NY 10022                                                                                                    | Add Imms*<br>Edit Addr/Ph*<br>Add Imms*                                                                                                    |                                                                                                    |
| Recal                       | The                                                                                                | ese patients have immu<br><u>Bee, Burt</u><br>Horner, Jac                                                                                                    | Gende<br>nizatio<br>M                                                | ns that are<br>06/23/2002<br>08/01/2009                                                                                                    | Last Accessed<br>DUE NOW<br>01/27/2010                                                                                     | H1N1-1, Influenza-1, DTP-1<br>Polio-1, MMR-1, Varicella-1<br>HepB-1, DTP-1, Hib-1,<br>Pneumo Conj-1, Polio-1                                                                                                    | Address<br>, NY 10001<br>85 West St., 5<br>New York, NY 10022                                                                                                    | Add Imms*<br>Edit Addr/Ph*                                                                                                    | Schools and other agencies                                                                                                    |
|                             | The                                                                                                | ese patients have immun<br>Bee, Burt<br>Horner, Jac                                                                                                    | Gende<br>nizatio<br>M                                                | ns that are<br>06/23/2002<br>08/01/2009<br>10/20/2008                                                                                                    | Last Accessed<br>DUE NOW<br>01/27/2010<br>01/27/2010                                                                       | H1N1-1, Influenza-1, DTP-1<br>Polio-1, MMR-1, Varicella-1<br>HepB-1, DTP-1, Hib-1,<br>Pneumo Conj-1, Polio-1<br>H1N1-2, Influenza-1, HepB-<br>1, DTP-1, Hib-1, Pneumo<br>Conj-1, Polio-1, MMR-1,<br>Varicella-1, HepA-1                                                                                                    | Address<br>, NY 10001<br>85 West St., 5<br>New York, NY 10022<br>2 Laf                                                                                                    | Add Imms*<br>Edit Addr/Ph*<br>Add Imms*<br>Edit Addr/Ph*                                                                                                    | Schools and other agencies that mainly only look up                                                                                                    |
|                             | The<br>S                                                                                           | ese patients have immun<br><u>Bee, Burt</u><br><u>Horner, Jac</u><br><u>Doe, Jane</u><br><u>Mouse, Mickey</u>                                                                                           | Gende<br>nizatio<br>M                                                | 008<br>ns that are<br>06/23/2002<br>08/01/2009<br>10/20/2008<br>05/22/2004                                                                                                    | Last Accessed<br>DUE NOW<br>01/27/2010<br>01/27/2010<br>01/26/2010                                                         | Last Recall     Missing       H1N1-1, Influenza-1, DTP-1       Polio-1, MMR-1, Varicella-1       HepB-1, DTP-1, Hib-1,       Pneumo Conj-1, Polio-1       H1N1-2, Influenza-1, HepB-1, DTP-1, Hib-1, Pneumo       Conj-1, Polio-1, MNR-1,       Varicella-1, HepA-1       01/26/2010       H1N1-1, Influenza-4                                                                                                    | Address<br>, NY 10001<br>85 West St., 5<br>New York, NY 10022<br>2 Laf<br>New York, NY 10013<br>789 Park Ave, 32C<br>New York, NY 10013<br>, 890 Canal St, 2                                                                                                    | Add Imms*<br>Edit Addr/Ph*<br>Add Imms*<br>Edit Addr/Ph*<br>Add Imms*<br>212-<br>676-<br>Add Imms*                                                                                                    | Schools and other agencies                                                                                                    |
|                             | The<br>S<br>S                                                                                      | ese patients have immun<br>Bee, Burt<br>Horner, Jac<br>Doe, Jane<br>Mouse, Mickey<br>Aardvark, Arthur                                                                                                   | Gende<br>mizatio<br>M<br>F<br>F<br>F                                 | 008<br>ns that are<br>06/23/2002<br>08/01/2009<br>10/20/2008<br>05/22/2004                                                                                                    | Last Accesses<br>DUE NOW<br>01/27/2010<br>01/27/2010<br>01/26/2010<br>01/18/2010<br>01/08/2010                             | Last Recall     Missing       H1N1-1, Influenza-1, DTP-1       Polio-1, MMR-1, Varicella-1       HepB-1, DTP-1, Hib-1,       Pneumo Conj-1, Polio-1       H1N1-2, Influenza-1, HepB-1, DTP-1, Hib-1,       Pneumo Conj-1, Polio-1,       H1N1-2, Influenza-1, HepB-1, DTP-1,       Varicella-1, HepA-1       01/26/2010       H1N1-1, Influenza-4       01/26/2010       H1N1-2, Influenza-2, HepB-1, DTP-1       Polio-1, MMR-1, Varicella-1       H1N1-2, Influenza-2, HepB-1, DTP-1                                                                                                    | Address<br>, NY 10001<br>85 West St., 5<br>New York, NY 10022<br>2 Laf<br>New York, NY 10013<br>789 Park Ave, 32C<br>New York, NY 10013<br>, 890 Canal St, 2<br>New York, NY 10022                                                                                                    | Add Imms*<br>Edit Addr/Ph*<br>Add Imms*<br>Edit Addr/Ph*<br>Add Imms*<br>676-<br>2312<br>Edit Addr/Ph*<br>Add Imms*<br>212-<br>Edit Addr/Ph*<br>Add Imms*<br>212-<br>Edit Addr/Ph*<br>Add Imms*                                                                                                    | Schools and other agencies that mainly only look up                                                                                                    |
|                             | The<br>S<br>S<br>S<br>S<br>S<br>S<br>S<br>S<br>S<br>S<br>S<br>S<br>S<br>S<br>S<br>S<br>S<br>S<br>S | ese patients have immun<br>Bee, Burt<br>Horner, Jac<br>Doe, Jane<br>Mouse, Mickey<br>Aardvark, Arthur<br>Mcdonald, Ronald                                                                               | Gende<br>mizatio<br>M<br>F<br>F<br>F                                 | ns that are<br>06/23/2002<br>08/01/2009<br>10/20/2008<br>05/22/2004<br>03/15/1999<br>01/01/2009                                                                                                   | Last Accesses<br>DUE NOW<br>01/27/2010<br>01/27/2010<br>01/26/2010<br>01/18/2010<br>01/08/2010                             | Last Recall Missing<br>H1N1-1, Influenza-1, DTP-1<br>Polio-1, MMR-1, Varicella-1<br>HepB-1, DTP-1, Hib-1,<br>Pneumo Conj-1, Polio-1<br>H1N1-2, Influenza-1, HepB-<br>1, DTP-1, Hib-1, Pneumo<br>Conj-1, Polio-1, MMR-1,<br>Varicella-1, HepA-1<br>01/26/2010 H1N1-1, Influenza-4<br>01/26/2010 H1N1-1, Influenza-4<br>01/26/2010 Influenza-1, HepB-1, DTP-1<br>Polio-1, MMR-1, Varicella-1<br>H1N1-2, Influenza-2, MHR-1,<br>2, DTP-2, Polio-2, MMR-1,                                                                                                    | Address<br>, NY 10001<br>85 West St., 5<br>New York, NY 10022<br>2 Laf<br>New York, NY 10013<br>789 Park Ave, 32C<br>New York, NY 10013<br>,890 Canal St, 2<br>New York, NY 10022<br>2 Lafayette St, 19<br>Ny, NY 10007<br>123 Main St.                                                              | Add Imms*<br>Edit Addr/Ph*<br>Add Imms*<br>Edit Addr/Ph*<br>Add Imms*<br>212-<br>676-<br>2312<br>Edit Addr/Ph*<br>Add Imms*<br>Edit Addr/Ph*<br>Add Imms*<br>212-<br>676-<br>2312<br>Edit Addr/Ph*                                                                                                    | Schools and other agencies<br>that mainly only look up<br>records may consider                                                                                                    |
|                             | The<br>(1)<br>(1)<br>(1)<br>(1)<br>(1)<br>(1)<br>(1)<br>(1)<br>(1)<br>(1)                          | ese patients have immun<br>Bee, Burt<br>Horner, Jac<br>Doe, Jane<br>Mouse, Mickey<br>Aardvark, Arthur,<br>Mcdonald, Ronald                                                                              | Gende<br>M<br>M<br>F<br>F<br>M<br>M                                  | DOB           ns that are           06/23/2002           08/01/2009           10/20/2008           05/22/2004           03/15/1999           01/01/2009           01/01/1995                      | Last Accesses<br>DUE NOW<br>01/27/2010<br>01/27/2010<br>01/26/2010<br>01/18/2010<br>01/08/2010<br>01/08/2010               | Last Recall     Missing       H1N1-1, Influenza-1, DTP-1       Polio-1, MMR-1, Varicella-1       HepB-1, DTP-1, Hib-1,       Pneumo Conj-1, Polio-1       H1N1-2, Influenza-1, MepB-1, DTP-1, Hib-1,       Pnoumo Conj-1, Polio-1       H1N1-2, Influenza-1, MepB-1, DTP-1, Hib-1,       01/26/2010       H1N1-1, Influenza-4       01/26/2010       Influenza-1, MepB-1, DTP-1       Polio-1, MMR-1, Varicella-1       H1N1-2, Influenza-2, HepB-2, DTP-2, Polio-2, MMR-1,       Varicella-1, HepA-1       H1N1-1, Influenza-2, HepB-2, DTP-2, Polio-2, MMR-1,       Varicella-1, HepA-1                                                                                                    | Address<br>, NY 10001<br>85 West St., 5<br>New York, NY 10022<br>2 Laf<br>New York, NY 10013<br>789 Park Ave, 32C<br>New York, NY 10013<br>, 890 Canal St, 2<br>New York, NY 10022<br>2 Lafayette St, 19<br>Ny, NY 10007<br>123 Main St.<br>Brooklyn, NY 10032                                       | Add Imms*           Edit Addr/Ph*           Add Imms*           Edit Addr/Ph*           Add Imms*           212-           676-           2312           Edit Addr/Ph*           Add Imms*           212-           676-           2312           Edit Addr/Ph*           Add Imms*           212-           676-           2323           718-           718-           555-           4dd Imms* | Schools and other agencies<br>that mainly only look up<br>records may consider<br>looking up a roster of<br>individuals to add them to<br>MyList, and then run                                                                                                    |
|                             | The<br>(1)<br>(1)<br>(1)<br>(1)<br>(1)<br>(1)<br>(1)<br>(1)<br>(1)<br>(1)                          | ese patients have immun<br>Bee, Burt.<br>Horner, Jac.<br>Doe, Jane.<br>Mouse, Mickey.<br>Aardvark, Arthur.<br>Modonald, Ronald.<br>Papadouka, Vikki.                                                    | Gende<br>mizatio<br>M<br>F<br>F<br>M<br>M                            | DOB           ns that are           06/23/2002           08/01/2009           10/20/2008           05/22/2004           03/15/1999           01/01/2009           01/01/2009           01/01/2009 | Last Accesses<br>DUE NOW<br>01/27/2010<br>01/27/2010<br>01/26/2010<br>01/18/2010<br>01/08/2010<br>01/07/2010<br>12/29/2009 | Last Recall         Missing           H1N1-1, Influenza-1, DTP-1         Polio-1, MMR-1, Varicella-1           HepB-1, DTP-1, Hib-1,         Pneumo Conj-1, Polio-1           H1N1-2, Influenza-1, HepB-1, DTP-1, Hib-1,         Pneumo Conj-1, Polio-1           H1N1-2, Influenza-1, HepB-1, DTP-1, Hib-1, Pneumo Conj-1, Polio-1         MIN1-2, Influenza-1, HepB-1, DTP-1           01/26/2010         H1N1-1, Influenza-4         Naricella-1, HepB-1, DTP-1           01/26/2010         Influenza-1, HepB-1, DTP-1         Polio-2, MMR-1, Varicella-1           H1N1-2, Influenza-2, HepB-2, DTP-2, Polio-2, MMR-1, Varicella-1, HepA-1         Varicella-1, HepA-1           H1N1-1, Influenza-2, HepB-2, MMR-1, Varicella-1, HepA-1         H1N1-2, Influenza-1, HepA-1           H1N1-2, Influenza-1, HepB-1, DTP-1, Hib-1, Pneumo Conj-1, Polio-1, Hib-1, Pneumo Conj-1, Polio-1, MMR-1, Varicella-1, HepA-1         H1N1-2, Influenza-1, HepB-3 | Address<br>, NY 10001<br>85 West St., 5<br>New York, NY 10022<br>2 Laf<br>New York, NY 10013<br>789 Park Ave, 32C<br>New York, NY 10013<br>, 890 Canal St, 2<br>New York, NY 10022<br>2 Lafayette St, 19<br>Ny, NY 10007<br>123 Main St.<br>Brooklyn, NY 10032<br>1 One St., 1<br>New York, NY 10011 | Add Imms*<br>Edit Addr/Ph*<br>Add Imms*<br>Edit Addr/Ph*<br>Add Imms*<br>212-<br>676-<br>2312<br>Edit Addr/Ph*<br>Add Imms*<br>212-<br>676-<br>2323<br>Edit Addr/Ph*<br>Add Imms*<br>212-<br>676-<br>2323<br>Edit Addr/Ph*<br>Add Imms*<br>Edit Addr/Ph*<br>Edit Addr/Ph*<br>Edit Addr/Ph*<br>Edit Addr/Ph*                                                                                       | Schools and other agencies<br>that mainly only look up<br>records may consider<br>looking up a roster of<br>individuals to add them to                                                                                                    |

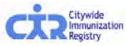

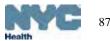

# Recall: Standard recall using MyList – review records

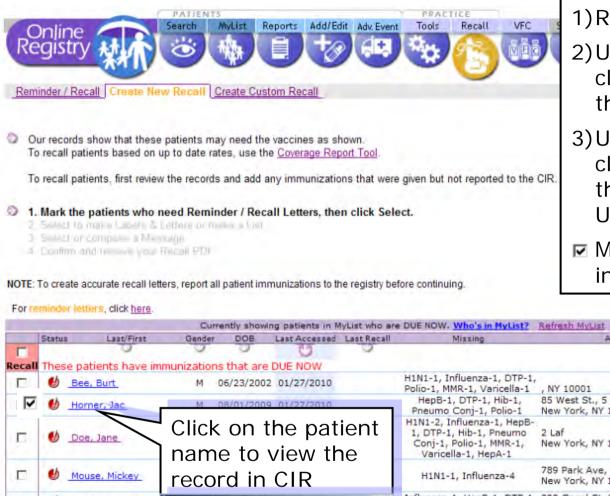

1) Review each record Due Now 🐠

- 2)Update immunization records by clicking on the <u>Add Imms</u> link in the *Update* column on the right.
- 3) Update address and phone by clicking on the <u>Edit Add/Ph</u> link in the *Update* column on the right. Update Patient Status (MOGE).
- Mark the patients you wish to recall in the left column.

|       |             | Toron (Marcola    |                                                  |                      |                                          |                                                    |                |                                     |                                                                                                    | the second second second second second second second second second second second second second second second se | al.                  |                           |
|-------|-------------|-------------------|--------------------------------------------------|----------------------|------------------------------------------|----------------------------------------------------|----------------|-------------------------------------|----------------------------------------------------------------------------------------------------|----------------------------------------------------------------------------------------------------|----------------------|---------------------------|
| F     | Status      | Last/First        | Ge                                               | nder                 | DOB                                      | Last                                               | Accessed       | Last Recall                         | Missing                                                                                                 | Address                                                                                                    | Phone                | Update?                   |
| ecall | These p     | atients have im   | muniza                                           | tions                | that an                                  | e DUE                                              | NOW            |                                     |                                                                                                    |                                                                                                    |                      |                           |
|       | -1          | e, Burt           |                                                  |                      |                                          |                                                    | 27/2010        |                                     | H1N1-1, Influenza-1, DTP-1,<br>Polio-1, MMR-1, Varicella-1                                              | , NY 10001                                                                                                    |                      | Edit Addr/Ph<br>Add Imms* |
| ◄     | 🕑 но        | rner, Jac         | 1                                                | M 08                 | /01/200                                  | 09 01/                                             | 27/2010        |                                     | HepB-1, DTP-1, Hib-1,<br>Pneumo Conj-1, Polio-1                                                         | 85 West St., 5<br>New York, NY 10022                                                                            |                      | Edit Addr/Ph<br>Add Imms* |
| Б     | U Do        | e, Jane           |                                                  |                      |                                          |                                                    | e pat<br>ew th |                                     | H1N1-2, Influenza-1, HepB-<br>1, DTP-1, Hib-1, Pneumo<br>Conj-1, Polio-1, MMR-1,<br>Varicella-1, HepA-1 | 2 Laf<br>New York, NY 10013                                                                                     |                      | Edit Addr/Ph<br>Add Imms* |
|       | 6 <u>Mo</u> | ouse, Mickey      |                                                  |                      | d ir                                     |                                                    |                | 10                                  | H1N1-1, Influenza-4                                                                                     | 789 Park Ave, 32C<br>New York, NY 10013                                                                         | 212-<br>676-<br>2312 | Edit Addr/Ph<br>Add Imms* |
|       | 🕑 _Аа       | rdvark, Arthur    | -                                                | on Total Indiana     | a na an an an an an an an an an an an an |                                                    |                | 1                                   | Influenza-1, HepB-1, DTP-1,<br>Polio-1, MMR-1, Varicella-1                                              | 890 Canal St, 2<br>New York, NY 10022                                                                           |                      | Edit Addr/Ph<br>Add Imms* |
| Г     | <u>Mo</u>   | donald, Ronald    | Roser<br>HTML Inflament<br>JELINES<br>Millioneth |                      | 2<br>10-00<br>5 4                        | -                                                  |                | Mana State                          | H1N1-2, Influenza-2, HepB-<br>2, DTP-2, Polio-2, MMR-1,<br>Varicella-1, HepA-1                          | 2 Lafayette St, 19<br>Ny, NY 10007                                                                              | 212-<br>676-<br>2323 | Edit Addr/Ph<br>Add Imms* |
| E     | 🔮 <u>Pa</u> | padouka, Vikki    | there is                                         |                      | 110<br>11020<br>11020<br>11020<br>11020  | 10<br>1000<br>10 400<br>10 400<br>10 400<br>10 400 |                | Crement Visiting                    | H1N1-1, Influenza-2, HepB-<br>2, MMR-2, Varicella-1, HPV-3                                              |                                                                                                    | 718-<br>555-<br>1212 | Edit Addr/Ph<br>Add Imms* |
| Г     | 🕑 _те       | stpatient, Robert | Annun<br>25xetta<br>16xetta                      |                      |                                          | H                                                  | - II           | der (Const)                         | H1N1-2, Influenza-1, HepB-<br>1, DTP-1, Hib-1, Pneumo<br>Conj-1, Polio-1, MMR-1,<br>Varicella-1         | 1 One St., 1<br>New York, NY 10011                                                                              |                      | Edit Addr/Ph<br>Add Imms* |
| П     | 🕴 Za        | am, Shah          | 10+44                                            | Transfer<br>Transfer | 7                                        |                                                    |                | NAT NOV<br>HELAND-CARE<br>FEDALANDE | DTP-1, MMR-1, Varicella-1,<br>HPV-1                                                                     | 3 3rd Ave., 3<br>New York, NY 10033                                                                             |                      | Edit Addr/Ph<br>Add Imms* |
|       | 👏 _Kir      | rup, Jeanie       | Company of Control                               |                      | Tanan Tanan<br>Tanan Tanan<br>Tanan      |                                                    |                | Semantitions.                       | Influenza-1, HepB-1, DTP-1,<br>Polio-1, MMR-1, Varicella-1                                              |                                                                                                    |                      | Edit Addr/Ph<br>Add Imms* |

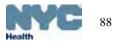

# Recall: Standard recall using MyList - select to make a List or Labels & Letters

Continue

Recall to make a List, or make

Message (Slides 73-78).

labels, and/or letters.

Labels and Letters and compose a

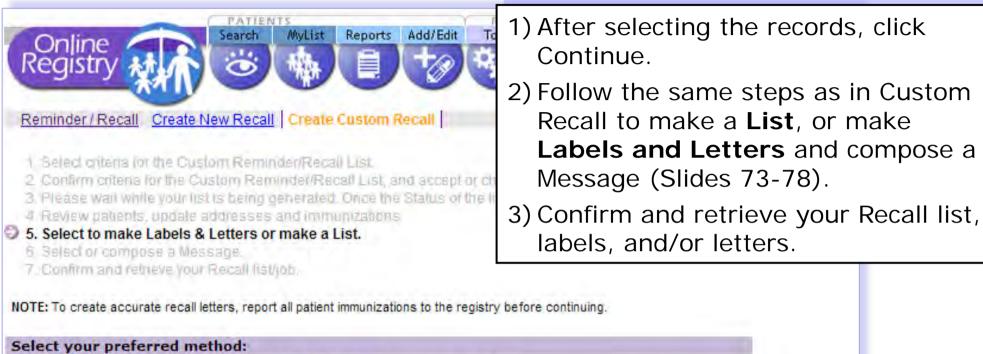

- Create a List of names, addresses, phone numbers and immunizations
- Your Excel document will contain a list of names, addresses, phone numbers and the immunizations that are past due or due soon for selected patients.

Create Labels and Letters to print and mail. An Excel summary report containing names, addresses. phone numbers and the immunizations that are past due or due soon for selected patients is included in the output.

Your PDF document will contain (1) address labels and (2) a Recall/Reminder message of your choice with the immunizations that are past due or due soon for each patient.

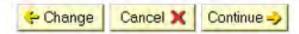

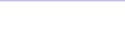

#### Reminder: "Due Soon" .

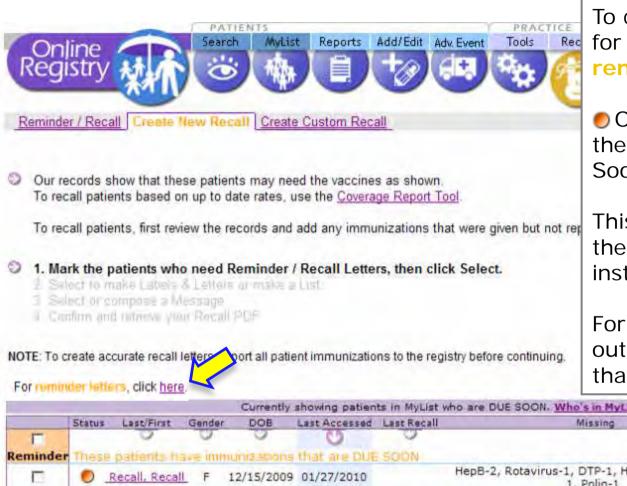

To create a list, or labels & letters for patients Due Soon, click, "For reminder letters, click <u>here</u>."

Orange status circle indicates there is a vaccine that is Due Soon (within a month).

This list is based on patients in the **MyList**. Follow the instructions.

For this group of patients the output will show both vaccines that are Due Soon and Due Now.

|         | Status | Last/First     | Gende  | DOB         | Last Accessed | Last Recall | Missing                                                       | Address                     | Phone | Update?                    |
|---------|--------|----------------|--------|-------------|---------------|-------------|---------------------------------------------------------------|-----------------------------|-------|----------------------------|
| Г       |        | 0              | 0      | 0           | U             | 9           |                                                               |                             |       |                            |
| eminder | Thesi  | e patients ha  | ive im | nunizations | that are DU   | ESOON       |                                                               |                             |       |                            |
|         | 0      | Recall, Recall | F      | 12/15/2009  | 01/27/2010    |             | HepB-2, Rotavirus-1, DTP-1, Hib-1, Pneumo Conj-<br>1, Polio-1 | , NY                        |       | Edit Addr/Ph<br>Add Imms*  |
|         | 0      | Lin, Steven    | м      | 12/04/2009  | 01/15/2010    | 01/15/2010  |                                                               | 2 Lafayette<br>Ny, NY 10007 |       | Edit Addr/Ph<br>Add Imms*  |
| П       | 0      | Huie, Sherl    | F      | 03/01/2008  | 01/05/2010    |             | Pneumo Conj-2                                                 | NY                          |       | Edit Addr/Phi<br>Add Imms* |

Cancel X Continue

Please go to slides 73 to 78 for the remaining steps, including

#### printing instructions.

## Reporting Adverse Events\*

- Report adverse events that occur after vaccine administration.
- Report is sent to directly VAERS.

| Online                                                                          |                                                                              | Search                                                                          | Mellet                                                                          | Reports                                                                               | Add/Edit                                          | Tools Re             | call Adv. E                         | went VFC      | Set Up                   | Adult Flu                        | elp OLogOut                                                                                                    |
|---------------------------------------------------------------------------------|------------------------------------------------------------------------------|---------------------------------------------------------------------------------|---------------------------------------------------------------------------------|---------------------------------------------------------------------------------------|---------------------------------------------------|----------------------|-------------------------------------|---------------|--------------------------|----------------------------------|----------------------------------------------------------------------------------------------------|
| for the patient<br>The table by<br>(if this is no<br>Gurrent Inter-<br>Cancel 3 | ry can pre-p<br>ent listed ab<br>elow shows<br>or up to data<br>nucleation o | opulate a Va<br>ove. Click he<br>all immunizz<br>i, please upd<br>ar Add Histor | ccine Event<br>re for a one<br>ation dates r<br>late the patie<br>y then veture | Adverse Eve<br>page <u>instruc</u><br>eported to th<br>ent's record u<br>r to the VAE | nt Report Sy<br>Tran<br>le Re<br>Minny<br>RS page |                      |                                     | transmit it D | o the COC fo             | a, Alan<br>Alan<br>Alan<br>Alan  | <ul> <li>How do I report an adverse<br/>event using the Online<br/>Registry?</li> <li>There are three options: <ul> <li>a. Look up an existing patient<br/>in the CIR</li> </ul> </li> </ul> |
| Select a Vacci<br>Vaccination                                                   | Dates                                                                        | e to use on                                                                     | the VAEKs                                                                       | report (opti                                                                          | onalic                                            |                      |                                     |               |                          |                                  | b. Add a new patient into the                                                                                                    |
|                                                                                 | 10/05/2008                                                                   | 8 12/05/2008                                                                    | 01/14/2009                                                                      | 8/02/11/2009                                                                          | 03/11/2005                                        | 04/07/2009           | 05/12/2001                          | 10/05/2009    | 11/04/2009               | 11/08/2009 1                     | registry                                                                                                    |
| Influenza                                                                       |                                                                              |                                                                                 | 1                                                                               |                                                                                       |                                                   |                      |                                     |               | Influenze-<br>Injectable |                                  | c. Add an adverse event report                                                                                                    |
| НерВ                                                                            |                                                                              | 1                                                                               | Hep B Post<br>-C0 yrs                                                           | 1                                                                                     | Hep B Peds<br><20 ym                              | 1                    | Hep B Febs<br><20 yrs               |               |                          |                                  | without choosing patient or                                                                                                    |
| Rotavirus                                                                       |                                                                              | RotaTeg. 3<br>dose                                                              |                                                                                 | HotaTeo, 3<br>cose                                                                    |                                                   | RotaTeq. 3<br>Jose   |                                     |               |                          |                                  | 01                                                                                                    |
| 9TD                                                                             |                                                                              | DTaP<br>(DAPTACEL)                                                              |                                                                                 | DTaP<br>(DAFTACEL)                                                                    |                                                   | OTaP<br>(DAPTACEL)   |                                     | -             |                          |                                  | adding a new patient. But,                                                                                                    |
| НіБ                                                                             |                                                                              | HID-FRF-T<br>(AdHit:<br>Hitlent)                                                |                                                                                 | Hib-PRP-T<br>(AdHib)<br>Hiberix)                                                      |                                                   |                      | Hup-PR(P-T<br>(ActHib)<br>Hilpenix) |               |                          | Hib-PRP-T<br>(AltHib<br>Hiberin) | note for this option, a<br>patient record will not be                                                                                                    |
| Pneumo<br>Conjugate                                                             |                                                                              | Pneum Conj<br>(PCV7)                                                            |                                                                                 | Pneum Conj<br>(PC)(7)                                                                 |                                                   | Pnaum Conj<br>(PCV7) |                                     |               |                          |                                  | created nor saved in the                                                                                                    |
| Polio                                                                           | 1                                                                            | 1                                                                               | erv.                                                                            | · · · · · · · · · · · · · · · · · · ·                                                 | 1PV                                               | iev.                 | (PV)                                | 1.000         |                          |                                  |                                                                                                    |
| MMR                                                                             | MMR.                                                                         |                                                                                 |                                                                                 |                                                                                       |                                                   |                      | 1                                   | AMMR          |                          | 1                                | CIR, and will not be saved to                                                                                                    |
| Varicella                                                                       | Variosita                                                                    |                                                                                 |                                                                                 |                                                                                       |                                                   |                      |                                     | Vericeita     |                          |                                  | MyList.                                                                                                    |
| НерА                                                                            |                                                                              |                                                                                 |                                                                                 |                                                                                       |                                                   |                      |                                     |               |                          |                                  |                                                                                                    |
| Meningococcal                                                                   |                                                                              |                                                                                 |                                                                                 |                                                                                       |                                                   |                      |                                     |               | -                        |                                  |                                                                                                    |
| Human<br>Papillomavirus                                                         |                                                                              |                                                                                 |                                                                                 |                                                                                       |                                                   |                      |                                     |               |                          |                                  | Click on "instructions" for more                                                                                                    |
| Pneumo,<br>Polysaccharide                                                       |                                                                              |                                                                                 |                                                                                 |                                                                                       |                                                   |                      |                                     |               |                          |                                  | details.                                                                                                    |

# Reporting Adverse Events: Patient already exists in

| Online<br>Registr         | Y NI                         | Search                          | MyLtat                         | Reports                                         | Add/Edit             | Tools Rei            | call Adv Ev                       | Ant VFC       | Set Up                  | AGOR | Pu ?Help logOut<br>welcome Shirley Huse (Administrator) |
|---------------------------|------------------------------|---------------------------------|--------------------------------|-------------------------------------------------|----------------------|----------------------|-----------------------------------|---------------|-------------------------|------|---------------------------------------------------------|
| Report Adver              | rse Event to                 | Vaccinatio                      | n Report A                     | Adverse Even                                    | t to Medicat         | on VAERS             | Log                               | 5             |                         | 1.   | Look up or select<br>CIR using either p<br>"MyList"     |
|                           |                              |                                 |                                | Adverse Ever<br>page instruct                   |                      | stem (VAEF           | RS) form and                      | transmit it t | the CDC                 | 2.   | Click the "Adv.Eve                                      |
| (If thes is no            | i up to date<br>nunuzation o | , please upd<br>r Add History   | ate the pable<br>2 then return | eported to the<br>mita record on<br>to the VAEF | sing<br>(S page.)    |                      |                                   |               |                         | 3.   | Select the vaccina wish to associate event              |
| Vaccination               |                              | e to use on i                   | INE VACAS                      | report (opud                                    | maip                 |                      |                                   | _             |                         | 4.   | Click "continue."                                       |
|                           | C<br>10/05/2008              | 12/05/2008                      | 01/14/2009                     | 02/11/2009                                      | 03/11/2009           | 04/07/2009           | 05/12/2009                        | 10/05/2009    | 11/04/200               | 5.   | The Adverse Ever                                        |
| Influenza<br>HepB         |                              |                                 | Hep E Peds                     |                                                 | Hep 8 Peda<br><20 ym |                      | Hep B Feds<br><20 yrs             | -             | Influenze<br>Injectable |      | will be prefilled w<br>the patient, the re              |
| Rotavirus                 |                              | RotaTeq. 3<br>dose              |                                | RotaTeq, 3<br>dose                              |                      | RotaTeq. 3<br>dose   |                                   |               |                         |      | vaccinator, and va                                      |
| DTP                       |                              | (DAPTACEL)                      |                                | DTeP<br>(DAPTACEL)                              |                      | DTaP<br>(DAPTACEL)   |                                   |               |                         | ,    | Composito the Adv                                       |
| Hib                       |                              | Hib-PRP-T<br>(AdHib<br>Hiberix) |                                | Hib-PRP-T<br>(AdHib,<br>Hiberix)                |                      |                      | Hib-PRP-T<br>(ActHib;<br>Hiberit) |               |                         | О.   | Complete the Adv<br>Reporting form by                   |
| Pneumo.<br>Conjugate      |                              | Pneum Corij<br>(PCV7)           |                                | Pneum Cohj<br>(PCV7)                            |                      | Pheum Conj<br>(PCV7) | 1                                 | -             |                         | а    | Date of adverse e                                       |
| Polio                     |                              |                                 | IFV'                           |                                                 | IPV                  | 1PV                  | 8PV                               |               |                         | a.   |                                                         |
| MMR                       | NIME                         |                                 |                                |                                                 | -                    |                      |                                   | MMR           |                         | b.   | Type of adverse e                                       |
| Varicella                 | Varicelta                    |                                 |                                |                                                 | -                    | -                    |                                   | Varioslia     |                         |      | 51                                                      |
| НерА                      |                              |                                 |                                |                                                 |                      |                      |                                   |               |                         | C.   | Description of adv                                      |
| Meningococcal             |                              |                                 |                                |                                                 |                      |                      |                                   |               |                         | d.   | Outcome                                                 |
| Human<br>Papillomavirus   |                              |                                 |                                |                                                 |                      |                      |                                   |               |                         | 7.   | Click "continue"                                        |
| Pneumo.<br>Polysaccharida |                              |                                 |                                |                                                 |                      |                      |                                   |               |                         | ο    | Confirm to submit                                       |

- the patient in the patient "Search" or
- ent" tab
- ation which you e with the adverse
- nt Reporting form vith information on reporter, the accination history
- verse Event y completing:
- event
- event
- verse event
- 8. Confirm to submit the report
- 9. Print a copy for your records.

# Reporting Adverse Events: New Patient, not in CIR

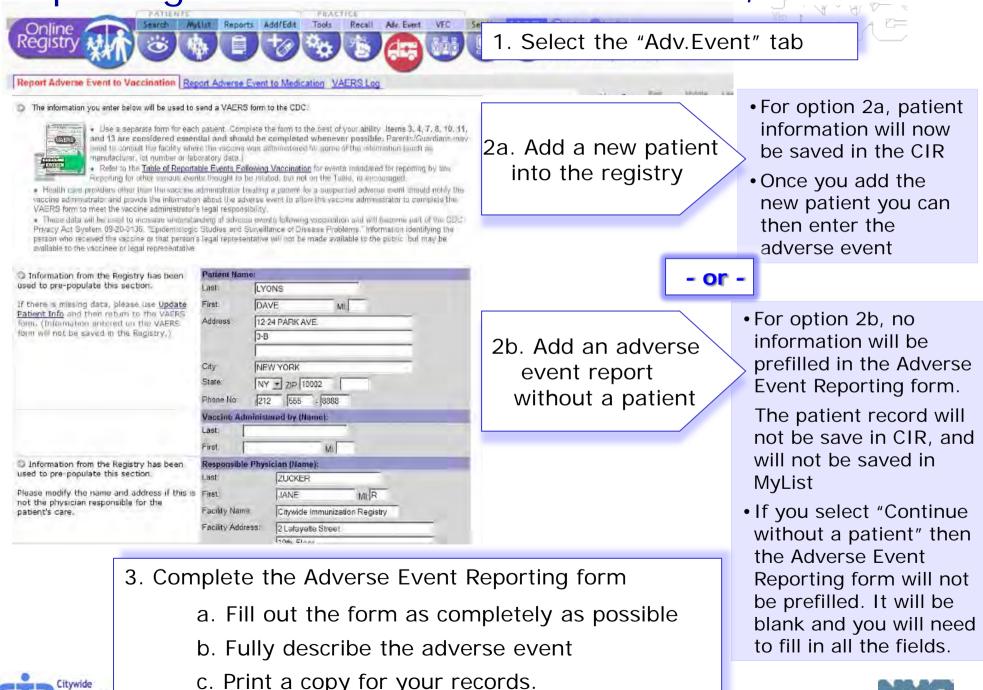

# Report Adverse Events Online Registry form:

|                                                                                                  |                                                                                          |                     |                                  |      | Ne_                                                                                                    |                                   |
|--------------------------------------------------------------------------------------------------|------------------------------------------------------------------------------------------|---------------------|----------------------------------|------|----------------------------------------------------------------------------------------------------|-----------------------------------|
| Information from the Registry has been used to pre-populate this section.                        | Patient information:                                                                     |                     |                                  |      | all.<br>Nooli                                                                                                    |                                   |
| If there is missing data please use Update                                                       | Last: ALCOTT                                                                             |                     | First: LOUISA                    |      | & Cheok all appropriate:                                                                                              |                                   |
| Patient info and then return to the VAERS<br>form, (Information entered on the VAERS form        | Address 1: 13 DOWNING                                                                    |                     | Address 2: ST                    |      | Patient Died - date (mm / dd / yyyy)                                                                                  | 二 Lifethraster                    |
| will not be saved in the Registry.)                                                              | city: BROOKLYN                                                                           | state: NY -         | zip: 11215 .                     |      | Required emergency room/doctor visit                                                                                  | E Required ho                     |
|                                                                                                  | Vacoin e Administrator Information:                                                      |                     |                                  |      | Resulted in prolongation of hospitalization                                                                           | Resulted In (                     |
|                                                                                                  | Last:                                                                                    |                     | First:                           |      | □ None of the above                                                                                                   |                                   |
| Oinformation from the Registry has been                                                          | Responsible Physiolan Information (Faoility                                              | ):                  |                                  |      |                                                                                                    |                                   |
| used to pre-populate this section.                                                               | Last: ZUCKER                                                                             |                     | First: JANE                      |      | 8. Patient recovered:                                                                                                 |                                   |
| Please modify the name and address if this is<br>not the physician responsible for the patient's |                                                                                          | Faoliity Name:      | OR Guest                         |      | Check "YES" If the patient's health condition is the same<br>pre-vaccination state of health, or "UNKNOWN" if the pat |                                   |
| are.                                                                                             | Address 1: 42-09 28th Street                                                             |                     | Address 2: 5th Floor             |      | 10. Date of veccination:                                                                                              |                                   |
|                                                                                                  | city: Long Island City                                                                   | State: NY           | zip: 11101                       |      | Date:(mm / d d / yyyy) 05 / 11 / 2009                                                                                 | Time: (hours : minutes) :         |
|                                                                                                  |                                                                                          |                     |                                  | -    | 5                                                                                                    |                                   |
| Oinformation from the Registry has been used to pre-populate his section.                        | Form Completed by:                                                                       |                     |                                  |      | 11. Adverse event o nset:                                                                                             |                                   |
| Confirmation of receipt for this report will be                                                  | Last: HUIE                                                                               |                     | First: SHIRLEY                   | he   | Date:(mm / d d / yyyy) / / /                                                                                          | Time: (hours : minutes) :         |
| sent by regular mail from the CDC to the                                                         |                                                                                          |                     | Relation to Patient:             | :    |                                                                                                    |                                   |
| person and address listed here.                                                                  | Address 1: 42-09 28th Street                                                             |                     | Address 2: 5th Floor             | ts ( | d 12. Relevant diagno stio tests/lab oratory data:                                                                    |                                   |
| To be used by the person completing<br>the form (e.g. parents/guardians, vacche                  | city: Long Island City                                                                   | State: NY -         | zip: 11101 .                     |      |                                                                                                    | *                                 |
| manufacturersidistributors, vaccine<br>administrators, the person completing the form            | Email:                                                                                   |                     |                                  |      |                                                                                                    | <b>T</b>                          |
| on behalf of the patient, or the health<br>professional who administered the vaccine).           |                                                                                          |                     |                                  |      | 13. Enter all vaccines given on date listed in no. 10                                                                 | <u>×</u>                          |
|                                                                                                  |                                                                                          |                     |                                  |      | Vacolne 1: Hib-PRP-T (ActHib; Hiberix)                                                                                | <ul> <li>Manufacturer:</li> </ul> |
| Oinformation from the Registry has been                                                          | 1-8:                                                                                     |                     |                                  | the  | Lot Number:                                                                                                    |                                   |
| used to pre-populate this section.                                                               | 1. State Where Vacdine Was Administered                                                  | NY •                |                                  |      | Ste:                                                                                                    | •                                 |
|                                                                                                  | 2. County or Country where administered                                                  |                     |                                  |      | 640.                                                                                                    |                                   |
|                                                                                                  | <ol> <li>Date of Birth (mm / dd / yyyy)</li> </ol>                                       | 02 / 0              | 01 / 2008                        |      | Veccine 2: IPV                                                                                                    | Manufacturer:                     |
|                                                                                                  | 4. Patient Age at Vaccination (yy / mm)                                                  | 1 3                 | 1                                |      | Lot Number:                                                                                                    |                                   |
|                                                                                                  | 6. Sex                                                                                   | Female              | *                                |      |                                                                                                    |                                   |
|                                                                                                  | 8. Date Form Completed (mm / dd / yyyy)                                                  | 07 1                | 7 2012                           |      | Ste:                                                                                                    | <u> </u>                          |
| NOTE: Question 78 is for NYCOOHMH and                                                            | 7-9:                                                                                     |                     |                                  |      |                                                                                                    |                                   |
| does not appear on CDC form                                                                      | <ol> <li>Desorble adverse event(s) (symptoms, signs, necessary in this area.)</li> </ol> | gns, time oourse) a | and treatment, if any . (You may |      | Vacolne 3: Pneum Conj (PCV13)                                                                                         | Man ufacturer:                    |
| Describe the suspected adverse event                                                             | ·                                                                                        |                     | A                                |      | Lot Number:                                                                                                    |                                   |
| Such things as temperature, local and general<br>signs and symptoms, time course, durations of   |                                                                                          |                     |                                  |      | 8£0:                                                                                                    | •                                 |
| symptoms, diagnosis, treatment and recovery<br>should be noted.                                  |                                                                                          |                     |                                  |      |                                                                                                    |                                   |
|                                                                                                  |                                                                                          |                     |                                  |      | Vaccine 4: HepA-ped/adol 2-dose                                                                                       | Manufaoturer:                     |
|                                                                                                  |                                                                                          |                     |                                  |      | $\sim$                                                                                                    |                                   |
|                                                                                                  |                                                                                          |                     |                                  |      | -                                                                                                    | >                                 |
|                                                                                                  | 1                                                                                        |                     | Ψ                                |      |                                                                                                    |                                   |
|                                                                                                  | 7b. Which of the following best characterize                                             | s the adverse ever  | nt?                              |      |                                                                                                    | 94                                |
|                                                                                                  | •                                                                                        |                     |                                  |      |                                                                                                    | Health                            |

# VFC Practice Tools- Overview\*

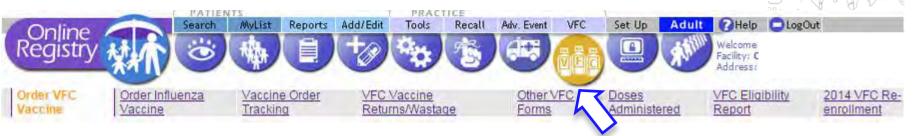

Under the VFC section, you will find these tabs:

- Order publicly-funded VFC vaccine 1.
- Order Influenza vaccine 2.
- Vaccine Order Tracking 3.
- VFC Vaccine Returns/Wastage reporting 4.
- VFC frequently requested forms, downloadable: 5.
  - Provider Enrollment & Information & Update Form
  - Eligibility Screening Form
  - Temperature Logs for Vaccines
- Generate Doses Administered Aggregate Reports 6.
- Generate VFC Eligibility Report 7.
- VFC Re-enrollment (updated annually) 8.

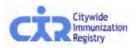

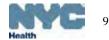

## VFC Practice Tools – Order VFC Vaccines

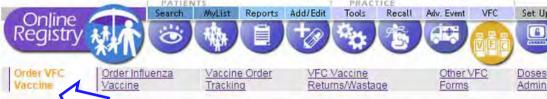

Using the online ordering tool, you will be able to order vaccines supplied by the Vaccines For Children (VFC) program. Note: This tool does NOT support ordering influenza vaccine. Please click on the <u>Order Influenza Vaccine</u> tab to enter influenza vaccine orders.

For more information about EOQ and complete instructions on how to place a VFC order online, click here Based on your order history we have

- · Calculated an order frequency.
- Calculated recommendations for the vaccine order you are about to place based on your VFC vaccine inventory needs and a five week safety stock.
- Implemented a storage space check to make sure your refrigerator and/or freezer space is adequate for your recommended order.
- This page displays the historical order assessment, order history, order frequency, and the date range for the next VFC vaccine order for your facility.

#### 1. Review vaccine order history.

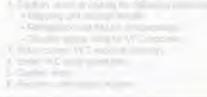

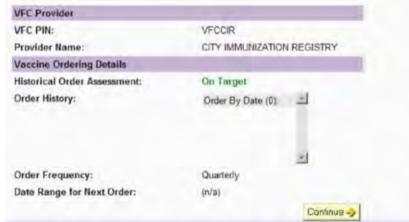

Ordering publicly-funded VFC vaccine is a simple <u>6-step</u> process:

- 1. Review vaccine order history
- 2. Confirm, enter or update the following information:
  - Shipping and storage details
  - Refrigerator and freezer temperatures
  - Storage used for VFC vaccines
- 3. Enter current VFC vaccine inventory
  - 3a. Enter replenished vaccine inventory
- 4. Enter VFC order quantities
- 5. Confirm order
- 6. Receive confirmation number.

Orders may be tracked by clicking on the "Vaccine Order Tracking" tab.

• For more detailed instruction, please see the **Online Registry Vaccine Management**: **Ordering and Reporting** guide: http://www.nyc.gov/html/doh/downloads/pdf/imm/how-to-report-guide.pdf

### VFC Practice Tools – Place, monitor, modify influenza vaccines orders

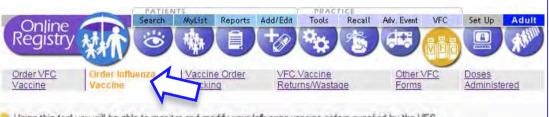

Using this tool you will be able to monitor and modify your Influenza vaccine orders supplied by the VFC Program. Vaccines are distributed as they become available you may receive partial shipments to ensure that all providers receive vaccine.

#### 2010 2011 Influenza Vaccine Recommendations for Children

- All children 6 months through 18 years of age should receive an annual influenza vaccination. Prioritize children 6 59 months with chronic medical conditions.
- · Vaccinate all children < 9 years of age with 2 doses of influenza during the first season they are vaccinated to ensure maximu
- For the 2010-11 influenza season, children ages 6 months through 8 years who did not receive at least 1 dose of an influenza
  vaccine should receive 2 doses of a 2010-11 seasonal influenza vaccine, regardless of previous influenza vaccination history.
- Children ages 6 months through 8 years for whom the 2009-10 seasonal vaccine or influenza A(H1N1) monovalent vaccine his should receive two doses of a 2010-2011 seasonal influenza vaccine
- Use preservative-free presentations for children 6 months to < 3 years of age.</li>

| Shipping Information   |                                |                                               |
|------------------------|--------------------------------|-----------------------------------------------|
| VEC PIN:               | VECCIA                         |                                               |
| Provider Name:         | CITY IMMUNIZATION REGISTRY     |                                               |
| * VFC Primary Contact: | MELISSA                        |                                               |
| * Address:             | 2LAFAYETTE STREET              |                                               |
|                        |                                |                                               |
| * City/State/ZIP:      | NEW YORK NY 10007              |                                               |
| * Phone/Ext:           | (\$55) 555-5555                |                                               |
| * Fax:                 | (555) 555 5555                 |                                               |
| * E-mail:              | 12345@12345                    | Confirmation of your VFC vac<br>email address |
| * Shipping Hours:      | M. T. W. TH. F : MTWTHF 9 TO 5 |                                               |
|                        | Edit Shipping Informat         | tion                                          |
| Influenza Vaccine Ship | uning History                  |                                               |

Ordering, or pre-booking influenza vaccine is a separate process from ordering all other VFC vaccines.

- 1. Review and update shipping details
- 2. Read the Influenza Vaccine Recommendation for Children
- 3. Place your order, click Submit
- 4. Receive confirmation number
- A copy of the order will be emailed to the address on record
- 6. Orders may be later modified in the "revised order screen."
- Remaining orders may be canceled by clicking on the 'Cancel All Remaining Orders' button.

Orders may be tracked by clicking on the "Vaccine Order Tracking" tab.

 For more detailed instruction, please see the Online Vaccine Ordering Tools Guide: http://www.nyc.gov/html/doh/downloads/pdf/cir/vfc-olot-guide.pdf, Slide 17

### VFC Practice Tools – Track influenza vaccines orders

|                                       |                                                   |                                                | 1.1.1.1.1.1.1.1.1.1.1.1.1.1.1.1.1.1.1.1.       | TIENTS                                                   |                                                              |                                                          | PRACTICE                                                                                             |                                                                 |                                                                 |                                                        |                        | Health                                                                                      |
|---------------------------------------|---------------------------------------------------|------------------------------------------------|------------------------------------------------|----------------------------------------------------------|--------------------------------------------------------------|----------------------------------------------------------|----------------------------------------------------------------------------------------------------|-----------------------------------------------------------------|-----------------------------------------------------------------|--------------------------------------------------------|------------------------|---------------------------------------------------------------------------------------------|
| R                                     | Online<br>egistry                                 | Vaco                                           | r Influenz<br>ine                              | - Tr                                                     | accine Order                                                 |                                                          | ools Recall Ad                                                                                       | Event VFC                                                       | <u>A</u>                                                        | Adult Welco<br>Facilit<br>Addre<br>oses<br>dministered | inne<br>ly: 1<br>sist: | All vaccine orders<br>can be tracked by<br>going to the<br>'Vaccine Order<br>Tracking' tab. |
| 0                                     | The VFC<br>after your<br>order is re<br>your orde | Process<br>VFC vace<br>eceived by<br>r, please | Date'is t<br>cine orde<br>the Cen<br>be advise | he date on<br>rwas receiv<br>ters of Dise<br>d the 'Ship | which the VF<br>ed by the Vi<br>ase Control<br>Date' informa | C program p<br>C program<br>(CDC). We a<br>ation on this | processed your or<br>Shipping may tak<br>are working with th<br>screen may not b<br>VFC PIN if you h | der, which m<br>te up to 14 bu<br>e CDC to giv<br>e up-to-date. | ay be up to tv<br>usiness days<br>e you timely i<br>Please e-ma | vo business of<br>from the time<br>information al      | days<br>e the          |                                                                                             |
|                                       | rt Date:                                          | 09/01/2                                        | -                                              |                                                          | 03/01/2011                                                   |                                                          |                                                                                                    |                                                                 |                                                                 |                                                        |                        | type.                                                                                       |
| Vac                                   | ccine Type                                        | All Vac                                        | cines                                          |                                                          | Reset 3                                                      | Go                                                       |                                                                                                    |                                                                 |                                                                 |                                                        |                        | (Scroll d                                                                                   |
| 1 1 1 1 1 1 1 1 1 1 1 1 1 1 1 1 1 1 1 | FC \                                              | /accine<br>Type                                | Brand                                          |                                                          |                                                              | Unit                                                     | Doses to<br>CDC                                                                                      | Status                                                          | Ship Date                                                       | Doses<br>Shipped                                       | To                     | acking ID                                                                                   |

No VFC vaccine order items found for the entered criteria.

 For more detailed instruction, please see the Online Vaccine Ordering Tools Guide: http://www.nyc.gov/html/doh/downloads/pdf/cir/vfc-olot-guide.pdf

### VFC Practice Tools – VFC Vaccine Returns/Wastage

|                            | Search M                                                   | VList Reports Add/Edit       | Tools Recall A                | dv. Event VFC Set          | Le Adul Re                                                                                                    | porting                   | VFC vac                                                                                            | cine        |
|----------------------------|------------------------------------------------------------|------------------------------|-------------------------------|----------------------------|----------------------------------------------------------------------------------------------------|---------------------------|----------------------------------------------------------------------------------------------------|-------------|
| Online<br>Reaistry         |                                                            | VList Reports Add/Edit       | Tools Recall A                |                            | Contraction of the local division of the local division of the loc | d wasta                   | ige onlin                                                                                          | e is a      |
|                            | AMIL                                                       |                              | 00                            |                            | 3_4                                                                                                    | step pro                  | 0                                                                                                  |             |
| Order VFC<br>Vaccine       | Order Influenza<br>Vaccine                                 | Vaccine Order<br>Tracking    | VFC Vaccine<br>Returns/Wastag | e Othe                     | is is                                                                                                    |                           |                                                                                                    |             |
| For complet                | te instructions on how to re                               | eport VFC Vaccine return     | s/wastage, click <u>he</u>    | <u>re</u> .                |                                                                                                    |                           | C vaccir                                                                                           | -           |
| <ul> <li>To rep</li> </ul> | C vaccine returns/wastage<br>port vaccine returns/wasta    | age, complete all the field  | Is in the "VFC Vacci          | ines Return/Wastage        | Form" belov                                                                                                    | urns/wa                   | astage ir                                                                                          | nforn       |
| 3 Riebeilve A              | VFC vaccine ReturnWaska                                    | ige Receipt                  |                               |                            | •                                                                                                    | •                         | te all the                                                                                         |             |
|                            | te that vaccines that are r<br>ut not administered', "Oper |                              |                               |                            |                                                                                                    | "VFC Va<br>form".         | ccines Re                                                                                          | eturn/      |
|                            | int the VFC Vaccine Return<br>e returnable vaccines.       | n/Wastage Receipt in the     | last step of the retu         | rn process and inser       |                                                                                                    | Review                    | /confirm                                                                                           | י<br>VFC    |
| VFC Contact Inf            | formation                                                  | _                            |                               |                            | 2                                                                                                    |                           | /wastage                                                                                           | _           |
|                            | VFC PIN: BAA VFCCIR                                        | Provider Name: Cl            | TY IMMUNIZATION F             | REGISTRY Tr                | ansact Date                                                                                                    | TCTUTT/                   | wastage                                                                                            | , 1110      |
| Shipping Co                | ontact Name: MARY JOE                                      | Phone/Ext: (2<br>Note: If yo |                               | eeds to change, plea       | Fax 3                                                                                                    | Receive                   | e VFC Va                                                                                           | accine      |
| VFC Vaccine                | Returns/Wastage:                                           |                              |                               |                            |                                                                                                    | Return                    | /Wastage                                                                                           | e rec       |
|                            | e Return/<br>e Reason                                      | Vaccine Type                 | Brand                         | Manufacturer               | Vaccine Lot                                                                                                    | Exp. Date                 | Presentation Dose                                                                                  | es          |
| Reset 📀 🗕 – Selec          | x                                                          | ▼   Select                   | • Select                      | <ul> <li>Select</li> </ul> | V - Select                                                                                                    | V - Select V              |                                                                                                    | Add E       |
|                            |                                                            |                              |                               |                            |                                                                                                    | Returns/Wa<br>returns, co | can add up to 25 return<br>astage Form. If you need<br>implete and submit an ac<br>astage Form(s). | to add more |
|                            | viously borrowed vaccine<br>ased vaccines that were u      |                              |                               |                            |                                                                                                    | our VFC stock<br>Yes ® No |                                                                                                    |             |
| Number of Return           | n Labels Requested 0                                       | •                            |                               |                            |                                                                                                    |                           |                                                                                                    |             |
| • Fc                       | or more deta                                               | ailed instruct               | tion, plea                    | se see the                 | . Online                                                                                                    | Reaistr                   | v Vaccin                                                                                           | e           |
|                            |                                                            |                              | •                             |                            |                                                                                                    | 0                         |                                                                                                    | Ū           |
|                            | <b>agement: R</b><br>:p://www.nyc                          |                              |                               | U                          |                                                                                                    |                           |                                                                                                    |             |
| 1111                       | .p.//www.iiyc                                              | .yov/ numi/ u                |                               | ausi puri tr               |                                                                                                    | 113-110316                | -yuiue.pui                                                                                         |             |

FC vaccine returns e online is a simple ess:

vaccine tage information.

- all the fields in the ines Return/Wastage
- onfirm VFC vaccine astage information.

Add Event 🐳

dd up to 25 returns in this Vaccine (It

and submit an additional Vaccine

VFC Vaccine lastage receipt.

#### VFC Practice Tools – Generate Doses Administered Summary Report PRACTICE MyList Reports VEC Add/Edit Tools Recall Adv. Event Search Set Up Adult Online eaistr Order VFC Other VFC Doses VFC Eligibility Order Influenza Vaccine Order VFC Vaccine Administered Tracking Returns/Wastage Forms Report Vaccine Vaccine The Doses Administered Summary Report shows the number of vaccines you reported giving to patients based on their VFC and CHPlusB eligibility. To specify which age ranges and other eligibility types to include, use the Doses Administered Detailed Report. Detailed 🕤 Tip Summary **Doses Administered Report: Summarv** You can specify Age Ranges and Eligibility Enter a date range. Date Range Types using the Doses Administered Detailed Report. (mm / dd / yyyy) From: Continue 🌙 Click Set or change your default Doses 01 /01 /2010 Administered Report in Set Up. To: 12 /2010 /31 Clear Continue 🌙

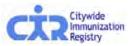

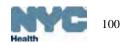

### VFC Practice Tools – Generate Doses Administered Summary Report: Results

Your report appears below.

KKStart Over KKDetailed Report

| Processed On:                | Dete Renge:                        | elig           | ibility Type:  |              |         | Age Range(s):                                                         | Pecility:                                    |
|------------------------------|------------------------------------|----------------|----------------|--------------|---------|-----------------------------------------------------------------------|----------------------------------------------|
| 04/28/2011 13:10             | From: 01/01/2010<br>To: 12/31/2010 | VPC,           | CHPlusS, Priva | ite, Unknown |         | All                                                                   | 1                                            |
|                              |                                    |                |                |              |         |                                                                       |                                              |
| Eligibility Repor            | ted As: VFC                        | CHPlusB        | Private        | Unknown      | Total   |                                                                       |                                              |
|                              | cligible   all                     | cligible   all |                |              |         |                                                                       |                                              |
| IOS Vaccines                 |                                    |                |                |              |         | 🐮 Tip                                                                 |                                              |
| TaP NOS                      | 0                                  | 0              | 0              | 117          | 117     | NOS = Not Otherwise Specified                                         |                                              |
| lepA-pediatric NOS           | 1*                                 | 0              | 0              | 253          | 254     | These vaccines were reported to<br>lacked specificity regarding the v | raccine type. This                           |
| lepB NOS                     | 0                                  | 0              | 0              | 2            | 2       | may have been because the vac<br>transcribed from a yellow card.      | dinea were                                   |
| lib NOS                      | 29*                                | 4*             | 5              | 8            | 46      | To make reports accurate, alway vaccine types when they are kno       | a report apodific                            |
| luman Papillomavirus NOS     | 0                                  | 0              | 0              | 0            | 0       | Since vaccine types are required                                      | to prepare VPC and                           |
| nfluenza NOS                 | 0                                  | 0              | 0              | 1            | 1       | CHP orders, vaccines reported as<br>a reduction of VPC and CHP doses  | a NOS could result in<br>a delivered to you. |
| G NOS                        | 0                                  | 0              | 0              | 0            | 0       |                                                                       |                                              |
| feningococcal NOS            | 0                                  | 0              | 0              | 0            | 0       |                                                                       |                                              |
| neumococcal NOS              | 0                                  | 0              | 0              | 0            | 0       |                                                                       |                                              |
| Polio NOS                    | 0                                  | 0              | 0              | 5            | 5       |                                                                       |                                              |
| Rotavirus NOS                | 0                                  | 0              | 0              | 3            | 3       |                                                                       |                                              |
| Subtotals                    | 30                                 | 4              | 5              | 389          | 428     |                                                                       |                                              |
| /accines                     |                                    |                |                |              |         |                                                                       |                                              |
| nthrax                       | 0                                  | 0              | 0              | 0            | 0       |                                                                       |                                              |
| CG                           | 0                                  | 0              | 0              | 0            | 0       |                                                                       |                                              |
| Sotulinum Antitoxin          | 0                                  | 0              | 0              | 0            | 0       |                                                                       |                                              |
| holera                       | 0                                  | 0              | 0              | 0            | 0       |                                                                       |                                              |
| MV-IGIV                      | 0                                  | 0              | 0              | 0            | 0       |                                                                       |                                              |
| Diphtheria <u>A</u> ntitoxin | 0                                  | 0              | 0              | 0            | 0       |                                                                       |                                              |
|                              |                                    |                | /              |              |         | /                                                                     |                                              |
| Typnere inte erer            | -                                  |                | <u> </u>       |              |         |                                                                       |                                              |
| Varicella                    | 211                                | 48             | 121            | 307          | 687     |                                                                       |                                              |
| VZIG                         | 0                                  | 0              | 0              | 0            | 0       |                                                                       |                                              |
| Yellow Fever                 | 0                                  | 0              | 0              | 0            | 0       |                                                                       |                                              |
| Zoster (shingles)            | 0                                  | 0              | 0              | 0            | 0       |                                                                       |                                              |
| Subtotals                    | 372                                | 4 715          | 1712           | 2196         | 8347    |                                                                       |                                              |
| Other Vaccines               |                                    |                |                |              |         |                                                                       |                                              |
| DTP                          | 0                                  | 0              | 0              | 2            | 2       | These vaccines are no longe                                           | a available in the U                         |
| DTP/Hib                      | 0                                  | 0              | 0              | 0            | 0       | are shown here because you                                            |                                              |
| Hib-PRP-D (ProHIBit)         | 0                                  | 0              | 0              | 0            | 0       | them.                                                                 |                                              |
| Influenza-whole              | 0                                  | 0              | 0              | 40           | 40      |                                                                       |                                              |
| OPV                          | 0                                  | 0              | 0              | 0            | 0       |                                                                       |                                              |
| Pertussis                    | 0                                  | 0              | 0              | 0            | 0       |                                                                       |                                              |
|                              | 0                                  | 0              | ō              | 0            | 0       |                                                                       |                                              |
| Rotavirus                    |                                    |                |                |              |         |                                                                       |                                              |
| Rubella/Mumps                | 0                                  | 0              | 0              | 0            | 0       |                                                                       |                                              |
|                              |                                    | 0              | 0              | 0            | 0<br>42 |                                                                       |                                              |

\* These vaccine were reported as given to a VFC-eligible or CHPlusB-eligible child, but the vaccine is not provided through the VFC program.

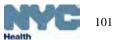

# VFC Practice Tools – Generate Doses Administered Detailed Report

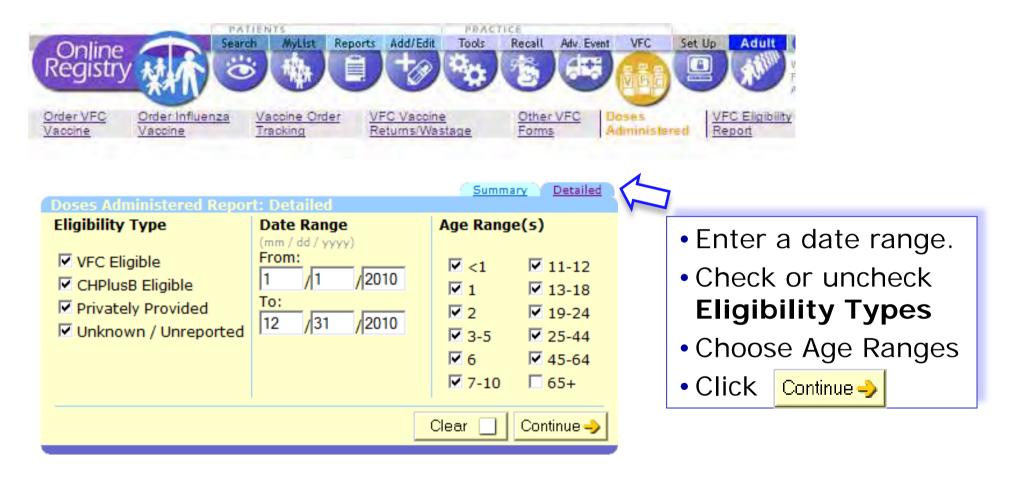

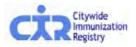

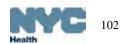

### VFC Practice Tools – Generate Doses Administered Detailed Report: Results

Your report appears below. <u>KKStart Over</u> <u>KKSummary Report</u>.

| Processed On:<br>04/28/2011 13:30 | Dete Renge:<br>From: 01/01/2<br>To: 12/31/202 |                | Eligibil<br>VFC, C | lity Type:<br>HPlus5, Privat: | c, Unknown |       | Age Range(s): P===<br>All (                                                                   | ile-  |
|-----------------------------------|-----------------------------------------------|----------------|--------------------|-------------------------------|------------|-------|-----------------------------------------------------------------------------------------------|-------|
| Eligibility                       | Reported As:                                  | VFC            | CHPlusB            | Private                       | Unknown    | Total | 1                                                                                             |       |
|                                   |                                               | cligible   all | cligible   all     |                               |            |       |                                                                                               |       |
| OS Vaccines                       | Age Range                                     | 0              | 0                  | 0                             | 29         |       | 🕑 Tip                                                                                         |       |
|                                   | <1 1                                          | - ŭ            | 0                  |                               | 47         |       | NOS = Not Otherwise Specified                                                                 |       |
|                                   | 2                                             | - ŭ            | ŏ                  |                               |            |       | These vaccines were reported to the registry<br>lacked specificity regarding the vaccine type | Th    |
|                                   | 3-5                                           | ŏ              | ŏ                  | ŏ                             | 33         |       | may have been because the vacines were<br>transcribed from a yellow card.                     |       |
|                                   | 0                                             | ō              | 0                  | 0                             | 0          |       | To make reports accurate, always report spo                                                   | e fie |
|                                   | 7-10                                          | ō              | 0                  | 0                             | 0          |       | vaccine types when they are known.<br>Since vaccine types are required to prepare             | 1.00  |
| TaP NOS                           | 11-12                                         | - ŭ            | ŏ                  | - ŭ                           | ő          | 117   | CHP orders, vaccines reported as NOS could                                                    | rea.  |
|                                   | 13-18                                         | ō              | õ                  | ō                             | ō          |       | a reduction of VPC and CHP doses delivered                                                    | to yr |
|                                   | 19-24                                         | 0              | 0                  | 0                             | 0          |       |                                                                                               |       |
|                                   | 25-44                                         | 0              | 0                  | 0                             | 0          |       |                                                                                               |       |
|                                   | 45-64                                         | 0              | 0                  | 0                             | 0          |       |                                                                                               |       |
|                                   | 0.5+                                          | ō              | ō                  | ō                             | ō          |       |                                                                                               |       |
|                                   | <1                                            | 0              | 0                  | 0                             | 0          |       |                                                                                               |       |
|                                   | 1                                             | 0              | 0                  | 0                             | 26         |       |                                                                                               |       |
|                                   | z                                             | ō              | ō                  | 0                             | 52         |       |                                                                                               |       |
|                                   | 3-5                                           | 0              | 0                  | 0                             | 61         |       |                                                                                               |       |
|                                   | 6                                             | 0              | 0                  | 0                             | 9          |       |                                                                                               |       |
| A                                 | 7-10                                          | 0              | 0                  | 0                             | 37         |       |                                                                                               |       |
| epA-pediatric NOS                 | 11-12                                         | 0              | 0                  | 0                             | 18         | 254   |                                                                                               |       |
|                                   | 13-18                                         | 1*             | 0                  | 0                             | 48         |       |                                                                                               |       |
|                                   | 19-24                                         | 0              | 0                  | 0                             | 2          |       |                                                                                               |       |
|                                   | 25-44                                         | 0              | 0                  | 0                             | 0          |       |                                                                                               |       |
|                                   | 45-64                                         | 0              | 0                  | 0                             | 0          |       |                                                                                               |       |
|                                   | 65+                                           | 0              | 0                  | 0                             | 0          |       |                                                                                               |       |
|                                   | <1                                            | 0              | 0                  | 0                             | 2          |       |                                                                                               |       |
|                                   | 1                                             | 0              | 0                  | 0                             | 0          |       |                                                                                               |       |
|                                   | 2                                             | 0              | 0                  | 0                             | 0          |       |                                                                                               |       |
|                                   | 315                                           | 0              | 0                  | 0                             | 0          |       |                                                                                               |       |
|                                   | 6                                             | 0              | 0                  | 0                             | 0          |       |                                                                                               |       |
| epB NOS                           | 7-10                                          | 0              | 0                  | 0                             | 0          | 2     |                                                                                               |       |
|                                   | 11-12                                         | 0              | 0                  | 0                             | 0          | -     |                                                                                               |       |
|                                   | 13-18                                         | 0              | 0                  | 0                             | 0          |       |                                                                                               |       |
|                                   | 19-24                                         | 0              | 0                  | 0                             | 0          |       |                                                                                               |       |
|                                   | 25-44                                         | 0              | 0                  | 0                             | 0          |       |                                                                                               |       |
|                                   | 45164                                         | 0              | 0                  | 0                             | 0          |       |                                                                                               |       |
|                                   | 65+                                           | 0              | 0                  |                               | 0          |       |                                                                                               |       |
| $\sim$                            | <1                                            | 14*            | 0                  | 3                             | 8          |       |                                                                                               |       |
| $\sim$                            |                                               | 11*            |                    | _ 1                           | -          |       |                                                                                               |       |
| -                                 | 19-                                           |                |                    |                               | 0          |       | -                                                                                             |       |
|                                   | 2.5~                                          |                | 0                  | 0                             | 0          |       |                                                                                               |       |
|                                   | 45-                                           | -              | - 0                | 0                             |            |       |                                                                                               |       |
|                                   | 65                                            |                |                    |                               |            |       |                                                                                               |       |
| Subtotals                         |                                               | 0              | 0                  | 0                             | 42         | 42    |                                                                                               |       |
| Grand Totals                      |                                               | 3754           | 719                | 1717                          | 7 2627     | 7 881 | 7                                                                                             |       |

\* These vaccine were reported as given to a VFC-eligible or CHPlusB-eligible child, but the vaccine is not provided through the VFC program.

|        | í   |
|--------|-----|
|        | 103 |
| lealth |     |

### VFC Practice Tools – Annual VFC Re-enrollment

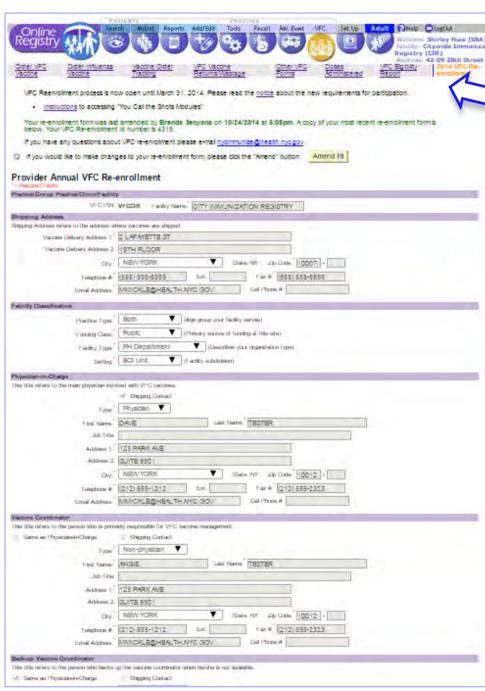

For instructions on how to enroll or re-enroll, please visit:

http://www.nyc.gov/html/doh/html/hcp/vfc-hcprequirements.shtml

| Every day (Monday-Frida<br>receive vaccine al least o                                                                                                    |                                                                                                    |                                                                                                    | Find Open In                                                                                                    | terval                                                                                                    |                                                                                                    |                                                          |                                                                           | Secon                                     | a upe                                                                                          | a second second            |                        |
|----------------------------------------------------------------------------------------------------|----------------------------------------------------------------------------------------------------|----------------------------------------------------------------------------------------------------|----------------------------------------------------------------------------------------------------|----------------------------------------------------------------------------------------------------|----------------------------------------------------------------------------------------------------|----------------------------------------------------------|---------------------------------------------------------------------------|-------------------------------------------|------------------------------------------------------------------------------------------------|----------------------------|------------------------|
| Monthly Officers                                                                                                    | Conditio deliverate 09                                                                                                    | 00                                                                                                    | am ¥ 05                                                                                                    | 00 00                                                                                                    |                                                                                                    | -                                                        | Fran                                                                      |                                           |                                                                                                |                            | 10                     |
| Tuesday of Office b                                                                                                    |                                                                                                    |                                                                                                    | ¥ 102                                                                                                    |                                                                                                    | Ŧ                                                                                                    | _                                                        | _                                                                         | -                                         | ÷.                                                                                             | -                          | -                      |
| Wetherstory Office b                                                                                                    |                                                                                                    | 15                                                                                                    | am 🔻 112                                                                                                    | 00 00                                                                                                    | T T                                                                                                    | 01                                                       | 00                                                                        | pm 1                                      | V 16                                                                                           |                            | 15 0                   |
|                                                                                                    | a closesti no deliverana DS                                                                                                    | - 00                                                                                                    | am ¥ 12                                                                                                    | 00 00                                                                                                    | -                                                                                                    |                                                          |                                                                           | -                                         | V                                                                                              |                            |                        |
|                                                                                                    | e closed'no delvetes 09                                                                                                    | 00                                                                                                    | am Y bs                                                                                                    | 00 00                                                                                                    | T                                                                                                    |                                                          |                                                                           |                                           | T                                                                                              |                            |                        |
|                                                                                                    | (/ applicable) Test Della                                                                                                    |                                                                                                    |                                                                                                    |                                                                                                    |                                                                                                    |                                                          | _                                                                         |                                           |                                                                                                | _                          |                        |
| and the second second second second                                                                                                    | -                                                                                                    | and manage                                                                                                    | avira.                                                                                                    |                                                                                                    |                                                                                                    |                                                          |                                                                           |                                           | _                                                                                              |                            | _                      |
| Annual Patient Number<br>Peace report the number                                                                                                    | of children itematized year)                                                                                                    | V in each of t                                                                                                    | The collegonies below                                                                                                    | i below. We've pop                                                                                                    | delet the ta                                                                                                    | daw with w                                               | ine vice/w                                                                | insurfed                                  | to the P                                                                                       | wanty. I                   | Wagen Hitch            |
| numbers below if they are                                                                                                    | incorrect. Do not enter per                                                                                                    | tourlinged, sty                                                                                                    | infacts, etc.                                                                                                    |                                                                                                    |                                                                                                    |                                                          |                                                                           |                                           |                                                                                                |                            |                        |
| For the 12 month period b                                                                                                    | D3/05/2014                                                                                                    | 11111                                                                                                    | (vvv) an                                                                                                    |                                                                                                    |                                                                                                    |                                                          |                                                                           |                                           |                                                                                                |                            |                        |
| Category                                                                                                    |                                                                                                    |                                                                                                    | <1 Year                                                                                                    | 143                                                                                                    | in the second                                                                                                    |                                                          | 7-18                                                                      | Yers                                      |                                                                                                |                            | 2-19 Year              |
| Medicald/Medicald Marte                                                                                                    | ged Gare                                                                                                    | 0                                                                                                    | 1                                                                                                    | 2                                                                                                    |                                                                                                    |                                                          | 2                                                                         |                                           |                                                                                                |                            | 2                      |
| Not Insured No Insurance                                                                                                    |                                                                                                    |                                                                                                    | 1                                                                                                    | T                                                                                                    |                                                                                                    |                                                          | 0                                                                         |                                           |                                                                                                | 1                          | 5                      |
| Arteston Inden/Alexan                                                                                                    | 1 Nellive                                                                                                    | 0                                                                                                    | 1                                                                                                    | 0                                                                                                    |                                                                                                    |                                                          | 0                                                                         |                                           |                                                                                                |                            | 0                      |
| Undernourse?"                                                                                                    |                                                                                                    | -                                                                                                    | 0                                                                                                    | 20                                                                                                    | -                                                                                                    |                                                          | 30                                                                        | -                                         |                                                                                                |                            | 10                     |
| Child Health (Nor B (CH                                                                                                    | Pine (5)                                                                                                    |                                                                                                    |                                                                                                    | 0                                                                                                    | -                                                                                                    |                                                          | 0                                                                         | -                                         |                                                                                                | -                          | 1                      |
| for Eastly"                                                                                                    |                                                                                                    |                                                                                                    |                                                                                                    |                                                                                                    | -                                                                                                    | _                                                        | 0                                                                         | -                                         |                                                                                                | -                          |                        |
|                                                                                                    |                                                                                                    |                                                                                                    | A                                                                                                    | 0                                                                                                    |                                                                                                    | _                                                        | 1                                                                         |                                           |                                                                                                |                            |                        |
| in the second                                                                                                    |                                                                                                    |                                                                                                    |                                                                                                    |                                                                                                    | _                                                                                                    |                                                          |                                                                           | _                                         |                                                                                                |                            | 2.2                    |
| covered vecches only), o                                                                                                    | W Lines                                                                                                    | (a) fisaith insi<br>capa Vaccine                                                                                                    | coverage al a cett                                                                                                    | en entround (offen ie<br>gebrijk                                                                                                    | miciani, bi pe                                                                                                   | e toutario<br>achei, chi                                 | 33<br>e Covers d<br>dren are to                                           | nity second<br>al agenterio               | land vancad<br>d aas jund                                                                      | trans (VPA                 | 43<br>Createptoine foo |
| Undertreamed - Children I<br>covered vacches mily o<br>"Not Eligible - Insummer<br>Type of data dated to d<br>Senchmarking<br>(Netload Chems Lide                                                                                                    | r chidren vinces resubsice o<br>covers el or part of the cost<br>tetermine profile:"                                                                                                    | <ul> <li>Insuith root<br/>caps Vecche<br/>d of vecche</li> <li>Administers</li> </ul>                                                                                                    | zamón bill doas ro<br>coveraga al a ceti<br>ad                                                                                                    | i dover Veccheel, d<br>en erround (vitet ie                                                                                                    | miciuni, bi ine<br>isiliry                                                                                       | e tourseo<br>arted, chi                                  | a covers o                                                                | nty select<br>al egotore                  | land viaco<br>d sax und                                                                        | trans (VPA                 | C-Histole To           |
| Undernsched - Onthein s<br>ozwiere versches mit / o<br>"Not Eligibe - Inscreme<br>Type of data used to d<br>Sanchmarking<br>(Method Carris Exile<br>Practitioner Link                                                                                                    | r children whose machanis o<br>covers et or part of the coal<br>letermine profile:<br>M Chae<br>Prov                                                                                                    | le) feedb rod<br>cape Vecche<br>d of vecche<br>e Administer<br>vider Encourd                                                                                                    | zvencia bid, dosea mo<br>convenagar al la carti<br>ad<br>lar Dalla                                                                                                    | i dover Veccheel, d<br>en erround (vitet ie                                                                                                    | miciuni, bi ine<br>isiliry                                                                                       | e toutario                                               | a covers o                                                                | ndy seeed                                 | land valace<br>d also und                                                                      | trans (VPA                 | C-Histole To           |
| Undertwared - Onthern is<br>converted vacches carry o<br>read Elgide - Insurance<br>Type of data used to o<br>Senchmarkang<br>Averbaid Cherrs Data<br>Preschistorer Lait<br>Preset list, all entrancong                                                                                                    | r children utnase matanaio e<br>covers el or pert of the cas<br>elemente profile:<br>Uno<br>Pro-                                                                                                    | te) freelith inst<br>caps Vaccine<br>d of vaccine<br>e Achteniolaes<br>vider Encount<br>rg anyche yco<br>Dep                                                                                                    | zencie bali, dosse roo<br>coverage si a certi<br>ed<br>er Chila<br>i folget above.<br>pres                                                                                                    | Cover Vaccares, cf<br>en errount (other) e<br>// Neg<br>Ctro<br>Medricard                                                                                                    | mulani, tu two<br>saliry<br>et (specaliy)                                                                        | e lostario<br>schel, chi                                 | e covers o<br>dren area o                                                 | al ago tura                               | and values<br>and values<br>and<br>and<br>and<br>and<br>and<br>and<br>and<br>and<br>and<br>and | trans (VPA                 | C-Histole To           |
| Linkernused - Children i<br>covered vectors traffic of<br>Peter Linker - Intervense<br>Type of data used to d<br>Israchmetrag<br>Androad Carros Data<br>Practitioner Link<br>Presentiol, all interventing<br>Find Name                                                                                                    | r chichen vehouse recurses o<br>converse effort part of the coal<br>electronics profiles                                                                                                    | te) freedity inst<br>caps Vaccine<br>d of vaccine<br>e Administers<br>vider Encount<br>of envicter va<br>Deg<br>(% 0                                                                                                    | zence bit does no<br>coverage al a cett<br>ad<br>in bits doors.<br>proc.<br>- CMA DO.<br>2 Nº PA (NYD).                                                                                                    | i duvet Vaccimed, di<br>en empount (vehen e<br>V Horp<br>Chin                                                                                                    | nciani is rea<br>siry<br>er (specify)<br>NYS<br>Lice                                                             | Medical<br>tise #                                        | a covers o                                                                | al ago tura                               | and view und                                                                                   | trans (VPA                 | C-Hild the To          |
| Linkernozed - Onkien i<br>covered vaccime tari/, o<br>Met Elgide - Interactions<br>Type of data used to d<br>Sendmarkey<br>(Websel Clerrs Data<br>Practitioner Lat<br>Piece Id af ennanzing<br>Find Name<br>TEGT2                                                                                                    | r children utnase matanaio e<br>covers el or pert of the cas<br>elemente profile:<br>Uno<br>Pro-                                                                                                    | te) freelith inst<br>caps Vaccine<br>d of vaccine<br>e Achteniolaes<br>vider Encount<br>rg anyche yco<br>Dep                                                                                                    | zence bit does no<br>coverage al a cett<br>ad<br>in bits doors.<br>proc.<br>- CMA DO.<br>2 Nº PA (NYD).                                                                                                    | Cover Vaccares, cf<br>en errount (other) e<br>// Neg<br>Ctro<br>Medricard                                                                                                    | niciani, bi tea<br>biliry<br>et (specify)<br>NYS                                                                 | Medical<br>tise #                                        | e covers o<br>dren area o                                                 | al ago tura                               | left view und                                                                                  | trans (VPA                 | C-Hild the To          |
| Linkertoursel - Children 1<br>covered vacches tari/i o<br>Met Elgible - Interacerse<br>Type of data used to d<br>Sendmarker;<br>/ Veticael Cherrs Data<br>Practitioner Last<br>Practitioner Last<br>Practitioner Practitioner Last<br>Practitioner Last<br>Practit | In children vehanes machines ca<br>covers effort perfoliations<br>electronics perfoliations<br>of the second second second<br>perfoliation of the second second<br>perfoliation of the second second second<br>performance of the second second second<br>performance of the second second second second<br>second performance of the second second second<br>second second second second second second second<br>second second second second second second second<br>second second second second second second second second<br>second second second second second second second second<br>second second second second second second second second<br>second second second second second second second second second second<br>second second second second second second second second second second second second second second second second<br>second second s                                                                                                    | (a) freedt repa<br>capta viecdrae<br>di of viecdrae<br>es Admittediere<br>veter Errecourd<br>rej envjohe voo<br>ge oo<br>die<br>Mit<br>Mitte<br>woorse coordin                                                                                                    | zence bit does no<br>coverage et a cett<br>et la<br>er Data<br>er Data<br>c CMH, DO,<br>c CMH, DO,<br>c CMH, AMHO,<br>and c set bed-co                                                                                                    | cover vectores of<br>en entroad (other e<br>g the<br>Con<br>Medicald<br>Provider#                                                                                                   | nicani to tea<br>biry<br>er (specify)<br>Lices<br>554:<br>maai take                                              | Medical<br>nac #<br>321                                  | Erna                                                                      | di Segrites                               | ]                                                                                              | danse (VP (                | C-algebra fo           |
| Lielensured - Children is<br>control spactness triffic of<br>Pitel Lights - Interpress<br>Type of data used to d<br>Serchmerking<br>(Veliced Cerrs Dele<br>Preditioner Liel<br>Piece bit of interprets<br>Find Name<br>TEBT2<br>Teaming Requirement<br>A person ficking the utility<br>Damy Modal <sup>2</sup> and Trig<br>Damy Modal <sup>2</sup> and Trig<br>Damy Modal <sup>2</sup> and Trig<br>Damy Modal <sup>2</sup> and Trig                                                                                                    | r chicher withous reactanice of<br>conversion of profile.<br>I will be called<br>in the case of the case<br>of the case function.<br>I will be the case<br>of physicients-charge, vi<br>Call line Shole. Veccher St<br>Call line Shole.                                                                                                    | (a) freedt repa<br>capta viecdrae<br>di of viecdrae<br>es Admittediere<br>veter Errecourd<br>rej envjohe voo<br>ge oo<br>die<br>Mit<br>Mitte<br>woorse coordin                                                                                                    | namole bal, down roo<br>downspanel a cont<br>ed<br>er Dala<br>i feled Hoove.<br>proc<br>metalo, doo,<br>1 Mil Adapter,<br>proc<br>metalo, doo,<br>1 Mil Adapter,<br>proc<br>Mil Adapter,<br>proc<br>Mil Adapter,<br>proc<br>Mil Adap | clover viscomet, cd<br>es entroad (other) e<br>// Heg<br>Ctro<br>Medicaid<br>Provident<br>viscometria                                                                               | nicuri te tea<br>elity<br>er (specify)<br>Licer<br>554:<br>maai teke                                             | Medical<br>nac #<br>321                                  | Erna                                                                      | di Segrites                               | ]                                                                                              | danse (VP (                | C-algebra fo           |
| Antisensured - Chalsen is<br>conversel space-investory in<br>Vet English - Intervense<br>Type of data used to d<br>Senchmerking<br>Neticial Chems Data<br>Plantitioner Lait<br>Plant Name<br>TEBT2<br>Teaming Requirement<br>A person ficking the Unit<br>Chemy Modale' and Type<br>Plantitioner Indreg Ibs Unit<br>Chemy Modale' and Type<br>Plantitioner Indreg Ibs Unit<br>Chemy Modale' and Type<br>Physician-in-Change                                                                                                    | In children vehanes machines ca<br>covers el or perf of the ca<br>elementes profiles.<br>In Dass<br>In the case faction instantes<br>Land Name<br>DOC2<br>Instantes d'arrayse versames<br>of physicise instantes d'arrayse versames<br>of physicise instantes d'arrayse versames<br>of physicise instantes d'arrayse versames<br>Instantes d'arrayse versames d'arrayse versames<br>Instantes d'arrayse versames d'arrayse versames<br>Instantes d'arrayse versames d'arrayse versames<br>Instantes d'arrayse versames d'arrayse versames<br>Instantes d'arrayse versames d'arrayse versames d'arrayse versames<br>Instantes d'arrayse versames d'arrayse versames d'arrayse ve                                                                                                    | (a) freedt repa<br>capta viecdrae<br>di of viecdrae<br>es Admittediere<br>veter Errecourd<br>rej envjohe voo<br>ge oo<br>die<br>Mit<br>Mitte<br>woorse coordin                                                                                                    | zence bit does no<br>coverage et a cett<br>et la<br>er Data<br>er Data<br>c CMH, DO,<br>c CMH, DO,<br>c CMH, AMHO,<br>and c set bed-co                                                                                                    | clover viscomet, cd<br>es entroad (other) e<br>// Heg<br>Ctro<br>Medicaid<br>Provident<br>viscometria                                                                               | nicuri te tea<br>elity<br>er (specify)<br>Licer<br>554:<br>maai teke                                             | Medical<br>nac #<br>321                                  | Erna                                                                      | di Segrites                               | ]                                                                                              | danse (VP (                | C-algebra fo           |
| Antisensured - Chalsen is<br>conversel space-investory in<br>Vet English - Intervense<br>Type of data used to d<br>Senchmerking<br>Neticial Chems Data<br>Plantitioner Lait<br>Plant Name<br>TEBT2<br>Teaming Requirement<br>A person ficking the Unit<br>Chemy Modale' and Type<br>Plantitioner Indreg Ibs Unit<br>Chemy Modale' and Type<br>Plantitioner Indreg Ibs Unit<br>Chemy Modale' and Type<br>Physician-in-Change                                                                                                    | r chicher withous reactanice of<br>conversion of profile.<br>I will be called<br>in the case of the case<br>of the case function.<br>I will be the case<br>of physicients-charge, vi<br>Call line Shole. Veccher St<br>Call line Shole.                                                                                                    | (a) freedt repa<br>capta viecdrae<br>di of viecdrae<br>es Admittediere<br>veter Errecourd<br>rej envjohe voo<br>ge oo<br>die<br>Mit<br>Mitte<br>woorse coordin                                                                                                    | namole bal close no<br>coverage al a cert<br>at<br>a balac above.<br>process, doo,<br>total above.<br>process, doo,<br>total above.<br>process, doo,<br>tota                                                                                                    | citives vacches, cd<br>es entroad (other) e<br>// Heg<br>Citio<br>Medical d<br>Proyecter<br>Vacches coundination<br>date se part of sem                                             | nicuri te tea<br>elity<br>er (specify)<br>Licer<br>554:<br>maai teke                                             | Medical<br>nac #<br>321                                  | Erna                                                                      | di Segrites                               | ]                                                                                              | danse (VP (                | C-algebra fo           |
| Vectorian and a contract of the second second secon                                                                                                    | r didne utons reactines of<br>covers of period the case<br>elements perform<br>that a var factor, maken<br>that a var factor, maken<br>back there<br>DOC2<br>as of physicsen-scheres, v<br>cat has been<br>by<br>the <u>Centrode-Ther</u><br>File <u>Centrode-Ther</u>                                                                                                    | (a) free/th reactions<br>copy viewstree<br>d of viewstree<br>ex Administration<br>where Encount<br>of environe view<br>difference<br>and the<br>Model<br>accesses and Ho<br>Discosses F                                                                                                    | Interce that chose not<br>coverage at a cert<br>at<br>a balant<br>intercent back-up<br>and the back-up<br>entities that back-up<br>entities that back-up<br>entities that back-up<br>entities that back-up<br>and back-up<br>entities that back-up<br>and back-up                                                                                                    | cover vectores, ci<br>en encode (other) e<br>X Heg<br>Cris<br>Medical d<br>Provider®<br>vectore coordinate<br>tals* se part of eco<br>sen<br>sen                                    | nicuri te tea<br>elity<br>er (specify)<br>Licer<br>554:<br>maai teke                                             | Medical<br>nac #<br>321                                  | Erna                                                                      | di Segrites                               | ]                                                                                              | danse (VP (                | C-algebra fo           |
| Vectorian and a contract of the second second secon                                                                                                    | n chiche en vitrose reactanice o<br>converse en part al the case<br>elements profile.<br>If all year facticy, esclater<br>Land Nerre<br>DOC2<br>In al physicie-in-charge, vi<br>1 Gal Ins. Shale, Vincens St<br>Aick <u>here</u><br>Pres.                                                                                                    | (a) free/th reactions<br>copy viewstree<br>d of viewstree<br>ex Administration<br>where Encount<br>of environe view<br>difference<br>and the<br>Model<br>accesses and Ho<br>Discosses F                                                                                                    | Interce but chose not<br>coverage at a cett<br>at<br>a bala<br>a bala<br>a bala<br>a bala<br>bala<br>bala<br>a bala<br>a bala<br>bala                                                                                                    | cover vectores, ci<br>en encode (other) e<br>X Heg<br>Cris<br>Medical d<br>Provider®<br>vectore coordinate<br>tals* se part of eco<br>sen<br>sen                                    | nicuri te tea<br>elity<br>er (specify)<br>Licer<br>554:<br>maai teke                                             | Medical<br>nac #<br>321                                  | Erna                                                                      | di Segrites                               | ]                                                                                              | danse (VP (                | C-algebra fo           |
| Vectorian and a contract of the second second secon                                                                                                    | r didne utons reactines of<br>covers of period the case<br>elements perform<br>that a var factor, maken<br>that a var factor, maken<br>back there<br>DOC2<br>as of physicsen-scheres, v<br>cat has been<br>by<br>the <u>Centrode-Ther</u><br>File <u>Centrode-Ther</u>                                                                                                    | In the set of the set of the set                                                                                                    | anamole bal chose you<br>chowenge at a cert<br>at<br>a balant<br>integration at an anamole<br>pre-<br>rest<br>control (section)<br>and (section)<br>and (se                                                                                                    | dover vectored, of<br>en entroad (other e<br>V Heg<br>Chr<br>Medicaid<br>Provider#<br>vectore coordinator<br>take" as perf if entro<br>sen<br>sen<br>sen                            | nicuri te tea<br>elity<br>er (specify)<br>Licer<br>554:<br>maai teke                                             | Medical<br>nac #<br>321                                  | Erna                                                                      | di Segrites                               | ]                                                                                              | danse (VP (                | C-algebra fo           |
| Alistering and - Chatterin<br>convention accelerates configure<br>Proceeding and the concentration<br>Sendermarking<br>Methods Carros Data<br>Practitioners Last<br>Practitioners Last<br>Practitioners Last<br>Practitioners Last<br>Practitioners Carros<br>Practitioners Carros<br>Practitioners Configure<br>Storage and hereitigs<br>VerC:<br>VerC:<br>VerC:<br>VerC:                                                                                                    | r didne vitros reactance a<br>covers al or peri of the case<br>elements profile:<br>Vital of your facility, includin<br>Last Name<br>DOG2<br>al ins factors, facility<br>als of physiciens, during, w<br>of the source facility<br>bits <u>CastRocketThing</u><br>bits <u>CastRocketThing</u><br>bits <u>CastRocketThing</u>                                                                                                    | In the set of the set of the set                                                                                                    | anamole bal chose pro-<br>chowenega se a cert<br>ad<br>a tested second<br>pre-<br>pre-<br>chowen part<br>of the second part of<br>an in the cho-<br>age. No file cho<br>age. No file cho                                                                                                    | dover vectored, of<br>en entroad (other e<br>V Heg<br>Chr<br>Medicaid<br>Provider#<br>vectore coordinator<br>take" as perf if entro<br>sen<br>sen<br>sen                            | nicuri te tea<br>elity<br>er (specify)<br>Licer<br>554:<br>maai teke                                             | Medical<br>nac #<br>321                                  | Erna                                                                      | di Segrites                               | ]                                                                                              | danse (VP (                | C-algebra fo           |
| Linkernozed - Children is<br>converted vacches tariyi, or<br>Pitel Eighter - Interactions<br>Type of data space to d<br>Isenchmarking<br>Wetcode Cherrs Eide<br>Pised tot at entractors,<br>Pinet Name<br>TEBT2<br>Training Requirement<br>A person Exit Charge<br>Storage and fractions<br>Physicians-Charge<br>Storage and herding<br>VerC:<br>Vercet<br>Consert<br>Phases red The Vaccare I                                                                                                    | r didne vitros reactance a<br>covers al or peri of the case<br>elements profile:<br>Vital of your facility, includin<br>Last Name<br>DOG2<br>al ins factors, facility<br>als of physiciens, during, w<br>of the source facility<br>bits <u>CastRocketThing</u><br>bits <u>CastRocketThing</u><br>bits <u>CastRocketThing</u>                                                                                                    | Init insult in the composition of the composition of the composition o                                                                                                    | ad ad a contract the second ad a contract of the second ad a contract of the second ad a contract of the second ad a second ad a second ad                                                                                                    | Cover vectored. of<br>en entroad (other e<br>filled<br>Con<br>Medical d<br>Provider<br>weathe coordinator<br>of entroad<br>sen<br>sen<br>sen<br>sen                                 | biry<br>ar (specify)<br>NYS<br>Lice<br>654:<br>maal take<br>ar re-arroli                                         | Medical<br>Neclical<br>Isse #<br>321<br>Leo frank<br>For | a Covers or<br>Creative co<br>Error<br>ps. "You to<br>further ga          | al<br>All<br>Color The St<br>Color The St | ]<br>mits: Ve<br>has to                                                                        | time (VP for<br>bitTourse) | California<br>1        |
| Linkernozed - Children is<br>converted vacches tariyi, or<br>Pitel Eighter - Interactions<br>Type of data space to d<br>Isenchmarking<br>Wetcode Cherrs Eide<br>Pised tot at entractors,<br>Pinet Name<br>TEBT2<br>Training Requirement<br>A person Exit Charge<br>Storage and fractions<br>Physicians-Charge<br>Storage and herding<br>VerC:<br>Vercet<br>Consert<br>Phases red The Vaccare I                                                                                                    | n chicken victores recursion o<br>externine profile.<br>William<br>staff of your function, will be<br>staff of your function, will<br>be<br>be<br>control the state.<br>DOD2<br>the dimension<br>control the state.<br>We control the<br>staff of your function<br>of physicismic-targe to<br>control the state.<br>We control the<br>the control the<br>the control the<br>the state of the state.<br>The state of the state of the<br>staff of your state.<br>The state of the state of the<br>staff of the state of the<br>staff of the<br>staff of the<br>staff of   | Init insult in the composition of the composition of the composition o                                                                                                    | ad ad a contract the second ad a contract of the second ad a contract of the second ad a contract of the second ad a second ad a second ad                                                                                                    | Cover vectored. of<br>en entroad (other e<br>filled<br>Con<br>Medical d<br>Provider<br>weathe coordinator<br>of entroad<br>sen<br>sen<br>sen<br>sen                                 | biry<br>ar (specify)<br>NYS<br>Lice<br>654:<br>maal take<br>ar re-arroli                                         | Medical<br>Neclical<br>Isse #<br>321<br>Leo frank<br>For | a Covers or<br>Creative co<br>Error<br>ps. "You to<br>further ga          | al<br>All<br>Color The St<br>Color The St | ]<br>mits: Ve<br>has to                                                                        | time (VP for<br>bitTourse) | California<br>1        |
| Arbertsured - Children is<br>converted vacches tariyi, or<br>Vet Eligide - Interactions<br>Trype of data used to d<br>Benchmarking<br>Neticisel Cherrs Data<br>Practitioner Link<br>Practitioner Link<br>Practitioner Link<br>Practitioner Link<br>Practitioner Link<br>Practitioner Link<br>Practitioner Link<br>Practitioner Link<br>Practitioner Link<br>Practitioner Link<br>Practitioner Link<br>Practitioner Link<br>Practitioner Link<br>Practitioner Charge<br>Storage and Interling<br>Ver C.<br>Contact<br>Practitioner Link<br>Practitioner Link<br>P                                                                                                    | n chicken winnes machanio e<br>conversion part of the case<br>examine profile.<br>If the case<br>in a start of any art factory, makan<br>Last Name<br>DOC2<br>in a physicis-to-charge, va<br>a Call Ins State. Vacans 35<br>a Call Ins State. Vacans 35<br>a Cal           | Init health model<br>cape viewshee<br>is of viewshee<br>is of viewshee<br>is o | atencie bat does not<br>coverage al a cett<br>ad<br>ar Data<br>i laten adove.<br>proc<br>coverage adove.<br>proc<br>coverage adove.<br>coverage<br>coverage adove.<br>and a cover<br>coverage adove.<br>and a cover<br>coverage adove.<br>No file cho<br>iso file cho<br>iso file cho<br>iso file cho<br>iso file cho<br>iso file cho<br>iso file cho<br>iso file cho                                                                                                    | Cover vectored, of<br>en entroad (other) a<br>girling<br>Com<br>Medical d<br>Provident<br>Vectored of<br>Provident<br>Sen<br>Sen<br>Sen<br>Sen<br>Sen<br>Sen<br>Sen<br>Sen          | Nrts<br>Sty<br>Lice<br>call de reservit                                                                          | Medical<br>needs<br>231<br>too heren. For                | a Covers or<br>Creative co<br>Error<br>ps. "You to<br>further ga          | al<br>All<br>Color The St<br>Color The St | ]<br>mits: Ve<br>has to                                                                        | time (VP for<br>bitTourse) | California<br>1        |
| Andernoused - Chalsen is<br>conventionation acceleration of the<br>conventionation of the second<br>Production of the second for of<br>Benchmarken;<br>Androned Charms Unite<br>Production over Last<br>Production over Last<br>Product                                                                                                    | n chicken victores recursion o<br>externine profile.<br>William<br>staff of your function, will be<br>staff of your function, will<br>be<br>be<br>control the state.<br>DOD2<br>the dimension<br>control the state.<br>We control the<br>staff of your function<br>of physicismic-targe to<br>control the state.<br>We control the<br>the control the<br>the control the<br>the state of the state.<br>The state of the state of the<br>staff of your function.<br>The state of the state of the<br>staff of your function.<br>The state of the state of the<br>state of the state of the<br>staff of the state of the<br>state of the state of the<br>state of the<br>state of the<br>state of the<br>st | In the set of the set of the set                                                                                                    | America bat chose not<br>coverage at a cert<br>at<br>a bate decrea-<br>present, Do.<br>2 Mit Adores-<br>present back-up<br>antire and back-up<br>antire and back-up<br>meeting Training Mo<br>The Cho<br>The No file cho<br>The No file cho<br>The No file cho<br>The No file cho<br>The No file cho<br>The No file cho<br>The No file cho<br>The No file cho<br>The No file cho<br>The No file cho<br>The No file cho                                                                                                    | dowe vocate, d<br>en entrand (other e<br>down and other e<br>weather and<br>weather and an<br>weather and an<br>each<br>sen<br>sen<br>sen<br>sen<br>sen<br>sen<br>sen<br>sen<br>sen | NYS<br>NYS<br>NYS<br>Salar<br>NYS<br>Salar<br>NYS<br>NYS<br>NYS<br>NYS<br>NYS<br>NYS<br>NYS<br>NYS<br>NYS<br>NYS | Mestical<br>mass #<br>loo frammed. For<br>mod. For       | e Covers de<br>Sen area d<br>Enna<br>pa Man G<br>Inther pul<br>MT C requi | al<br>All<br>Color The St<br>Color The St | ]<br>mits: Ve<br>has to                                                                        | time (VP for<br>bitTourse) | California<br>1        |

104

# Report adult influenza vaccinations

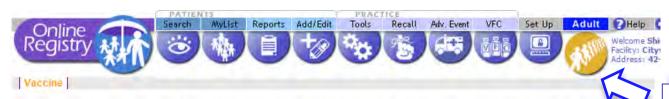

This page is for the quick entry of adult influenza and meningococcal immunizations. Click here for more information about CIR reporting requirements.

So For the most recent guidance regarding influenza vaccine, click here

Click here (opens new window) for Vaccine Information Statements (VISs).

For patients under 19 years of age, you may either use this quick entry screen to report last season's H1N1 vaccinations or the current season's influenza vaccinations, or use the Search or MyList screen to look up patients and report vaccinations.

#### \* - Required Fields

#### <sup>†</sup> - Recommended Fields

| Quick-Add Adult Patients and Infl<br>Patient Information: | active presingereduar .            |                                     | You may now<br>document either                                             |
|-----------------------------------------------------------|------------------------------------|-------------------------------------|----------------------------------------------------------------------------|
| First Name:*                                              | Middle Name: <sup>+</sup>          | Last Name:*                         | verbal or written<br>consent from                                          |
| Gender:* 💭 Male 💿 Female                                  | DOB:*                              | (mm/dd/yyyy)                        | individuals 19 years<br>and older in order to<br>report vaccinations       |
| Patient's Address and Phone:                              |                                    |                                     | to the CIR.<br>Click here for a                                            |
| Building #:* Street:*                                     |                                    | Apartment/Suite #: <sup>†</sup>     | sample consent form<br>that may be printed                                 |
| City:* Please Select V St                                 | ate:* NY V Zip:*                   |                                     | and used, ( <u>en</u><br><u>Español</u> ) This form<br>will remain in your |
| Phone: <sup>†</sup>                                       | digits: nonnonnon)                 |                                     | files; do not send to<br>the CIR.                                          |
| We are asking for your address so we can locate           | your record more essily when you r | eturn for additional vacicinations: |                                                                            |
| Vaccine Information:                                      |                                    |                                     |                                                                            |
| Vaccination Date:* 03/02/2015                             | [mm/dd/yvyy]                       |                                     |                                                                            |
| Vaccine Administered:* Select Vaccine                     |                                    |                                     |                                                                            |
| Lot; <sup>†</sup> Select Lot V                            | Add New Lot to List                |                                     |                                                                            |
|                                                           |                                    | Clear 🔄 Continue                    | ->                                                                         |

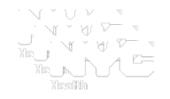

You may document either verbal or written consent from individuals 19 years and older in order to report vaccinations to the CIR.

Click link in the tip box for a sample consent form.

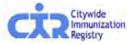

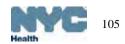

| Set Up                                                  | : Customize settings:                                                                                                    |                                                                                                    |
|---------------------------------------------------------|----------------------------------------------------------------------------------------------------|----------------------------------------------------------------------------------------------------|
| Online<br>Registry                                      | PATIENTS<br>Search MyList Reports Add/Edit Tools Recall Adv. Event VFC Set Up<br>Control Control Con |                                                                                                    |
| Update Settings                                         |                                                                                                    |                                                                                                    |
| MyList Settings                                         |                                                                                                    | the second second second second second second second second second second second second second second second se |
|                                                         | My List                                                                                                    | Customize your default views.                                                                                   |
| Sort: Last                                              | Accessed                                                                                                    |                                                                                                    |
| Search Settings                                         |                                                                                                    |                                                                                                    |
| Always start with:<br>Simple Search<br>Advanced Search  | Show this Advanced Search:<br>Medical Record No.<br>Medicaid<br>CIR No.<br>Mom DOB<br>Other Demographics<br>Show All Fields                                                                                                    |                                                                                                    |
| Precompleted Forms Se                                   | ttings                                                                                                    |                                                                                                    |
| generate.<br>Phone: (<br>Fax: (<br>Provider Last Name:  | information below to change the provider information that is pre-populated on the pre-com                                                                                                    | License No:                                                                                                    |
| Note: To ensure that this<br>Doses Administered Rep     | s information is saved, or request to update facility information, including address, please contact the                                                                                                    | CIR at 347-396-2400.                                                                                            |
| Always start with:<br>Summary Report<br>Detailed Report |                                                                                                    |                                                                                                    |
|                                                         |                                                                                                    | Confirm 🧹                                                                                                    |
|                                                         |                                                                                                    |                                                                                                    |

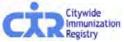

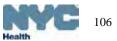

# Set Up: manage privately purchased vaccine lots

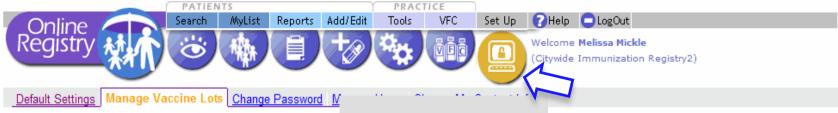

😑 The lots you add to this list will appear in the Add Immunization pick lists, making it faster and easier to report immunizations.

| I New Lot                                                                                                    |                            |
|----------------------------------------------------------------------------------------------------|----------------------------|
| ntinue 🌖 🔨                                                                                                    | Click Continue -> to add a |
|                                                                                                    | new lot.                   |
| w / Remove Vaccine Lots<br>Check the boxes next to the lots you wish to delete from this list, then click "Remove" at the bottom |                            |
|                                                                                                    | er nie page.               |
| B: HepB (<20 yrs 3-dose)                                                                                                    |                            |
| remove C Exp. 05/2006 VFC SANOFI PASTEUR Lot: DS1234                                                                             |                            |
| remove 🗌 Exp. 10/2006 Private (n/a) Lot: HEPB11                                                                                  | Previously entered         |
| remove 🗌 Exp. 02/2008 Private CONNAUGHT Lot: HEP879                                                                              | vaccine lots are listed.   |
| remove 🗌 Exp. 08/2008 VFC GREER Lot: 33241                                                                                       |                            |
| remove 🗌 Exp. 12/2009 VFC BIOPORT CORPORATION Lot: 213123                                                                        |                            |
| remove 🗌 Exp. (n/a) (n/a) (n/a) Lot: HEP1                                                                                        |                            |
| remove 🗌 Exp. (n/a) (n/a) (n/a) Lot: H12                                                                                         |                            |
| remove 🗌 Exp. (n/a) (n/a) (n/a) Lot: A2                                                                                          |                            |
| remove 🗌 Exp. (n/a) (n/a) SANOFI PASTEUR Lot: DFWDFA                                                                             | A                          |
| remove 🗌 Exp. (n/a) (n/a) (n/a) Lot: A1                                                                                          |                            |
| remove 🗌 Exp. (n/a) (n/a) (n/a) Lot: H11                                                                                         |                            |
| remove 🗌 Exp. (n/a) (n/a) (n/a) Lot: HEP3                                                                                        |                            |
| remove 🗌 Exp. (n/a) (n/a) (n/a) Lot: HEP4                                                                                        |                            |
| remove 🗌 Exp. (n/a) (n/a) (n/a) Lot: HEP2                                                                                        |                            |
| B: HepB NOS                                                                                                    |                            |
| remove 🗌 Exp. (n/a) (n/a) (n/a) Lot: NOS1                                                                                        |                            |
| remove 🗌 Exp. (n/a) (n/a) (n/a) Lot: H1                                                                                          |                            |
| : DTP                                                                                                    |                            |

| Set Up: Ma                                                                                                 | nage Vaccine Lots                                                                                                    |                                                                    |
|----------------------------------------------------------------------------------------------------|----------------------------------------------------------------------------------------------------|--------------------------------------------------------------------|
|                                                                                                    | MyList Reports Add/Edit Tools VFC Set Up                                                                                  | 🕐 Help 🧧 LogOut                                                    |
| Online<br>Registry                                                                                         |                                                                                                    | Welcome <b>Melissa Mickle</b><br>(Citywide Immunization Registry2) |
| Default Settings Manage Vaccine L                                                                          | ots <u>Change Password</u> <u>Manage</u>                                                                                  |                                                                    |
|                                                                                                    | o your list. Keeping your lots current helps you manage your vacci<br>use of the Manage Lot set up, enter all data below. | ne stock and makes                                                 |
| Add New Lot                                                                                                |                                                                                                    |                                                                    |
| Select a Vaccine Type, enter Lot<br>Number, Manufacturer, Expiration Date,<br>and indicate VFC or Non-VFC. | Select Vaccine Type                                                                                                    | Vaccine lots entered here<br>will appear in a drop down            |
|                                                                                                    | Lot Number (Required)                                                                                                    | list as a vaccine lot choice<br>on the reporting screens.          |
|                                                                                                    | Select Manufacturer                                                                                                    | on the reporting screens.                                          |
|                                                                                                    | Exp. Date (mm///////)                                                                                                    | Enter vaccine type, lot, manufacturer and funding                  |
|                                                                                                    | $\Box$ VFC funded $\Box$ CHPlusB funded $\Box$ Privately purchased                                                        | type.                                                              |
|                                                                                                    | Cancel 🗙                                                                                                    | Clear 🔲 Continue 🥪                                                 |

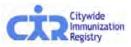

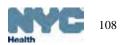

## Add new Online Registry users: (instructions in text)

- 1. The Security Administrator logs on to the Online Registry using his/her User ID & password.
- 2. Go to the Set Up icon.
- 3. Click on the tab Manage Users.
- 4. Click the yellow "Continue" button under Add a New User.
- 5. Fill out the information. You must enter a valid e-mail address for the new user.
- 6. For Security Group, Select "Normal" if you want your user to Add/Edit immunizations. Select, "Read Only," if your user will only be viewing patient immunization records and printing reports.
- 7. Authorizing provider information should already be filled in. Please contact us at 347-396-2400 to change the Authorizing Provider.
- 8. Click "Continue" and the following note in green will appear at the top of the page:

User ID <u>xxx</u> was created. Please have the user check his/her email to set the password for his/her new Online Registry account. Please be aware: (a) that there may be a delay of up to an hour for receipt of the email; and, (b) that the email will expire after 4 days, whereupon the account will need to be set up again.

- 9. The e-mail you need to look for will be sent from: <u>cir-reset@health.nyc.gov</u>.
- 10. Please instruct users that passwords must contain characters from each of the three categories listed below, and must be at least 8 characters long:
  - a. Uppercase alphabet characters (A-Z)
  - b. Lowercase alphabet characters (a-z)
  - c. Arabic numerals (0-9)

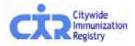

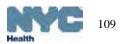

## Add new Online Registry users: (screenshots)

 The Security Administrator logs on to the Online Registry using his/her User ID & password.

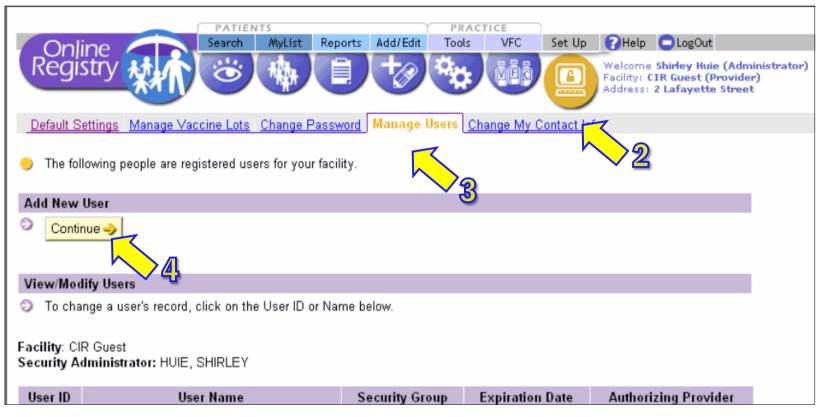

- 2. Go to the Set Up icon.
- 3. Click on the tab Manage Users.
- 4. Click the "Continue" button under "Add a New User."

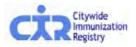

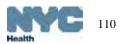

## Add new Online Registry users (cont'd.)

5. Type in Required information.

You must enter a valid e-mail address for the new user.

| PATIENTS                                                                                                    | PRACTICE                  |                                                                                                    |
|----------------------------------------------------------------------------------------------------|---------------------------|----------------------------------------------------------------------------------------------------|
| Online<br>Registry                                                                                                    | eports Add/Edit Tools Re  | Recall Adv. Event VFC Set Up Adult Flu ? Help DogOut<br>Welcome Shirley Huie<br>Facility: CIR Guest (Pr<br>Address: 42-09 28th S |
| Default Settings Manage Vaccine Lots Change Pas                                                                                                    | sword Manage Users Change | e My Contact Info                                                                                                    |
| To add a new user, complete the fields below then one of the second second s | click "Continue."         | 6. Choose Security Group:                                                                                                    |
| User Information                                                                                                    |                           | 0. Choose Security Group.                                                                                                    |
| First Name: 5                                                                                                    | (Required)                | <b>Normal</b> = enables user to add/edit                                                                                         |
| Last Name:                                                                                                    | (Required)                | immunizations;                                                                                                    |
| Address:                                                                                                    |                           | <b>Read-only</b> = enables user to view                                                                                          |
| Title:                                                                                                    |                           | records, but not add/edit immunizations.                                                                                         |
| Department:                                                                                                    |                           |                                                                                                    |
| Phone:                                                                                                    |                           |                                                                                                    |
| Ext:                                                                                                    |                           | 7. Authorizing Provider                                                                                                    |
| Fax:                                                                                                    |                           | information should already be                                                                                                    |
| E-mail:                                                                                                    |                           | filled in. Please contact us at                                                                                                  |
| Security                                                                                                    |                           |                                                                                                    |
| Security Group: Read-only                                                                                                    |                           | 347-396-2400 to change the                                                                                                    |
| Provider                                                                                                    |                           | Authorizing Provider.                                                                                                    |
| Authorizing Provider: ZUCKER, JA                                                                                                    | NE 168661 💌               |                                                                                                    |
| 7                                                                                                    |                           | Cancel X Clear Continue Click Continue                                                                                           |
|                                                                                                    |                           |                                                                                                    |

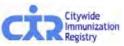

# Add new Online Registry users (cont'd.)

8. The green confirmation message will appear at the top of the page:

|                                                                                                    | CTICE                                                       |
|----------------------------------------------------------------------------------------------------|-------------------------------------------------------------|
| Online Search MyList Reports Add/Edit Tools                                                                                                    | Recall Adv. Event VFC Set Up Adult Fl                       |
| Registry M 🖒 🙁 🍓 📋 😽                                                                                                    |                                                             |
|                                                                                                    |                                                             |
| Default Settings Manage Vaccine Lots Change Password Manage Users                                                                                                    | Change My Contact Info                                      |
| User shuie1 was created. Please have the user check his/her email to set the account. Please be aware: (a) that there may be a delay of up to an hour for manual count. |                                                             |
| expire after 4 days, whereupon the account will need to be set up again.                                                                                                | 9. The e-mail you need to look                              |
| Add New User                                                                                                    | -                                                           |
| Continue ->                                                                                                    | for will be sent from:                                      |
|                                                                                                    | <u>cir-reset@health.nyc.gov</u> .                           |
| View/Modify Users                                                                                                    |                                                             |
| To change a user's record, click on the User ID or Name below.                                                                                                    | Scroll down page to find a new assigned User ID, User Name, |
| Facility: CIR Guest                                                                                                    |                                                             |
| Security Administrator: HUIE, SHIRLEY                                                                                                    | and Security Group level.                                   |
| shuie1 HUIE, SHIRLEY Normal                                                                                                    | ZUCKER, JANE                                                |

10.Please instruct users that passwords must contain characters from each of the three categories listed below, and must be at least 8 characters long:

> a.Uppercase alphabet characters (A-Z) b.Lowercase alphabet characters (a-z) c.Arabic numerals (0-9)

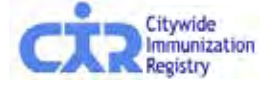

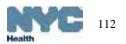

### Reset an existing user's password

- 1. The Security Administrator logs on to the Online Registry using his/her User ID & password.
- 2. Go to the Set Up icon.
- 3. Click on the tab Manage Users.
- 4. Scroll down. Click on a User ID or Name whose password needs to be reset.
- 5. Click on "Reset Password" located under the Password section.
- 6. Click "Continue" and the following note in green will appear at the top of the page:

Password reset initiated for User Id xxxxx. Please have the user check his/her email to reset the password for his/her Online Registry account. Please be aware: (a) that there may be a delay of up to an hour for receipt of the email; and, (b) that the email will expire after 4 days, whereupon the account will need to be reset again.

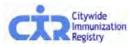

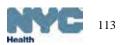

## Modify Online Registry user: (instructions in text)

- 1. The Security Administrator logs on to the Online Registry using his/her User ID & password.
- 2. Go to the Set Up icon.
- 3. Click on the tab Manage Users.
- 4. Scroll down. Click on a User ID or Name to be modified.
- 5. To modify a user's record: Edit the information. You must enter a valid e-mail address if it has not been entered already.
- 6. For Security Group, Select "Normal" if you want your user to Add/Edit immunizations. Select, "Read Only," if your user will only be viewing patient immunization records and printing reports.
- 7. Authorizing provider information should already be filled in and may not be edited online at this time. Please contact us at 347-396-2400 to change the Authorizing Provider.
- 8. Click "Continue" and the following note in green will appear at the top of the page:

The user record has been updated.

9. To deactivate users, click on the user's name and click on "No" for Active User.

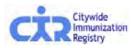

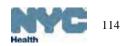

## Modify Online Registry users: (screenshots)

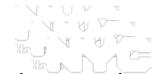

 The Security Administrator logs on to the Online Registry using his/her User ID & password.

| PATIENTS                                                     | PR                  | ACTICE               |                                                                                            |        |
|--------------------------------------------------------------|---------------------|----------------------|--------------------------------------------------------------------------------------------|--------|
| Online Search MyList Re                                      | ports Add/Edit Tool | s VFC Set Up         | 🕜 Help 🕒 LogOut                                                                            |        |
| Registry Min Co the                                          |                     |                      | Welcome Shirley Huie (Admi<br>Facility: CIR Guest (Provider<br>Address: 2 Lafayette Street | •      |
| Default Settings Manage Vaccine Lots Change Pass             | word Manage Users   | Change My Contact In | <u>ifo</u>                                                                                 |        |
|                                                              |                     |                      |                                                                                            |        |
| The following people are registered users for your fac       | ility.              |                      |                                                                                            |        |
| Add New User                                                 |                     |                      |                                                                                            |        |
| Continue ->                                                  |                     |                      |                                                                                            |        |
| View/Modify Users                                            |                     |                      |                                                                                            |        |
| To change a user's record, click on the User ID or Na        | ame below.          |                      |                                                                                            |        |
| Facility: CIR Guest<br>Security Administrator: HUIE, SHIRLEY |                     |                      |                                                                                            |        |
| User ID User Name                                            | Security Group      | Expiration Date      | Authorizing Provider                                                                       |        |
| shuie1 HUIE, SHIRLEY                                         | Normal              |                      | ZUCKER                                                                                     | , JANE |

- 2. Go to the Set Up icon.
- 3. Click on the tab Manage Users.
- 4. Scroll down. Click on a User ID or Name to be modified.

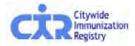

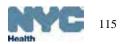

## Modify Online Registry users: (cont'd.)

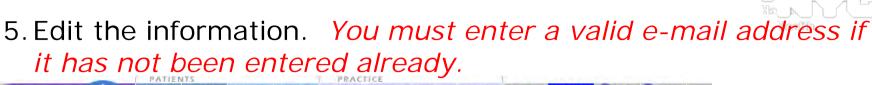

|                                                                                                    | cine Lots Change Passwor<br>modify the fields below then | d Manage Users <u>Change My Contact</u> | 6. Choose Security Group:                                                                                                    |     |
|----------------------------------------------------------------------------------------------------|----------------------------------------------------------|-----------------------------------------|----------------------------------------------------------------------------------------------------|-----|
| User Information                                                                                              | shuie1                                                   | cick continue.                          | <b>Normal</b> = enables user to add/edit immunizations;                                                                                                    |     |
| Active User? 5/2                                                                                              | YES: NO: C<br>SHIRLEY<br>HUIE                            | (Required)<br>(Required)                | <b>Read-only</b> = enables user to view records, but not add/edit immunization                                                                                                    | าร. |
| Address:<br>Title:                                                                                            | l.                                                       |                                         |                                                                                                    |     |
| Department:<br>Phone:<br>Ext:<br>Fax:<br>E-mail:<br>Security<br>Security Group:<br>Password<br>Reset Password | shuie@health.nyc                                         | 2.gov (Required)                        | <ol> <li>Authorizing Provider information<br/>should already be filled in and<br/>may not be edited online at the<br/>time. Please contact us at 347<br/>396-2400 to change the<br/>Authorizing Provider.</li> </ol> | is  |
| Provider<br>Authorizing Provider:                                                                             | ZUCKER, JANE                                             | - 168661 💌                              | Clear Continue Wh<br>You are finished                                                                                                    | ner |

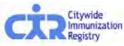

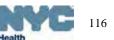

## Modify Online Registry users: (cont'd.)

8. The green confirmation message will appear at the top of the page:

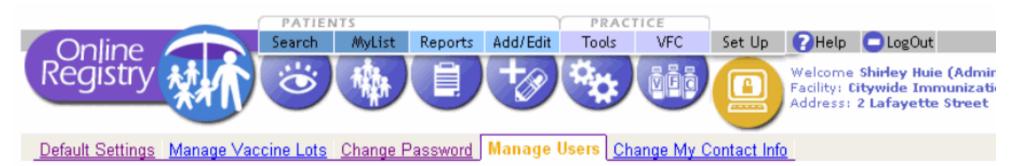

#### The user record has been updated.

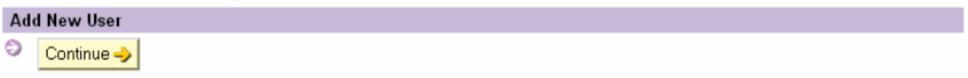

#### View/Modify Users

To change a user's record, click on the User ID or Name below.

#### Facility: Citywide Immunization Registry Security Administrator: HUIE, SHIRLEY

| User ID | User Name     | Security Group | Expiration Date | Authorizing Provider |  |
|---------|---------------|----------------|-----------------|----------------------|--|
| shuie1  | HUIE, SHIRLEY | Normal         |                 | ZUCKER, JANE         |  |

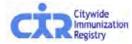

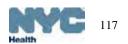

## Help:

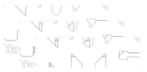

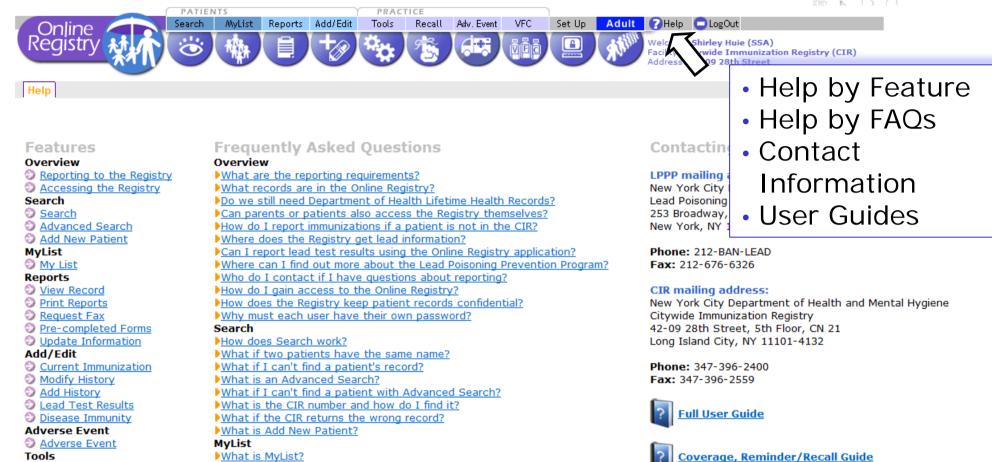

#### Tools

- Tools
- Immunization Schedule Lead Guidelines

#### VFC

- Vaccines for Children
- Doses Administered
- VFC Eligibility Report
- VEC Re-enrollment

What is MyList? How do I select a patient? How do I add a patient? How do I remove a patient?

#### Reports

What is in the Reports section? How are Registry recommendations calculated? What Lead Test information is available? What records are in the Registry?

Online CH205 Form Guide

VFC Online Registry Ordering Tool Guide

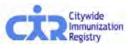

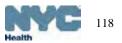

## Citywide Immunization Registry (CIR)

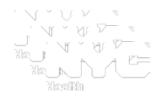

- Started in 1997
- Vital records (birth certificates) loaded twice weekly
  - All NYC births from 1996 forward
  - ~125,000 births annually
- Mandatory reporting of immunizations administered to individuals 0-18 years
  - City Health Code, State Law
  - Expanded to include adolescents in 2005
  - Voluntary reporting for adults
- >1,700 pediatric provider sites
  - > 85% participate in Vaccines for Children (VFC) program
- >90% of providers report regularly
   All reporting electronically: Online Registry, batch file transfer, HL7 Web service (real-time, bi-directional)
- Contains > 4.8 million people; > 75 million immunizations

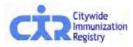

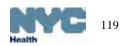

## **CIR** Access

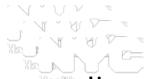

Limited to health care providers, parents, legal guardians or custodians, authorized agencies (i.e., MCOs, WIC, schools, child care)

- Online Registry 24/7 self-service:
  - look-up immunization records and view lead test histories
  - print or fax a record
  - print pre-completed forms:
    - S CH205: schools/daycare/afterschool/day camp,
    - S Early Intervention Program Referral form,
    - § WIC
  - Use MyList and/or Reminder/Recall to keep track
- Fax, mail in, or telephone (M-F, 9 am-5 pm) requests to CIR
- HL7 Web Service real-time data query
- Batch file data exchange

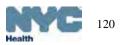

# CIR access for parents, legal guardians and individuals

Short, signed application required to obtain a record:

- Telephone to request application: 347-396-2400
- Download forms from www.nyc.gov/health/cir
  - Go to the Parents & Guardians page

| CAR Immunization<br>Registry                                                                                                    | Hear Yos<br>Hautha a<br>Thomas                                                                                                    | All Start Start St |
|----------------------------------------------------------------------------------------------------|----------------------------------------------------------------------------------------------------|----------------------------------------------------------------------------------------------------|
| We help you call the shots!<br>www.nyc.gov/health/cir                                                                                                    |                                                                                                    | e: (347) 396-2400<br>347) 396-2559                                                                                                    |
|                                                                                                    | d Request Application                                                                                                    |                                                                                                    |
| PLEASE PRINT CLEARLY.                                                                                                    | a request replication                                                                                                    | For Official Use Only:<br>Date Form Received                                                                                                    |
| Applicant's Information                                                                                                    |                                                                                                    | Status of Request                                                                                                    |
|                                                                                                    |                                                                                                    | _ Redard Sent                                                                                                    |
| Last Name:                                                                                                    |                                                                                                    | Record Not Found<br>Record Found, no imm                                                                                                    |
| First Name:                                                                                                    | Middle Name:                                                                                                    | Form Incomplete<br>Staff Initials                                                                                                    |
| Sex: 🔲 Male 🗌 Female                                                                                                    |                                                                                                    |                                                                                                    |
| Date of Birth: mm/dd/yyyy                                                                                                    | Medicaid Number ( <i>if applicable</i> ):                                                                                                    | TO REQUEST AN IMMUNIZATION<br>RECORD BY MAIL OR FAX:                                                                                                    |
|                                                                                                    |                                                                                                    | (1) Complete the Immunization                                                                                                    |
| month day year                                                                                                    |                                                                                                    | Record Request Application.<br>(2) Attach a dear copy of a valid                                                                                                    |
| STREET ADDRESS                                                                                                    | APT #                                                                                                    | photo ID, such as driver's<br>license or passport.                                                                                                    |
| SIREEL AUURESS                                                                                                    | AFT                                                                                                    | <ul> <li>(3) Mail or fax both the completed<br/>application &amp; copy of ID.</li> </ul>                                                                                                    |
| CITY STATE                                                                                                    | ZIP CODE                                                                                                    | MAIL:                                                                                                    |
| APPLICANTS                                                                                                    |                                                                                                    | NYC Dept. of Health and<br>Mental Hygiene -                                                                                                    |
| PHONE -                                                                                                    |                                                                                                    | Citywide Immunization                                                                                                    |
| FAX TO:                                                                                                    | Please provide tax number<br>If requesting record by fax                                                                                                    | Registry                                                                                                    |
|                                                                                                    | 1                                                                                                    | 42-09 28 <sup>st</sup> Street, 5 <sup>th</sup> FL, CN 21<br>Long Island City, NY                                                                                                    |
|                                                                                                    |                                                                                                    | 11101-4152                                                                                                    |
| NAME OF HOSPITAL WHERE APPLICANT                                                                                                    | WAS BORN                                                                                                    | FAX:<br>(547) 396-2559                                                                                                    |
|                                                                                                    |                                                                                                    | Once the completed form is                                                                                                    |
| NAME OF HEALTH CARE PROVIDER<br>HEALTH CARE PROVIDERS                                                                                                    |                                                                                                    | received you will be sent a<br>response, usually within seven                                                                                                    |
| PHONE:                                                                                                    |                                                                                                    | business days by mail, or two                                                                                                    |
| Mother's Maiden Name (name before                                                                                                    | e matriage):                                                                                                    | business days by fax.<br>To Request AN IMMUNIZATION                                                                                                    |
|                                                                                                    | First                                                                                                    | RECORD IN PERSON:                                                                                                    |
| Last Name:                                                                                                    | FILSE                                                                                                    |                                                                                                    |
| Last Name:<br>Mother's Date of Birth:                                                                                                    | Pirst                                                                                                    | You may visit us, Monday to Friday<br>between 9:00 a.m 5:00 p.m. to                                                                                                    |
|                                                                                                    |                                                                                                    | between 9:00 a.m 5:00 p.m. to<br>obtain a record the same day.                                                                                                    |
|                                                                                                    |                                                                                                    | between 9:00 a.m 5:00 p.m. to<br>obtain a record the same day.<br>Please bring a valid photo ID, such<br>as, driver's license or passport.                                                                                                    |
|                                                                                                    |                                                                                                    | between 9:00 a.m 5:00 p.m. to<br>dotain a record the same day.<br>Please bring a valid photo ID, such<br>as, driver's license or passport.<br>BEPORE YOUR VIBIT, CALL:                                                                                                    |
| Mother's Date of Birth:<br>////                                                                                                    | a minor)                                                                                                    | between 9:00 a.m 5:00 p.m. to<br>obtain a record the same day.<br>Please broat a valid photo LD, such<br>as, driver's licence or passport.<br>BEPORE YOUR VIIIT. CALL:<br>(347) 396-2400                                                                                                    |
| Mother's Date of Birth:<br>/ / , , , , , , , , , , , , , , , , , ,                                                                                                    | a minor)                                                                                                    | between 9:00 a.m 5:00 p.m. to<br>dotain a record the same day.<br>Please bring a valid photo ID, ach<br>as, driver's license or pasport.<br>BEPORE YOUR VIEIT, CALL:                                                                                                    |
| Mother's Date of Birth:<br>/ ay , yes<br>Parent Information (if applicant is<br>Relationship to Child:    Mother    Fil                                                                                                  | a minor)<br>ather Guardian Other<br>(please describe, e.g. grandparene)                                                                                                    | between 300 am. – 500 pm to<br>obtain a record the same day.<br>Please bring a valid photo ID, such<br>as, drivers learne or passport.<br><b>Beness your ven:</b> AAL:<br>(347) \$96–2400<br>NYC DOHMH<br>Bureau of 3mmunization<br>Two Gotham Center                                                                                                    |
| Mother's Date of Birth:                                                                                                    | a minor)<br>ather Guardian Other<br>(prease desprise, e.g. grandparent)<br>FIRST NAME                                                                                                    | between 300 am -500 pm to<br>ottain a record the same day.<br>Planse bring a valid photo ID, such<br>as, divers' license or pasport.<br><b>Beroes zwear van:</b><br>(347) 396-2400<br>NYC DDHMH<br>Bureau of Immunization<br>Two Gotham Center<br>42-09 28 <sup>th</sup> Street                                                                                                    |
| Mother's Date of Birth:<br>Several Action (if applicant is<br>Relationship to Child: Mother Relationship<br>CAST NAME<br>This is to certify that I am the parent guard<br>the child listed above, or the individual to v | a minor)<br>ather Guardian Other                                                                                                    | between 300 a.m500 p.m. to<br>ottain a necord the same day<br>Planse being a valid photo ID, such<br>as diver's learne or pasport.<br><b>Berees ruw van. cat.:</b><br>(347) \$96-2400<br>NYC DDHMH<br>Bureau of Immunization<br>Two Gotham Center<br>42-09 z4 <sup>®</sup> Street                                                                                                    |
| Mother's Date of Birth:                                                                                                    | a minor)<br>ather Guardian Other<br>(peaze describe, e.g. grandparent)<br>FIRST NAME<br>fan, custodian, or other such person in parental relationship to<br>whom the record relates. I understand that all information<br>gistry will be kept confidential in accordance with section | between 300 am500 pm to<br>obtain a record the same day.<br>Plane bring a valid photo ID, such<br>as divers learne or pasport.<br>Servers Youry Vant.<br>(347) 596-2400<br>NYC DOHMH<br>Bureau of Ammunization<br>Two Gotham Center<br>42-09.28 <sup>th</sup> Street<br>Long Island City, NY 11101<br>Neares subway:<br>N, Q, or R to Queensboro. Plaze.                                                                                                    |
| Mother's Date of Birth:<br>Several Action (if applicant is<br>Relationship to Child: Mother Relationship<br>CAST NAME<br>This is to certify that I am the parent guard<br>the child listed above, or the individual to v | a minor)<br>ather Guardian Other<br>(peaze describe, e.g. grandparent)<br>FIRST NAME<br>fan, custodian, or other such person in parental relationship to<br>whom the record relates. I understand that all information<br>gistry will be kept confidential in accordance with section | between 300 am -500 pm to<br>ottain a record the same day<br>attain a record the same day<br>Benes twee years and<br>(347) 396-2400<br>NYC DDHMH<br>Bureau of Immunication<br>Two Gotham Center<br>42-09 28 <sup>th</sup> Street<br>Long Island City, NY 11101<br>Neever subways<br>N.Q. or its Queensbaro Plaza,<br>E. M or Rio Queensbaro Plaza,                                                                                                    |
| Mother's Date of Birth:                                                                                                    | a minor)<br>ather Guardian Other<br>(peaze describe, e.g. grandparent)<br>FIRST NAME<br>fan, custodian, or other such person in parental relationship to<br>whom the record relates. I understand that all information<br>gistry will be kept confidential in accordance with section | between 300 am -500 pm to<br>obtain a record the same day<br>Plane bring a valid photo ID, such<br>as, divers license or pasport.<br>Servers Youry Vant, Aut.:<br>(347) 396-2400<br>NYC DOHMH<br>Bureau of Ammunization<br>Two Gotham Center<br>42-09 :28 <sup>th</sup> Street<br>Long Island City, NY 11101<br>Neares subway:<br>N, Q, or R to Queensboro Plaze.                                                                                                    |

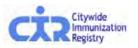

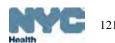

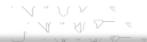

# **Contact Information**

## Citywide Immunization Registry NYC Department of Health and Mental Hygiene

General CIR contact information: Tel: (347) 396-2400 Fax: (347) 396-2559 nyc.gov/health/cir cir@health.nyc.gov

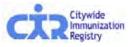

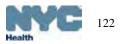